**UNIVERSIDADE TECNOLÓGICA FEDERAL DO PARANÁ DEPARTAMENTO ACADÊMICO DE MECÂNICA CURSO DE ENGENHARIA MECÂNICA**

**LARISSA MOREIRA CONTE**

No dia little

**DIMENSIONAMENTO DA GEOMETRIA DAS PÁS DO ROTOR DE UMA TURBINA FRANCIS**

**TRABALHO DE CONCLUSÃO DE CURSO**

**PATO BRANCO 2020**

## LARISSA MOREIRA CONTE

## **DIMENSIONAMENTO DA GEOMETRIA DAS PÁS DO ROTOR DE UMA TURBINA FRANCIS**

Trabalho de Conclusão de Curso de graduação, apresentado à disciplina de Trabalho de Conclusão de Curso 2 do Curso de Engenharia Mecânica do Departamento Acadêmico de Mecânica – DAMEC – da Universidade Tecnológica Federal do Paraná – UTFPR, Câmpus Pato Branco, como requisito parcial para obtenção do título de Engenheira Mecânica.

Orientador: Prof. Me. Roberto Nunes da Costa

PATO BRANCO 2020

## **FOLHA DE APROVAÇÃO**

## **DIMENSIONAMENTO DA GEOMETRIA DAS PÁS DO ROTOR DE UMA TURBINA FRANCIS**

Larissa Moreira Conte

Trabalho de Conclusão de Curso de Graduação apresentado no dia 03/09/2020 como requisito parcial para a obtenção do Título de Engenheira Mecânica, do curso de Engenharia Mecânica do Departamento Acadêmico de Mecânica (DAMEC) da Universidade Tecnológica Federal do Paraná - Câmpus Pato Branco (UTFPR-PB). A candidata foi arguida pela Banca Examinadora composta pelos professores abaixo assinados. Após deliberação, a Banca Examinadora julgou o trabalho **APROVADO**.

> \_\_\_\_\_\_\_\_\_\_\_\_\_\_\_\_\_\_\_\_\_\_\_\_\_\_\_\_\_\_\_\_\_\_\_\_ Prof. Dr. Adelino Carlos Maccarini (UTFPR – Departamento de Mecânica)

> \_\_\_\_\_\_\_\_\_\_\_\_\_\_\_\_\_\_\_\_\_\_\_\_\_\_\_\_\_\_\_\_\_\_\_\_ Prof. Me. Márcio Tadayuki Nakaura (UTFPR – Departamento de Mecânica)

> > Prof. Me. Roberto Nunes da Costa (UTFPR – Departamento de Mecânica) **Orientador**

 $\mathcal{L}_\text{max}$  and  $\mathcal{L}_\text{max}$  and  $\mathcal{L}_\text{max}$  and  $\mathcal{L}_\text{max}$ 

 Prof. Dr. Paulo Cezar Adamczuk Responsável pelo TCC do Curso de Eng. Mecânica

 $\mathcal{L}=\mathcal{L}=\mathcal{$ 

\*A Folha de Aprovação assinada encontra-se na Coordenação do Curso de Engenharia Mecânica

#### **AGRADECIMENTOS**

Agradeço primeiramente a Deus, por toda a força divina que me sustentou durante a graduação.

Agradeço a Professora Sandmara Lanhi, que preliminarmente orientou este trabalho de conclusão de curso e que por motivos de força maior, não pode continuar. Agradeço ao Professor Roberto Nunes da Costa, que assumiu a orientação possibilitando a continuidade deste trabalho.

Agradeço ao Professor Paulo Cezar Adamczuk, pelo auxílio oferecido durante todo o trabalho.

Agradeço ao Professor César Gabriel dos Santos, docente da Universidade Federal de Santa Maria (UFSM).

Agradeço ao Engenheiro Mecânico Cledson Luis Tragnago.

Agradeço aos Engenheiros e Técnicos que supervisionaram meu primeiro estágio, o qual estava relacionado com manutenção de usinas hidrelétricas.

Agradeço aos Engenheiros e Técnicos que supervisionaram meu segundo estágio, o qual estava relacionado com projeto de geradores e pontes rolantes para usinas hidrelétricas.

Agradeço aos demais profissionais com área de atuação em usinas hidrelétricas, os quais forneceram informações importantes e cruciais para o desenvolvimento deste trabalho.

Agradeço aos meus colegas de graduação que sempre me ajudaram nos momentos em que precisei.

Agradeço a minha família por todo apoio diante das adversidades.

#### **RESUMO**

CONTE, Larissa Moreira. Dimensionamento da geometria das pás do rotor de uma turbina Francis. 2020. 92 f. Trabalho de Conclusão de Curso – Curso de Engenharia Mecânica, Universidade Tecnológica Federal do Paraná. Pato Branco, 2020.

Este trabalho apresenta o dimensionamento da geometria das pás do rotor de uma turbina hidráulica do tipo Francis. Para isto, utilizou-se a metodologia do autor Zulcy de Souza, já que o mesmo é referência na área de máquinas de fluxo e sua metodologia detalhada viabiliza o estudo. É válido ressaltar que o método é iterativo, ou seja, cálculos e desenhos precisam ser realizados simultaneamente. Utilizando dados de entrada como: altura de queda, vazão, altura máxima de sucção e altitude da instalação, é possível iniciar os cálculos, que por sua vez, levam ao desenvolvimento das projeções da pá (vertical e horizontal), espessura variável da pá, e por fim o desenho tridimensional.

**Palavras-chave**: Geometria das pás. Rotor Francis. Projeções da pá.

## **ABSTRACT**

CONTE, Larissa Moreira. Size of the rotor blade geometry of a Francis turbine. 2020. 92 f. Term paper – Mechanical Engineering Course, Universidade Tecnológica Federal do Paraná. Pato Branco, 2020.

This work presents the dimensioning of the rotor blade geometry of a Francis type hydraulic turbine. For this purpose, the methodology of the author Zulcy de Souza was used, since it is a reference in the area of flow machines and its detailed methodology enables the study. It is worth noting that the method is iterative, that is, calculations and drawings need to be performed simultaneously. Using input data such as: drop height, flow, maximum suction height and installation altitude, it is possible to start the calculations, which in turn, lead to the development of the blade projections (vertical and horizontal), variable blade thickness, and finally the three-dimensional drawing.

**Keywords**: Blade geometry. Francis rotor. Paddle projections.

## **LISTA DE ILUSTRAÇÕES**

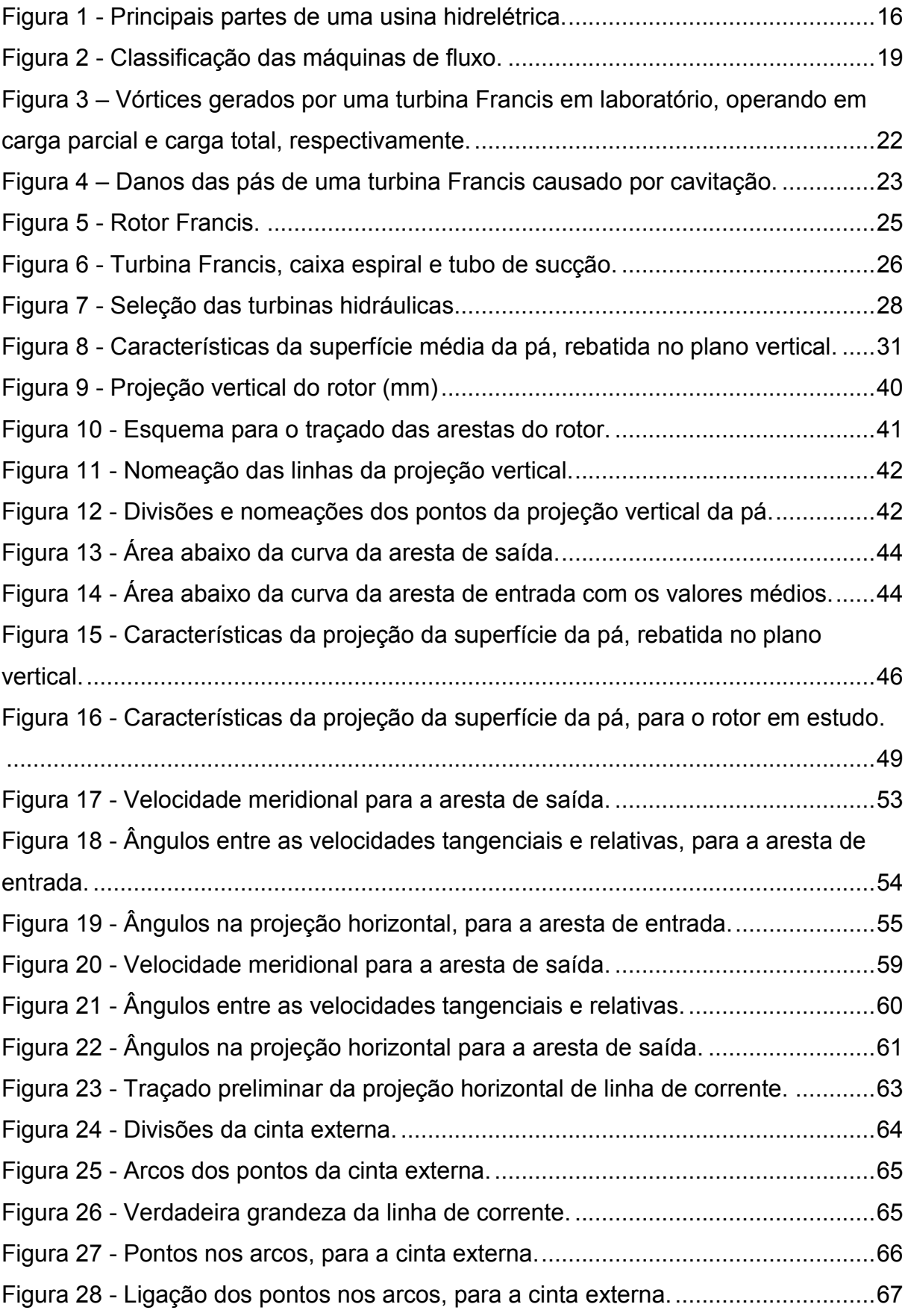

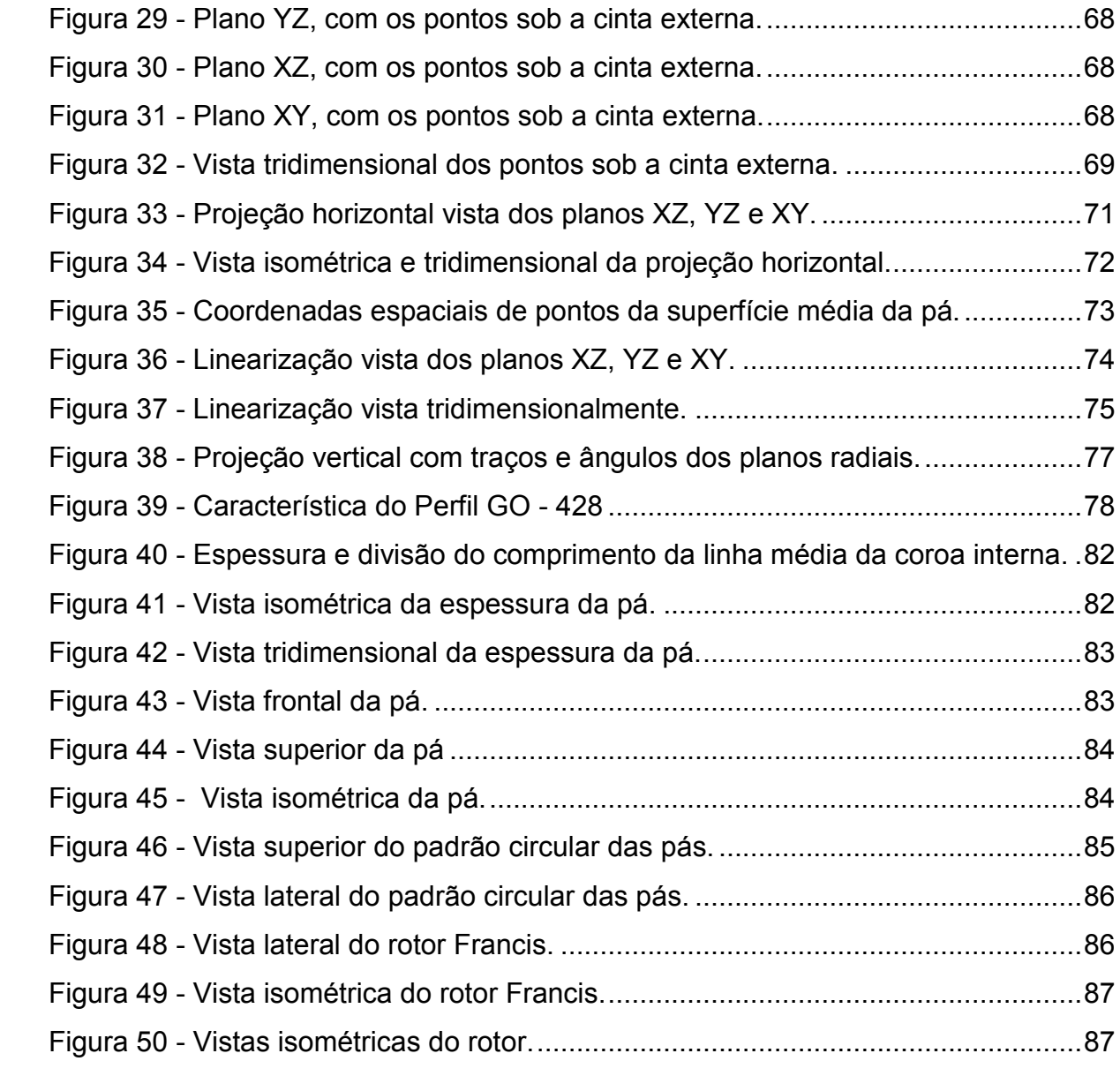

## **LISTA DE TABELAS**

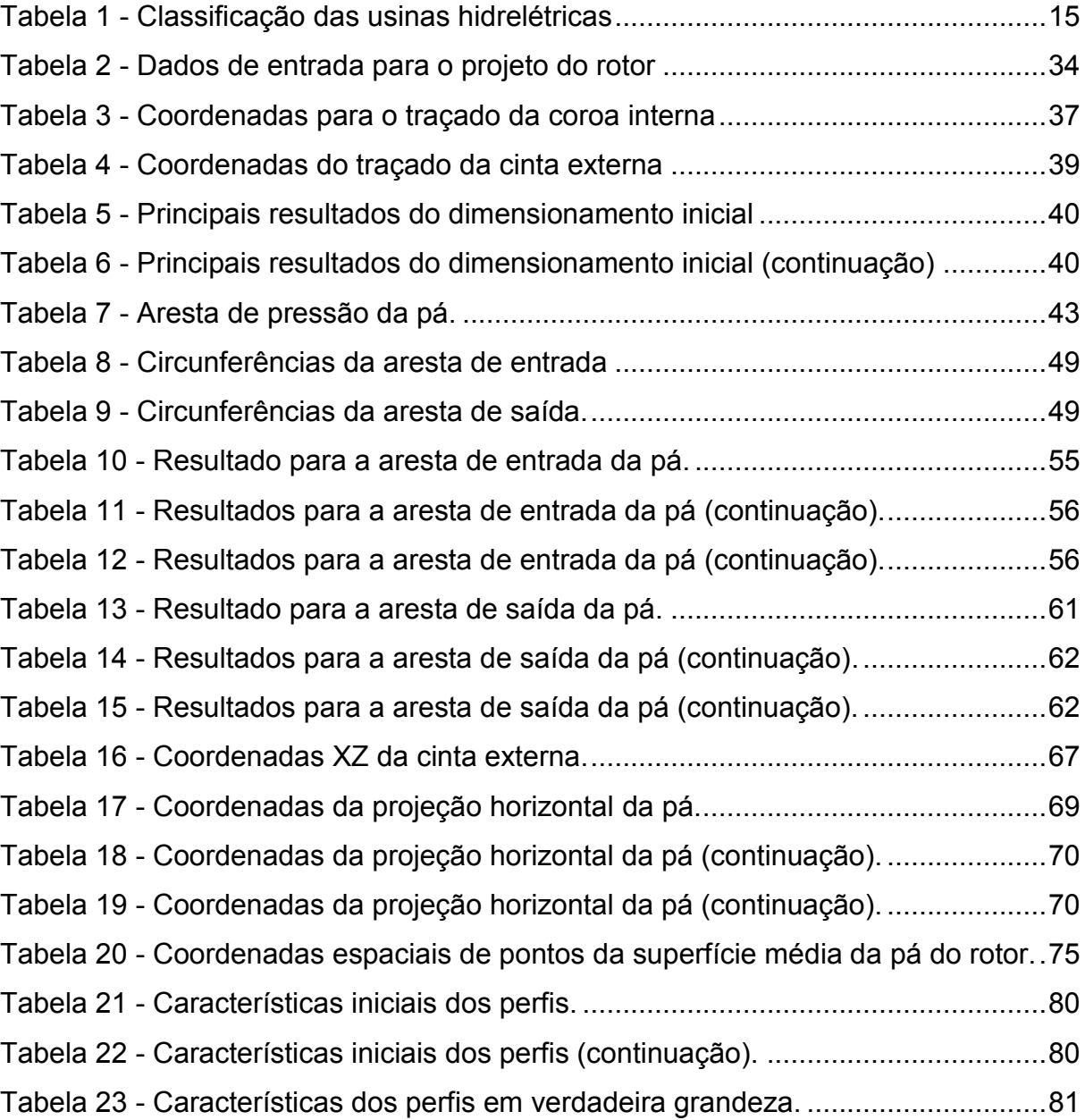

## **LISTAS DE ABREVIATURAS E SIGLAS**

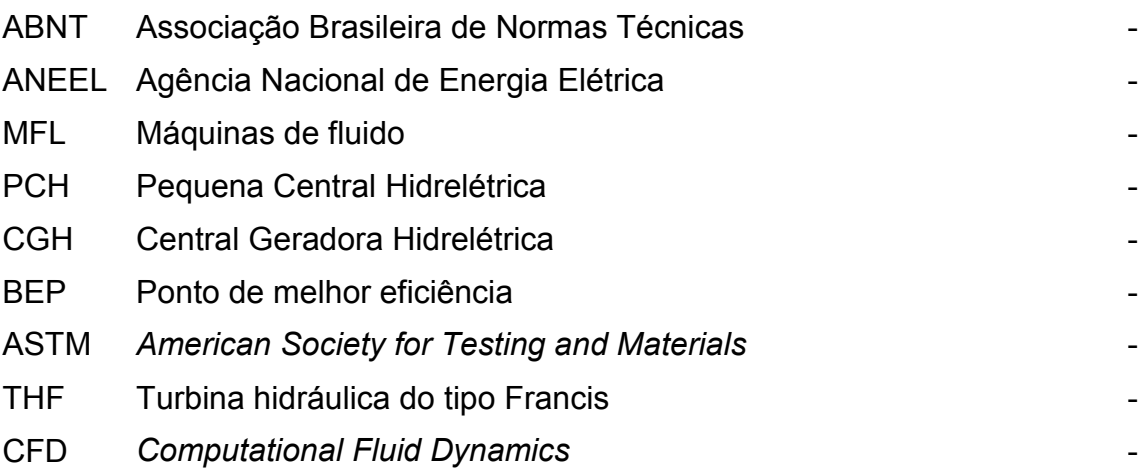

# **SUMÁRIO**

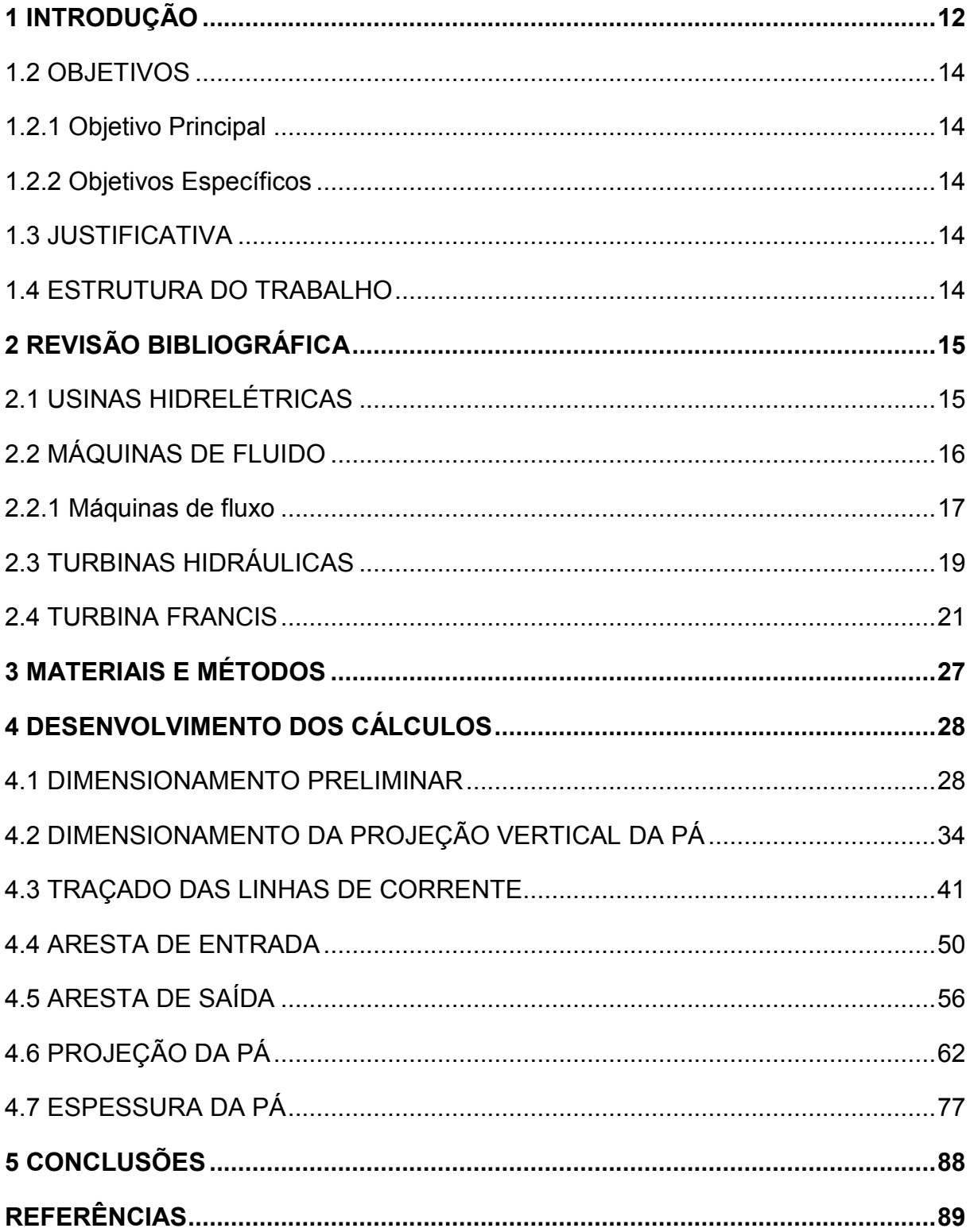

#### <span id="page-11-0"></span>**1 INTRODUÇÃO**

1

Segundo a Agência Nacional de Energia Elétrica (ANEEL), no ano de 2020 há 1373 usinas hidrelétricas cadastradas em operação no Brasil, as quais são responsáveis por 62,3% da energia elétrica gerada, o que caracteriza uma matriz energética predominantemente hidráulica. De acordo com o cadastro da ANEEL, existem cerca de 36 usinas que estão em construção e 101 que ainda serão construídas. Estes dados demonstram a importância da geração de energia hidrelétrica para a sociedade e também para a cadeia produtiva do país.

Uma usina hidrelétrica é composta por milhares de componentes, sendo que um dos mais importantes é a turbina hidráulica. As turbinas possuem projeto e fabricação complexa, o que demanda, em média, um ano desde o seu início até a sua instalação. No que diz respeito ao desenvolvimento hidráulico de turbinas do tipo Francis, existem diferentes alternativas que podem ser adotadas para concepção de novos projetos.

Para grandes centrais hidrelétricas (UHE) normalmente utilizam-se informações de ensaio em laboratório de um modelo em escala reduzida. Usualmente, para turbinas do tipo Francis, este modelo possui um rotor com diâmetro de 350 mm. No entanto, para obter tal modelo, em geral se faz necessário realizar um dimensionamento teórico prévio e utilizar simulação fluidodinâmica computacional (*Computational Fluid Dynamics – CFD*) para aprimorar o *design* provindo do dimensionamento teórico. Ao obter a melhor certeza numérica com a simulação, a próxima etapa é a construção de um modelo em laboratório para os devidos ensaios e obtenção de documentos, como por exemplo, o diagrama de colina. Com este diagrama bem definido, aplicam-se as leis de similaridade e dá-se continuidade ao projeto e fabricação.<sup>1</sup>

Para pequenas centrais hidrelétricas (CGH e PCH) um processo completo de dimensionamento teórico, análise CFD e ensaios em laboratório normalmente não são viáveis, por isso, outras alternativas podem ser adotadas, tais como: 1) dimensionamento teórico e simulações CFD apenas, obtendo o diagrama de colina pela simulação; 2) dimensionamento de uma nova turbina com base em modificação

<sup>1</sup> Informação fornecida pelo Engenheiro Mecânico Cledson Luis Tragnago, em 09 de set. de 2020.

nos acervos de projetos já executados, utilizando as leis de similaridade, visto que com um diagrama de colina é possível realizar vários projetos. 2

No mercado brasileiro, nem todas as empresas possuem ferramentas computacionais, conhecimento teórico, acervo técnico e a disponibilidade de laboratórios. Para tais empresas, a terceirização do dimensionamento ou a compra de perfis ensaiados em laboratórios pode ser adotada.<sup>3</sup>

Apesar do rotor Francis ser um modelo consolidado na indústria<sup>4</sup>, seu dimensionamento é complexo e o que as fabricantes buscam são estratégias que facilitem as etapas de projeto e execução do rotor em questão, visando agilidade e redução de seus custos. Diante do exposto surge a seguinte questão: como dimensionar o rotor de uma turbina hidráulica do tipo Francis (THF)?

A questão do dimensionamento pode ser resolvida pelo método proposto pelo autor Souza (2011), já que o mesmo é referência na área de máquinas de fluxo e sua metodologia detalhada para o rotor Francis viabiliza o estudo. Desta maneira, os objetivos deste trabalho foram estabelecidos e são apresentados no item subsequente.

1

<sup>2</sup> Informação fornecida pelo Engenheiro Mecânico Cledson Luis Tragnago, em 09 de set. de 2020.

<sup>3</sup> Informação fornecida pelo Engenheiro Mecânico Cledson Luis Tragnago, em 10 de set. de 2020.

<sup>4</sup> Informação fornecida pelo Engenheiro Mecânico Cledson Luis Tragnago, em 09 de set. de 2020.

### <span id="page-13-0"></span>1.2 OBJETIVOS

#### <span id="page-13-1"></span>1.2.1 Objetivo Principal

Determinar a geometria das pás do rotor de uma turbina Francis.

### <span id="page-13-2"></span>1.2.2 Objetivos Específicos

- Determinar a geometria das pás do rotor;
- Gerar o desenho bidimensional e tridimensional do rotor.

#### <span id="page-13-3"></span>1.3 JUSTIFICATIVA

Este trabalho justifica-se pelo fato da turbina Francis ser a mais utilizada no Brasil (MACEDO, 2015), pois possui grande versatilidade aliada à alta eficiência, que supera os 90%. Porém, apesar de ser um rotor consolidado no universo das máquinas de fluxo, seu projeto ainda é complexo e grande parte dos fabricantes utilizam técnicas de comparação com outros rotores durante o projeto. Ao obter um memorial de cálculo detalhado, o mesmo poderá ser utilizado e estudado por empresas ou trabalhos futuros.

### <span id="page-13-4"></span>1.4 ESTRUTURA DO TRABALHO

No capítulo 2 é apresentada uma pesquisa bibliográfica sobre usinas hidrelétricas e máquinas de fluido.

No capítulo 3, há uma breve explicação sobre a metodologia utilizada.

No capítulo 4, todos os cálculos, tabelas, gráficos e desenhos provenientes do dimensionamento do rotor Francis, são apresentados.

No capítulo 5, são discutidas as conclusões do trabalho.

### <span id="page-14-0"></span>**2 REVISÃO BIBLIOGRÁFICA**

#### <span id="page-14-1"></span>2.1 USINAS HIDRELÉTRICAS

Uma usina hidrelétrica é um conjunto de obras e equipamentos cuja finalidade é gerar energia elétrica, por meio do aproveitamento do potencial hidráulico existente num rio (ITAIPU BINACIONAL, 2020). Quando a água do reservatório entra no conduto forçado, gira as pás de uma turbina, isto é, a energia cinética da água é convertida em energia mecânica. O eixo do rotor da turbina, que é acoplado ao rotor do gerador converte a energia mecânica em energia elétrica, a qual segue para distribuição através das linhas de transmissão.

Como existem diferentes tipos de relevos e rios, cada hidrelétrica é única e pode ser de diferentes tamanhos, com diferentes tipos de turbinas hidráulicas, isto significa que possui projeto exclusivo. Segundo a ANEEL, as hidrelétricas podem ser classificadas em três tipos, de acordo com a potência instalada, conforme Tabela 1.

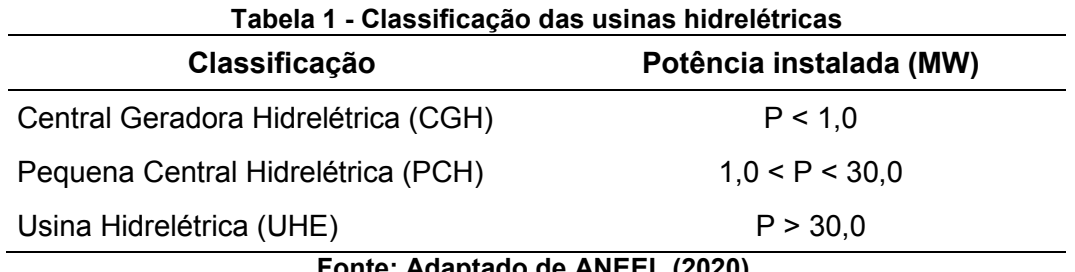

**Fonte: Adaptado de ANEEL (2020).**

Afim de compreender as características construtivas de uma usina hidrelétrica, suas principais partes e suas funções são citadas a seguir:

**Barragem:** sua função é represar as águas de um rio, criando um reservatório e um desnível para permitir captação em uma queda (SCHREIBER, 1980).

**Vertedouro:** possui função de escoar a água do reservatório em tempos de cheia, esta água não gera energia, é apenas escoada para garantir a segurança da barragem.

**Tomada d'água:** sua função é conduzir a água acumulada no reservatório para os órgãos adutores (condutos forçados). Na entrada da tomada d'água, são instaladas grades de contenção, que tem o objetivo de impedir a entrada de corpos sólidos e nocivos para a turbina (MULLER, 2010; SCHREIBER, 1980; SOUZA, 1983).

**Condutos forçados:** são construções que conduzem a água até as turbinas (MULLER, 2010).

**Casa de força:** construção onde são instalados os conjuntos turbinagerador, é a parte da usina em que ocorre as transformações de energia.

**Canal de fuga:** sua função é escoar e reconduzir ao rio, a água utilizada pela turbina (FORTUNATO et al., 1990).

A energia gerada precisa ser transmitida e distribuída, e para isso é preciso outros componentes, tais como: transformadores, subestação, torres e linhas de transmissão, entre outros. A Figura 1, ilustra as principais partes de uma hidrelétrica.

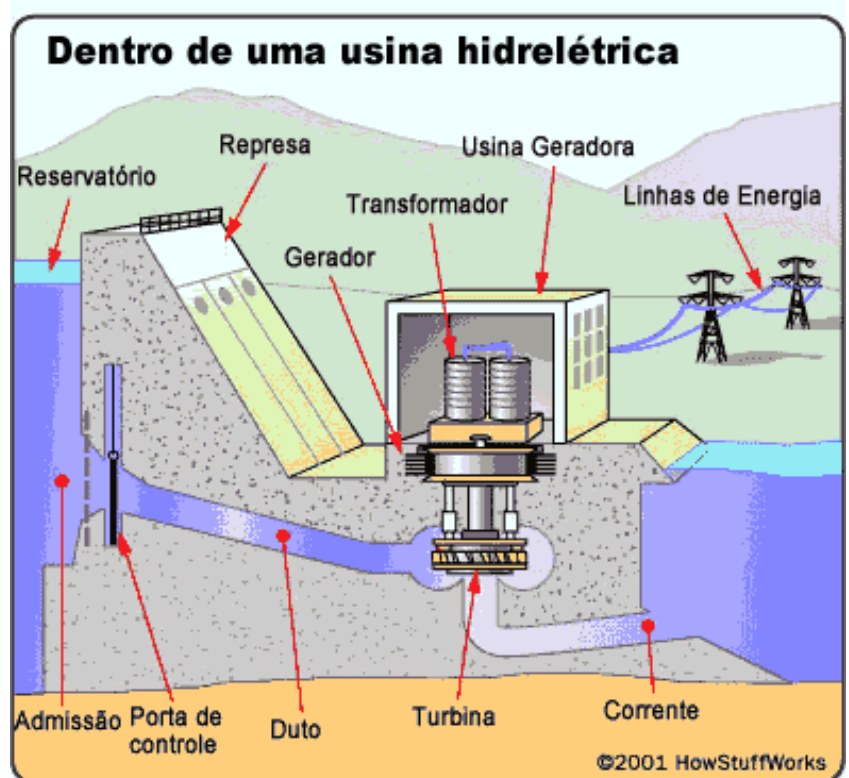

**Figura 1 - Principais partes de uma usina hidrelétrica.**

**Fonte: Azeheb (2019)**

## <span id="page-15-0"></span>2.2 MÁQUINAS DE FLUIDO

Segundo Souza (2011), máquina é um transformador de energia, sendo que uma das energias é o trabalho mecânico. Dentre as diversas categorias de máquinas, existe uma em que o meio operante é o fluido, denominada de máquina de fluido (MFL).

Máquina de fluido, segundo Henn (2006), é o equipamento que promove a troca de energia entre um sistema mecânico e um fluido. As MFL são utilizadas para adicionar ou retirar energia de um fluido compressível ou incompressível (ALÉ, 2011). Estas, podem ser subdivididas em dois tipos principais:

- **1) Máquinas de deslocamento positivo:** é quando uma quantidade fixa de fluido de trabalho é confinada durante sua passagem pela máquina e submetido a trocas de pressão em razão da variação no volume do recipiente em que se encontra contido, isto é, o fluido é obrigado a mudar o seu estado energético (HENN, 2006). Também são chamadas de máquinas estáticas.
- **2) Máquinas de fluxo:** às vezes denominadas de máquinas dinâmicas, o fluido não se encontra em momento algum confinado e sim num fluxo contínuo por meio da máquina, submetido a trocas de energia devido a efeitos dinâmicos (HENN, 2006). As turbomáquinas direcionam o escoamento do fluido através de lâminas, aletas ou pás solidárias ao rotor (ALÉ, 2011).
- <span id="page-16-0"></span>2.2.1 Máquinas de fluxo

Segundo Henn (2006), entre os diferentes critérios que podem ser utilizados para classificar máquinas de fluxo, pode-se citar os seguintes:

**Segundo a direção da conversão de energia:** podem ser classificadas em máquinas geradoras e máquinas motrizes. As máquinas geradoras fornecem energia para o fluido. As motrizes, por sua vez, retiram energia do fluido.

**Segundo a forma dos canais entre as pás do rotor:** classificam-se em máquinas de ação e máquinas de reação. No primeiro caso, não há aumento ou diminuição da pressão do fluido que passa pelo rotor. Na segunda situação, os canais têm a função de variar a pressão do fluido, o que contribui para o processo de conversão da energia do escoamento em energia mecânica (BALDISSERA, 2018).

**Segundo a trajetória do fluido**: podem ser classificadas em axiais, radiais, de fluxo misto e tangenciais:

- Fluxo axial: o escoamento no rotor acontece numa direção axial (paralela ao eixo).
- Fluxo radial: o escoamento do fluido no rotor percorre uma trajetória radial (perpendicular ao rotor), ou seja, o fluido entra no rotor na direção axial e sai na direção radial.
- Fluxo misto: conforme NBR 06445 (ABNT, 1987), quando o fluxo d'água penetra radialmente ou diagonalmente no distribuidor, e diagonalmente no rotor. Este fluxo também é chamado de diagonal ou semi-axial.
- Fluxo tangencial: o jato líquido proveniente do injetor incide tangencialmente sobre o rotor.

Além das classificações de fluxos de (HENN, 2006), a NBR 06445 (ABNT, 1987), define mais dois tipos de fluxos:

- Fluxo transversal: o fluxo d'água passa transversalmente pelo rotor cilíndrico, com duas passagens pelas pás.
- Fluxo inclinado: o fluxo de água incide sob a forma de jato sobre o rotor. A direção dos jatos é inclinada em relação ao plano do rotor.

As máquinas de fluxo possuem alta eficiência e são de extrema importância, seu maior exemplo de aplicação é nas usinas hidrelétricas, onde estão presentes vários tipos destas máquinas. A turbina em si é tão importante quanto o gerador, já que a primeira tem a função de gerar energia mecânica e o segundo de transformar energia mecânica em energia elétrica. Contudo, bombas e ventiladores são imprescindíveis para o bom funcionamento da usina. As bombas são responsáveis por bombear o fluido (água) proveniente dos drenos, condutos e sistemas de arrefecimento. Já os ventiladores são responsáveis pelos sistemas de exaustão e insuflamento das áreas e pelo arrefecimento dos geradores que são resfriados a ar. Cada usina é única e suas máquinas são projetadas exclusivamente

para tais especificações. A Figura 2 apresenta as classificações das máquinas de fluxo.

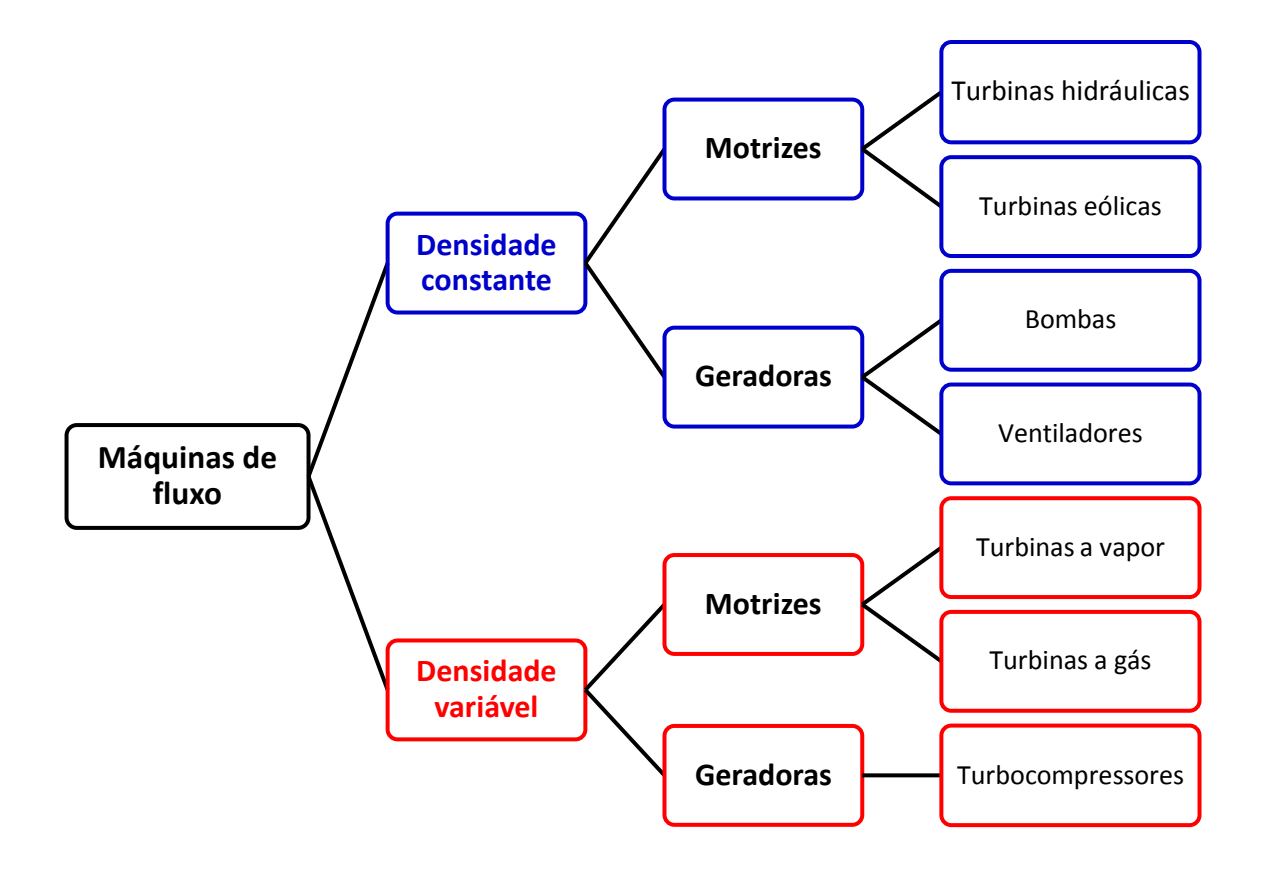

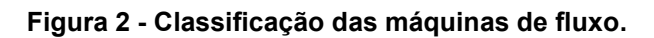

**Fonte: Autoria própria (2019).**

## <span id="page-18-0"></span>2.3 TURBINAS HIDRÁULICAS

As máquinas motrizes hidráulicas, transformam energia hidráulica em energia mecânica fornecida a seu eixo. Elas são projetadas para atender um determinado conjunto de situações, definidas pelos valores de queda e de vazão existente no local utilizado para geração de energia, e acionar um dispositivo secundário (normalmente um gerador elétrico) com determinado número de rotações por minuto (BELUCO, 1994).

A NBR 06445 (ABNT, 1987) define os elementos constituintes das turbinas de ação e reação. A seguir são mencionados os principais:

## **a) Elementos constituintes de turbinas hidráulicas de ação:**

- Injetor: elemento no qual é realizada a conversão da energia de pressão d'água em energia cinética, a orientação do fluxo e o controle da vazão para o rotor. O injetor é composto por bocal, agulha, ponta da agulha, sede da agulha, haste da agulha e cruzeta;
- Defletor: elemento móvel com a finalidade de desviar parcialmente ou totalmente o jato d'água do rotor. O defletor é composto por uma biela e uma manivela;
- Freio de jato: elemento em forma de bocal, que dirige um jato d'água no dorso das pás do rotor para frear o conjunto rotativo.
- Anteparo para-jato: elemento existente no prolongamento do bocal de um injetor que evita a interferência dos respingos de um jato sobre outro jato adjacente;
- Tampas: elemento de cobertura. Há tampa inferior e superior;
- Rotor: elemento rotativo fixado ao eixo, constituído de um certo número de pás, cuja finalidade é converter energia cinética da água em trabalho mecânico;
- Poço inferior da turbina: câmara, normalmente revestida, localizada abaixo do rotor da turbina, cuja finalidade é dar sequência ao fluxo de água oriundo dos jatos.

## **b) Elementos constituintes de turbinas hidráulicas de reação:**

- Caixa: elemento que recebe o fluxo d'água do sistema adutor (a montante) e o dirige para o rotor da turbina. Há a caixa aberta, a qual se encontra à pressão atmosférica e a caixa fechada, em cujo interior a água se encontra sob pressão superior à atmosférica.
- Caixa espiral: é uma caixa fechada, cujas seções transversais diminuem progressivamente no sentido do fluxo, o objetivo das reduções no diâmetro é manter a velocidade média igual em todas as seções. A caixa espiral é composta por virola, segmento da virola e trecho de entrada.
- Pré-distribuidor: conjunto constituído de palhetas fixas e de anéis superior e inferior, localizado entre a caixa e o distribuidor, com finalidade estrutural e de pré-orientação do escoamento para o rotor.
- Distribuidor: elemento de turbina no qual é realizada a conversão de energia de pressão da água em cinética, orientação do fluxo e controle da vazão para o rotor. O distribuidor é composto por palhetas diretrizes; estas, são palhetas móveis que permitem variar a vazão na entrada da turbina. O distribuidor é composto por outros elementos, os quais são citados e explicados na respectiva norma.
- Rotor: elemento rotativo fixado ao eixo, constituído por um certo número de pás de curvatura adequada.
- Tubos de sucção: é um conduto posicionado na seção de saída do rotor e pelo fato de sua área transversal aumentar gradativamente, a velocidade do fluido diminui e escoa para nível de jusante, ou seja, é um canal de descarga.

Existem vários tipos de turbinas e todas elas se enquadram em determinadas classificações, de acordo com a forma dos canais entre as pás do rotor e pelo fluxo. No item seguinte, inicia-se o estudo da turbina Francis, especificamente.

### <span id="page-20-0"></span>2.4 TURBINA FRANCIS

É uma turbina de reação e fluxo misto. Sua aplicação abrange uma ampla faixa de queda – entre 10 m e 600 m (VA TECH HYDRO, 2001) e uma ampla faixa de vazão, que pode chegar a 1000 m<sup>3</sup>/s (HENN, 2006). Esta máquina é composta por: caixa espiral, pré-distribuidor, distribuidor, rotor com pás fixas e tubo de sucção, podendo ser executada com eixo na vertical ou na horizontal. A construção com eixo na vertical, ou seja, a roda trabalhando horizontalmente é utilizada em grandes centrais hidrelétricas. Já a construção com eixo na horizontal, isto é, a roda trabalhando verticalmente é utilizada em pequenas unidades (JÚNIOR, 2000).

A turbina Francis possui algumas particularidades interessantes. O rotor apresenta pontos de operação em que surgem instabilidades hidráulicas, podendo gerar vórtices, cavitação, pulsações de pressão, vibrações ressonantes, entre outros,

que podem levar a danos ou desgastes em algumas partes da máquina e são uma das maiores causas de manutenção em turbinas (FERRETTI et al., 2013).

Nas turbinas hidráulicas, em geral, existe o ponto de melhor eficiência (BEP - *Best Efficiency Point*), que é a condição de operação na qual a conversão de energia mecânica em energia elétrica é ótima, ou seja, é onde a máquina tem a maior eficiência, logo, este ponto é o ideal para sua operação. Nas turbinas Francis, ocorre um fenômeno chamado vórtice de cavitação (*cavitation vortex*), que por sua vez, é acentuado quando a máquina está operando fora do BEP, isto é, com carga parcial (pouca vazão) ou com carga total (vazão total).

Vórtices são gerados em função da variação de velocidade que ocorre no escoamento do fluido. Estes vórtices causam erosão no rotor em função do fenômeno da cavitação, o que é definido na ASTM G40-95 como "perda progressiva do material original de uma superfície sólida devido a exposição contínua a cavitação" (MACEDO, 2014). Por isso, o fenômeno é chamado de vórtice cavital. Quando a turbina está operando com carga parcial o vórtice tem fluxo positivo e gira no mesmo sentido de rotação do canal. Quando a turbina está operando com carga total o vórtice tem fluxo negativo e gira no sentido oposto à rotação do canal (LANDRY, 2015). A Figura 3 ilustra este fenômeno.

**Figura 3 – Vórtices gerados por uma turbina Francis em laboratório, operando em carga parcial e carga total, respectivamente.**

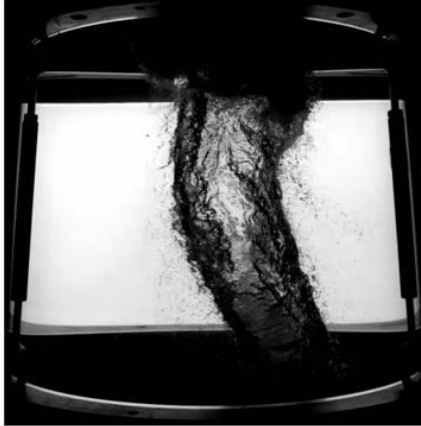

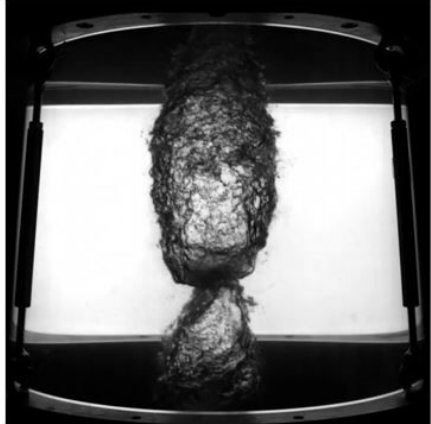

**Fonte: Landry (2015).**

A cavitação provoca problemas operacionais na máquina tais como, ruído excessivo, alterações nas curvas características, vibrações e danificação no material. O ruído e a vibração são provocados pela instabilidade gerada pelo colapso das

bolhas que colidem com as paredes do rotor (MATTOS; FALCO, 1998). Dentre os inconvenientes supracitados, os mais prejudiciais para a turbina são as vibrações mecânicas e os danos no material. A vibração pode levar o sistema à ressonância, que é o evento caracterizado pela igualdade da frequência de excitação com a frequência natural da máquina e podendo levá-la ao colapso.

É importante ressaltar que a cavitação sempre estará presente nas turbinas hidráulicas, então, é imprescindível que este fenômeno seja previsto em projeto. Uma forma de atenuar a cavitação, é amortecer as flutuações de pressão na sucção, causadas principalmente por vórtices de cargas parciais e isso é possível com a utilização da válvula de aeração. Esta válvula permite que o ar ambiente, à pressão atmosférica, passe pelo centro do eixo das turbinas e chegue à parte inferior-central do rotor, estabilizando o vórtice e garantindo e integridade estrutural da máquina (FERRETTI, et al., 2013).

A escolha correta do material para o rotor também é um fator determinante, pois um aço com maior resistência à corrosão, é capaz de retardar este fenômeno. O aço inoxidável martensítico ASTM A743-CA6NM é muito utilizado na fabricação de turbinas hidráulicas devido a sua elevada tenacidade (PUKASIEWICZ, 2012). Além disso, as turbinas Francis afogadas (que ficam abaixo do nível jusante), são menos suscetíveis à cavitação. A Figura 4 apresenta o estágio crítico das pás da turbina Francis provocados por cavitação.

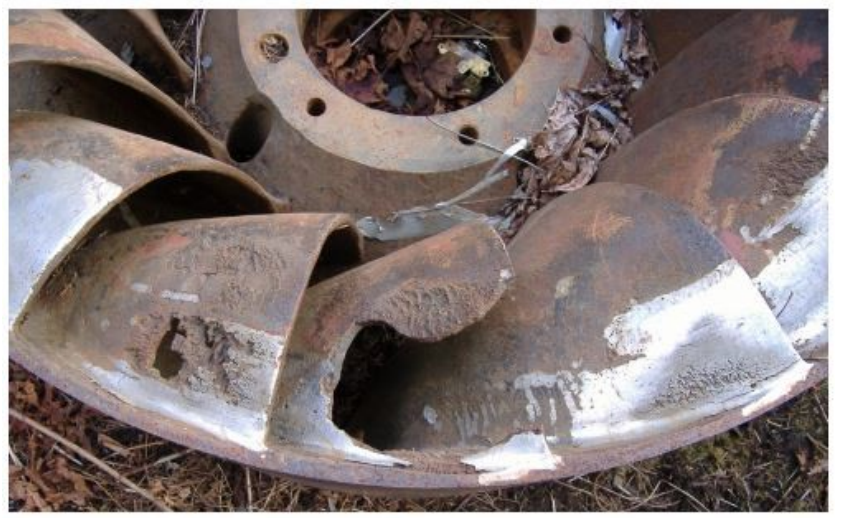

**Figura 4 – Danos das pás de uma turbina Francis causado por cavitação.**

**Fonte: Zamilov (2012).**

As palhetas diretrizes do distribuidor das turbinas, também são elementos fundamentais para seu funcionamento. Quando a turbina está rodando em vazio (sem carga no gerador) a abertura das palhetas está diretamente relacionada a frequência, no caso do Brasil, 60 Hz. Porém, quando a turbina está rodando com carga no gerador, a abertura das pás do distribuidor está diretamente relacionada à potência.

Nas hidrelétricas ocorre um fenômeno chamado de sobrevelocidade, isso ocorre quando o gerador, por algum motivo, é desconectado da rede elétrica e desmagnetizado, fazendo com que o torque nele desapareça e a turbina acelere, pois não há mais esforços no gerador para equilibrar o torque hidráulico da turbina (MAGNOLI, 2005). Quando isso acontece o sistema de regulador de velocidade atua e inicia-se uma programação de fechamento do distribuidor e frenagem automática (geralmente os freios são acionados apenas quando a velocidade está entre 20% a 30% da rotação nominal), até finalmente cessar o giro do rotor. A sobrevelocidade é determinada em projeto e geralmente encontra-se entre 1,5 até 1,8 da rotação nominal, para as THF. Além da sobrevelocidade, existe a condição de disparo, que nada mais é do que uma continuação da sobrevelocidade, ou seja, quando a unidade hidráulica de regulação de velocidade falha, as pás do distribuidor dos rotores de reação não fecham, e o torque hidráulico é mantido. Nessa condição, a máquina atinge uma rotação constante, bem superior à nominal, chamada de rotação de disparo (MAGNOLI, 2005). Nas usinas, há os geradores Diesel, e a sua energia é capaz de excitar novamente o gerador elétrico da turbina e retomar o processo de geração, quando ocorre queda na rede. Em algumas usinas são utilizados bancos de baterias ao invés de motores Diesel.

Pelo fato da turbina Francis ser de reação e possuir conduto forçado, está sujeita ao chamado "golpe de aríete" ou "martelo hidráulico". Este fenômeno é causado quando há alteração súbita de pressão em uma tubulação, normalmente associada a uma mudança de velocidade súbita (acelerando ou desacelerando a massa de água), e se traduz em uma "pancada", como se a tubulação sofresse uma "martelada". Trata-se de um fenômeno ondulatório que percorre (transita) na tubulação numa velocidade (velocidade de propagação da onda) que é função do módulo de elasticidade da água e do material do conduto (que por sua vez, varia com a temperatura) (AZEVEDO NETTO, 2015).

O golpe de aríete pode levar a ruptura das tubulações (AZEVEDO NETTO, 2015). Porém, as hidrelétricas já são projetadas para suportar esse fenômeno. Para isso são instaladas as chaminés de equilíbrio, que são dispositivos que atuam, ao mesmo tempo, na proteção contra as pressões negativas e sobre pressões, visto que possibilitam a oscilação em massa da água entre a chaminé e o reservatório de descarga (COSTA, 2013). Resumidamente, a chaminé de equilíbrio é um canal de escape que está localizada dentro do conduto forçado, caso ocorra a propagação de uma massa de fluido, este, conseguirá sair pelo escape e chegar ao reservatório de descarga, geralmente situado sobre a barragem à pressão atmosférica. Em alguns casos são utilizadas válvulas dispersoras, a qual possui a mesma função da chaminé.

As maiores turbinas Francis do mundo estão na usina hidrelétrica de Itaipu, no Brasil, e na usina de Três Gargantas, na China. Itaipu conta com 20 turbinas de 700 MW cada, Três Gargantas, por sua vez, possui 32 turbinas de 700 MW cada. O rotor Francis pode ser visualizado nas Figuras 5 e 6.

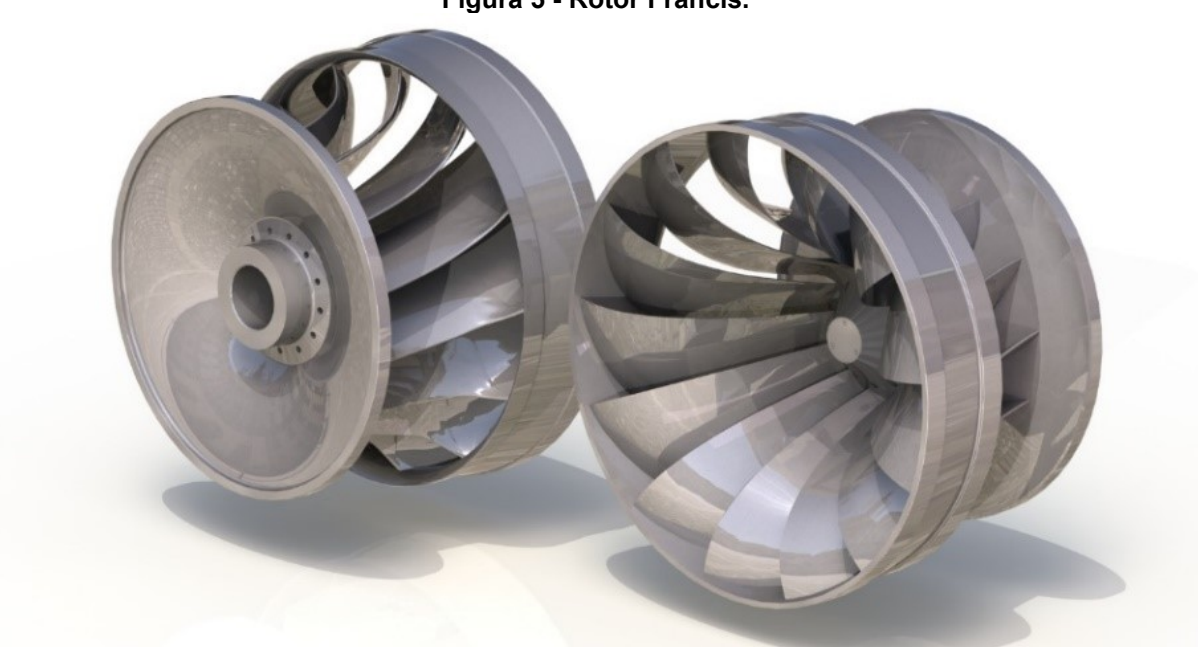

**Figura 5 - Rotor Francis.**

**Fonte: Hidroenergia (2019).**

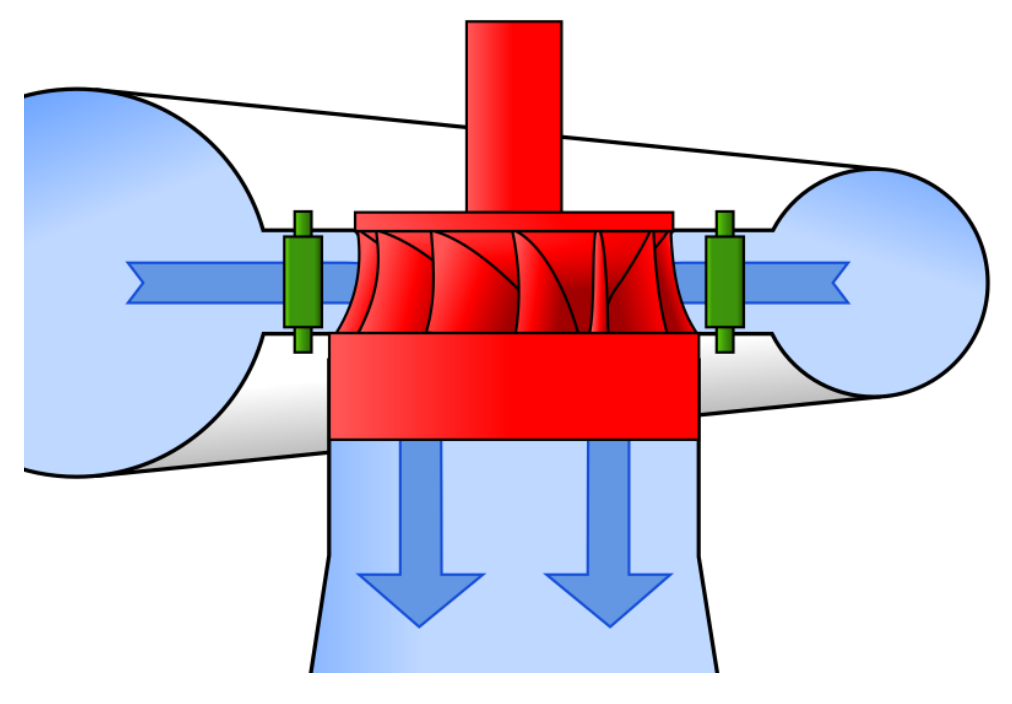

**Figura 6 - Turbina Francis, caixa espiral e tubo de sucção.**

**Fonte: Wikimedia (2016).**

## <span id="page-26-0"></span>**3 MATERIAIS E MÉTODOS**

O dimensionamento do rotor hidráulico do tipo Francis foi baseado na metodologia do autor do livro "Turbinas hidráulicas com rotores tipo Francis – TOMO III", Zulcy de Souza, a qual pode ser descrita sucintamente no fluxograma a seguir. O método do autor é iterativo, isto é, os cálculos e desenhos são realizados simultaneamente, e possuem resultados dependentes. Além da referência citada, outras bibliografias foram utilizadas.

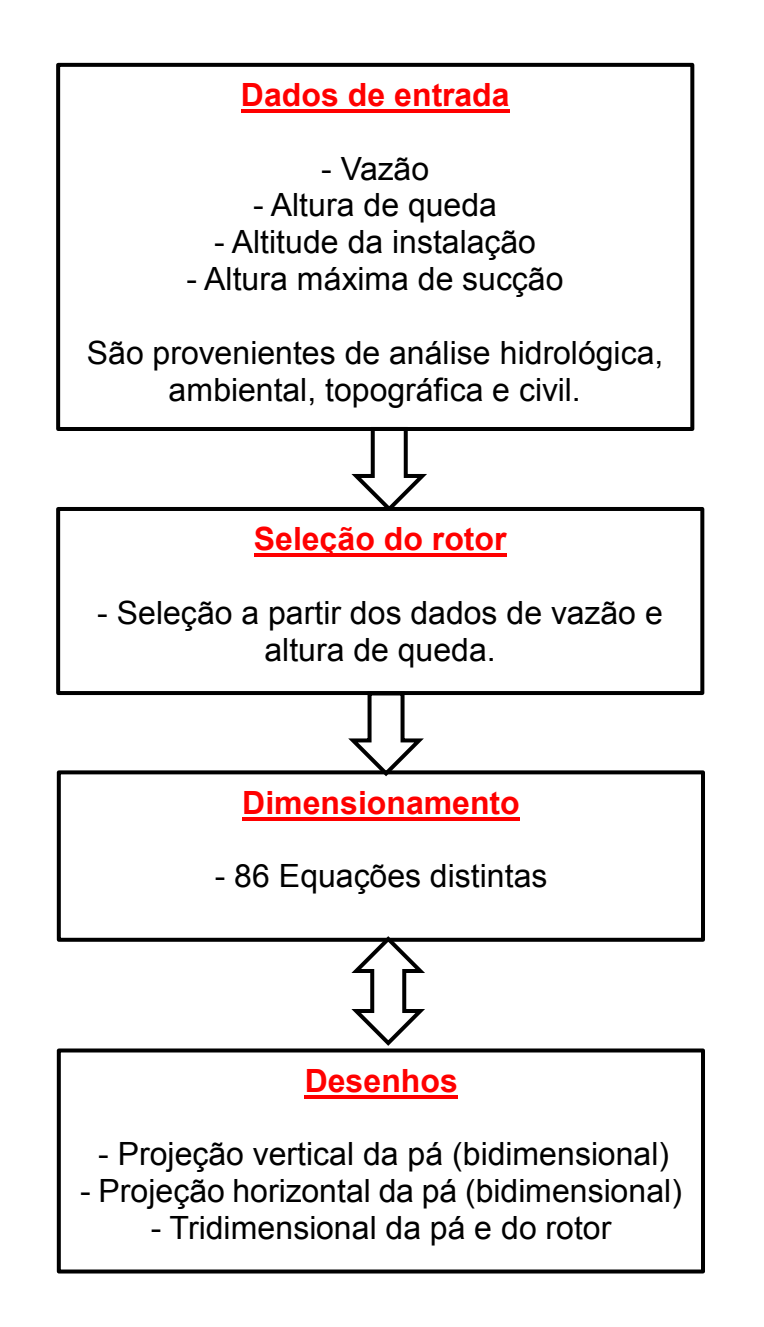

## <span id="page-27-0"></span>**4 DESENVOLVIMENTO DOS CÁLCULOS**

#### <span id="page-27-1"></span>4.1 DIMENSIONAMENTO PRELIMINAR

Os dados utilizados para o dimensionamento do rotor são da usina Y, a qual possui as seguintes características:

- $\triangleright$  Vazão ( $Q_{\text{max}}$ ) = 0,90 m<sup>3</sup>/s
- $\triangleright$  Altura de queda líquida (H) = 64 m
- $\triangleright$  Altitude da instalação ( $z<sub>b</sub>$ ) =1067 m
- > Altura de sucção máxima ( $h_{SU_{max}}$ ) = 2 m

Além disso, foram adotados os seguintes valores para o projeto:

- P Rendimento volumétrico ( $\eta_v$ ) = 0,96 (adimensional)
- Rendimento mecânico ( $\eta_m$ ) = 0,97 (adimensional)

A partir dos dados da usina, foi possível definir o tipo de máquina hidráulica a ser utilizada. Para isso recorreu-se ao critério de seleção apresentado na Figura 7, o qual leva em consideração a altura de queda e vazão e apresenta o campo de potência de acordo com os dados de projeto.

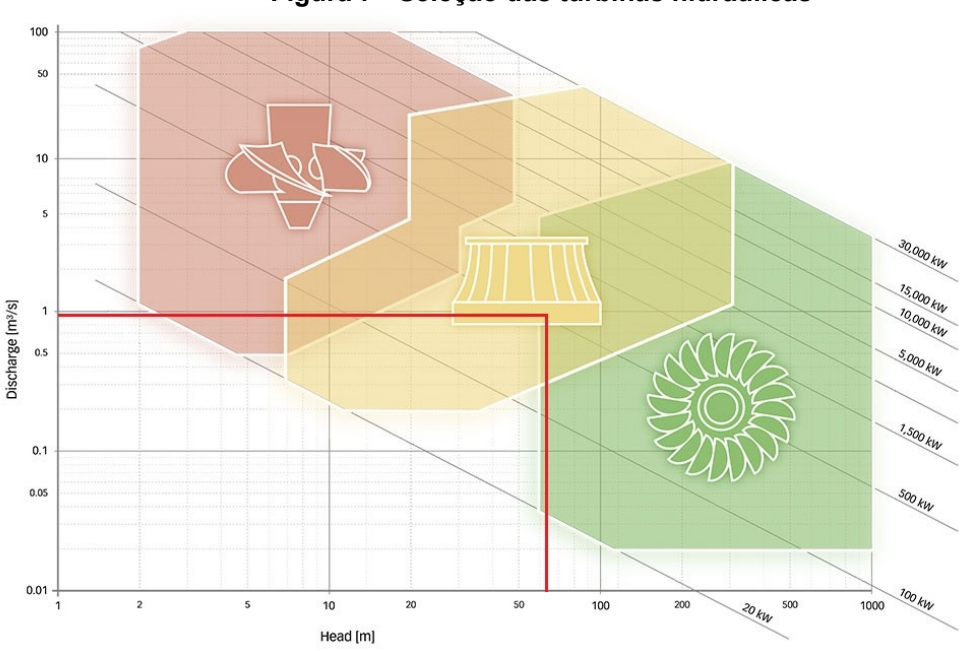

**Figura 7 - Seleção das turbinas hidráulicas**

**Fonte: Hidroenergia (2018).**

Neste caso, a seleção apontou para o rotor Francis, no limite com um rotor Pelton, no entanto, a melhor escolha é o rotor Francis por questões de menor custo e complexidade de projeto. Com o tipo de máquina devidamente determinada, é possível iniciar o dimensionamento preliminar, partindo da equação (1) até a equação (13), provenientes de (SOUZA, 2011).

**Coeficiente de cavitação mínimo (** $\sigma_{\text{min}}$ **)** 

$$
\sigma_{\min} = \frac{10 - 0.00122 \cdot z_b - h_{SU_{\max}}}{H}
$$
\n
$$
\sigma_{\min} = 0.1047
$$
\n(1)

- Rotação específica  $(n_{qA})$ 

$$
n_{qA} = 627.7. \sqrt{\sigma_{min} - 0.0311}
$$
\n
$$
n_{qA} = 170
$$
\n(2)

Se 50 ≤  $n_{qA}$  ≤ 400, continuar. Se fora deste intervalo, voltar nos dados e, se possível, alterar o valor de  $h_{SU<sub>max</sub>}$ , recalculando até que resulte no intervalo, continuando os cálculos com o último valor de  $n_{qA}$ .

• Vazão considerando o rendimento volumétrico ( $Q_{r_{1/1}}$ )

$$
Q_{r_{1/1}} = \eta_V . Q_{\text{max}}
$$
  
\n
$$
Q_{r_{1/1}} = 0.864 \text{ m}^3/\text{s}
$$
\n(3)

Rotação teste (n)

$$
n = \frac{n_{qA} \cdot H^{0.75}}{3 \cdot Q_{r_{1/1}}^{0.5}}
$$
 (4)

 $n = 1381$  rpm

 $\bullet$  Fator de correção para a rotação teste  $(z_n)$ 

$$
z_p = \frac{3600}{n}
$$
  
\n
$$
z_p = 2,607 \text{ rpm}^{-1}
$$
  
\n
$$
z_{pr} = 2,70 \text{ rpm}^{-1}
$$
 (5)

#### Onde:

 $\rm z_{\rm pr}$  = Fator de correção para a rotação teste arredondado para cima (rpm<sup>-1</sup>)

\n- Rotação nominal 
$$
(n_r)
$$
\n- $n_r = \frac{3600}{z_{pr}}$
\n- $n_r = 1333 \, \text{rpm}$
\n

Neste momento do cálculo, é possível notar uma objeção no dimensionamento, para o caso da usina em questão. O método menciona que o valor de  $z_{pr}$  deve ser um número inteiro imediatamente superior a  $z_p$ , que neste caso seria o número 3, o que resultaria em uma rotação nominal de 1200 rpm e consequentemente um gerador com 6 pólos. No entanto, utilizar a rotação de 1200 rpm para o dimensionamento resultava em:

$$
D_{4e} > D_{3e}
$$

Onde:

 $D_{4e}$  = Diâmetro externo da aresta de entrada

 $D_{3e}$  = Diâmetro externo da cinta

A partir da Figura 8, retirada de (SOUZA, 2011), é possível analisar que o valor do diâmetro externo da cinta deve ser maior que o diâmetro externo da aresta de entrada. Esses dados são calculados posteriormente, no entanto, para continuar o dimensionamento teórico do rotor, adotou-se para a rotação nominal o valor de 1333 rpm, com o objetivo de atender a condição supracitada.

Em um projeto de execução real, este fato não poderia acontecer, já que as duas máquinas (turbina e gerador) obrigatoriamente devem possuir a mesma rotação e não haveria gerador para atender a rotação de 1333 rpm, pois o número de pólos precisa ser inteiro e par.

$$
n_{\text{pólos}(\text{gerador})} = \frac{7200}{n} = \frac{7200}{1333} = 5,4 \text{ pólos}
$$
 (7)

Ademais, há outro fator que precisa ser considerado nesta etapa do dimensionamento, o qual também não é citado pelo método. Ao dimensionar uma turbina, a rotação a ser escolhida será aquela que resultar na melhor combinação entre a maior rotação e máxima altura de sucção, para isso, varia-se o valor da altura máxima de sucção, de acordo com as possibilidades de projeto civil (BARRETO, 2008). Este fator é importante pois o custo do gerador é diretamente proporcional ao número pólos: quanto menor for a rotação do gerador, maior será o número de pólos e, consequentemente, maior será a massa e o custo da máquina, pois precisará de maior quantidade de cobre e aço, além de outros fatores de projetos envolvidos.

**Figura 8 - Características da superfície média da pá, rebatida no plano vertical.**

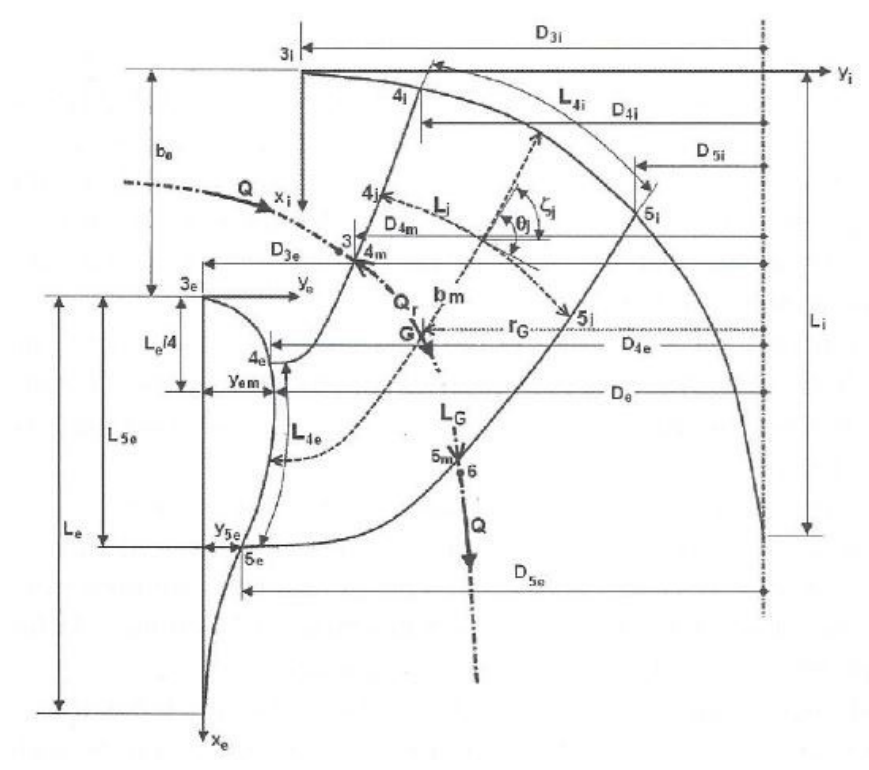

**Autor: Souza (2011)**

- Rotação específica máxima ( $n_{qA_{r1/1}}$ )

$$
n_{qA_{r1/1}} = 3 \cdot n_r \cdot \frac{Q_{r_{1/1}}^{0.5}}{H^{0.75}}
$$
  
\n
$$
n_{qA_{r1/1}} = 164
$$
 (8)

 $\bullet$  Vazão mínima ( $Q_{\text{min}}$ )

$$
Q_{\min} = ((0,248 + (2,714 \times 10^{-3} \cdot n_{qA_{r1/1}})) - ((3,403 \times 10^{-6}) \cdot n_{qA_{r1/1}}^2)) \cdot Q_{r_{1/1}}
$$
(9)  

$$
Q_{\min} = 0,54 \text{ m}^3/\text{s}
$$

 $\bullet$  Coeficiente de cavitação ( $\sigma_{\text{min}}$ )

$$
\sigma_{\min} = 0.00311 + ((2.5381 \times 10^{-6}) \cdot n_{qA_{r1/1}}^2)
$$
  
\n
$$
\sigma_{\min} = 0.0996
$$
 (10)

 $\bullet$  Altura de sucção ( $\rm h_{SU_m}$ )

$$
h_{SU_m} = 10 - 0.00122 \tcdot z_b - \t\sigma_m \tcdot H
$$
\n
$$
h_{SU_m} = 2.32 \text{ mca}
$$
\n(11)

• Rendimento interno  $(\eta_i)$ 

$$
\eta_{i} = \sqrt{(0.7183 + (0.005566 \cdot n_{q_{r}})) - ((6.5417 \cdot 10^{-5}) \cdot n_{q_{r}}^{2}) + ((2.0919 \cdot 10^{-7}) \cdot n_{q_{r}}^{3})}
$$
(12)  

$$
\eta_{i} = 0.89
$$

• Vazão de projeto ou vazão regular  $(Q_r)$ 

$$
Q_{r} = 0.731 \cdot (1 + (0.01 \cdot n_{qA_{r1/1}}^{0.5})) \cdot Q_{r_{1/1}}
$$
  
\n
$$
Q_{r} = 0.71 \text{ m}^{3}/\text{s}
$$
\n(13)

Segundo (SOUZA, 2011), o dimensionamento do caminho hidráulico não é calculado a partir da vazão máxima e nem da vazão mínima, mas sim, da vazão de projeto. Isso ocorre, pois, ensaios já realizados em turbinas Francis com menores vazões comprovam que ocorrem vibrações e choques oriundos de turbulência na entrada e saída do rotor, não sendo aconselhado sua operação abaixo deste limite. Para vazões maiores que as de projeto, ocorre a inversão do sentido do vórtice na saída do rotor. Ambos os casos citados acentuam o fenômeno de cavitação e reduzem a eficiência da máquina. No entanto, a parte estrutural é projetada considerando as características mais desfavoráveis de operação, tais como: sobrevelocidade e disparo.

 $\bullet$  Velocidade específica de projeto ( $\rm n_{qA_r})$ 

$$
n_{qA_r} = 3 \cdot n_r \cdot \frac{Q_r^{0.5}}{H^{0.75}}
$$
  
\n
$$
n_{qA_r} = 149
$$
 (14)

A partir da velocidade específica é possível classificar o rotor Francis da seguinte maneira:

> Rotor lento:  $60 \le n_{qA_r}$ < 120 **Rotor normal: 120 <sup>≤</sup> ˂ 220** Rotor rápido: 220 ≤  $n_{qA_r}$ < 350

Com os dados calculados, tem-se a Tabela 2, a qual resume os dados de entrada para o projeto do rotor.

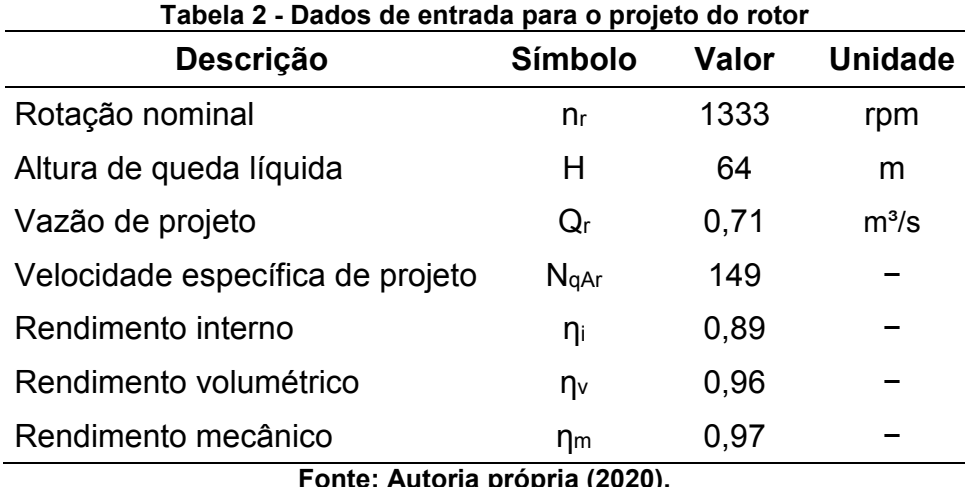

**Fonte: Autoria própria (2020).**

## <span id="page-33-0"></span>4.2 DIMENSIONAMENTO DA PROJEÇÃO VERTICAL DA PÁ

Com os dados da Tabela 2 é possível começar o dimensionamento da projeção vertical do rotor, o qual estende-se da equação (15) até a equação (36), provenientes de (SOUZA, 2011).

 $\bullet$  Diâmetro externo da aresta de saída (D<sub>5e</sub>)

$$
D_{5e} = 24,786 \cdot \left(\frac{H^{0.5}}{n_r}\right) + 0,685 \cdot \left(\frac{Q_r^{0.5}}{H^{0.25}}\right)
$$
  
\n
$$
D_{5e} = 0,353 \text{ m} = 353 \text{ mm}
$$
 (15)

Segundo (VA TECH HYDRO, 2001), a classificação da turbina quanto da disposição do eixo é da seguinte maneira:

Se  $D_{5e}$  < 1,5 m ou P < 15 MW = Francis com eixo horizontal<sup>5</sup>

Se  $D_{5e}$  > 1,5 m ou P > 15 MW = Francis com eixo vertical

1

<sup>&</sup>lt;sup>5</sup> (VA TECH HYDRO, 2001), refere-se ao diâmetro externa da aresta de saída como D<sub>2</sub>, no entanto, fisicamente trata-se da mesma dimensão D<sub>5e</sub> de (SOUZA, 2011).

- Diâmetro interno da aresta de saída  $(D_{5i})$ 

$$
D_{5i} = (0.86 - (2.18 \times 10^{-3}) \cdot n_{qA_r}) \cdot D_{5e}
$$
  
\n
$$
D_{5i} = 0.189 \text{ m} = 189 \text{ mm}
$$
 (16)

• Largura do distribuidor  $(b_0)$ 

$$
b_0 = ((0.168 \times 10^{-2}) . n_{qA_r}) - ((0.018 \times 10^{-4}) . n_{qA_r}^2)). D_{5e}
$$
 (17)  

$$
b_0 = 0.0744 \text{ m} = 74.4 \text{ mm}
$$

- Diâmetro externo da aresta de entrada  $(D_{4e})$ 

$$
D_{4e} = ((0.165 \times 10^{-4} \cdot n_{qA_r}^2) - (0.835 \times 10^{-2} \cdot n_{qA_r}) + 2.017) . D_{5e}
$$
 (18)  

$$
D_{4e} = 0.402 \text{ m} = 402 \text{ mm}
$$

- Diâmetro interno da aresta de entrada  $(D_{4i})$ 

$$
D_{4i} = (0.5 + (84.5 \cdot n_{qA_r}^{-1})) . D_{5e}
$$
  
\n
$$
D_{4i} = 0.377 \text{ m} = 377 \text{ mm}
$$
 (19)

- Diâmetro médio da aresta de entrada  $(D_{4m})$ 

$$
D_{4m} = 0.5 \cdot (D_{4e} + D_{4i})
$$
  
\n
$$
D_{4m} = 0.389 \text{ m} = 389 \text{ mm}
$$
\n(20)

 $\bullet$  Velocidade média da aresta de entrada ( $u_{4m}$ )

$$
u_{4m} = \frac{\pi \cdot D_{4m} \cdot n_r}{60} \tag{21}
$$

 $u_{4m} = 27,18$  m/s

 $\bullet$  Diâmetro externo da cinta ( $D_{3e}$ )

$$
D_{3e} = (1,255 - (0,633 \times 10^{-3} \cdot n_{qA_r})) \cdot D_{5e}
$$
  
\n
$$
D_{3e} = 0,410 \text{ m} = 410 \text{ mm}
$$
 (22)

- Diâmetro externo da coroa  $(D_{3i})$ 

$$
D_{3i} = \left(0.7 + \frac{0.16}{(2.11 \times 10^{-3} \cdot n_{qA_r}) + 0.08}\right) . D_{5e}
$$
 (23)

$$
D_{3i} = 0,390 \text{ m} = 390 \text{ mm}
$$

 $\bullet$  Velocidade na admissão  $(C_m)$ 

$$
C_{\rm m} = \frac{4 \cdot Q_{\rm r}}{\pi \cdot b_0 \cdot D_{3\rm e}}
$$
\n(24)

 $\bullet$  Velocidade na aresta de entrada ( $\mathsf{C}_{\mathsf{u}_{4m}}$ )

$$
C_{u_{4m}} = \frac{9.81 \cdot \eta_i \cdot H}{u_{4m}}
$$
\n
$$
C_{u_{4m}} = 20.59 \text{ m/s}
$$
\n(25)
• Ângulos da pá na entrada do rotor  $(\beta_{4m})$ 

$$
\beta_{4m} = \arct{tg} \left( \frac{c_m}{u_{4m} - c_{u_{4m}}} \right)
$$
\n
$$
\beta_{4m} = 77{,}53^{\circ}
$$
\n(26)

Se 70 $\degree$   $\leq \beta_{4m}$  < 90 $\degree$ , continuar o projeto.

Se menor, reduzir o diâmetro externo da aresta de saída  $(D_{5e})$  em 5; 10; 15;... (%) até que resulte no intervalo.

Se maior, aumentar o diâmetro externo da aresta de saída ( $D_{5e}$ ) em 5; 10; 15;... (%) até que resulte no intervalo.

• Altura da coroa interna  $(L_i)$ 

$$
L_i = (0.4 + (0.168 \times 10^{-2} \cdot n_{qA_r}) - (0.0177 \times 10^{-4} \cdot n_{qA_r}^2)) \cdot D_{5e}
$$
 (27)  

$$
L_i = 0.216 \text{ m} = 216 \text{ mm}
$$

O traçado da coroa interna é dado pela equação (28), onde varia-se o valor de  $\mathrm{x_{i_j}}$  de 0 até  $\frac{\mathrm{L_i}}{4}$  resultando nos valores da Tabela 3.

$$
y_{i_j} = 1.54 \t D_{3i} \t \cdot \sqrt{\frac{x_{i_j}}{L_i}} \t (1 - \frac{x_{i_j}}{L_i})^3
$$
 (28)

Onde:

 $\mathbf{x_{i_j}}$  = Coordenada x do traçado da coroa interna (m)

 $y_{i_j}$  = Coordenada y do traçado da coroa interna (m)

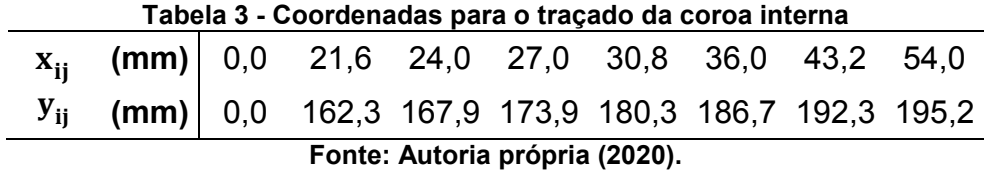

• Altura da cinta externa ( $L_e$ )

$$
L_e = ((0.042 \times 10^{-4} \cdot n_{qA_r}^2) - (0.4 \times 10^{-2} \cdot n_{qA_r}) + 1.2) \cdot D_{5e}
$$
 (29)  
\n
$$
L_e = 0.246 \text{ m} = 246 \text{ mm}
$$

- Altura do ponto  $D_{3e}$  até o ponto  $D_{5e}$  ( $L_{5e}$ )

$$
L_{5e} = (0.26 - (0.21 \times 10^{-3} \cdot n_{qA_r})) \cdot D_{5e}
$$
\n
$$
L_{\tau} = 0.0808 \text{ m} = 80.8 \text{ mm}
$$
\n(30)

$$
L_{5e} = 0,0000 \text{ m} = 00,0 \text{ mm}
$$

**Espessura máxima da cinta externa (y<sub>em</sub>)** 

$$
y_{\rm em} = \frac{0.162 \cdot (D_{3\rm e} - D_{5\rm e})}{\sqrt{\frac{L_{5\rm e}}{L_{\rm e}} \cdot \left(1 - \frac{L_{5\rm e}}{L_{\rm e}}\right)^3}}
$$
(31)

 $y_{\text{em}}$  = 0,0291 m = 29,1 mm

O traçado da cinta externa é dado pela equação (32), onde varia-se o valor de  $x_{e_j}$  de 0 até  $\frac{L_e}{4}$ , depois de  $\frac{L_e}{4}$  $\frac{4e}{4}$  até  $L_{5e}$  e no final de  $L_{5e}$  até  $L_{e}$  resultando nos valores da Tabela 4.

$$
y_{e_j} = 3.08 \cdot y_{em} \cdot \sqrt{\frac{x_{e_j}}{L_e} \cdot \left(1 - \frac{x_{e_j}}{L_e}\right)^3}
$$
 (32)

Onde:

 $\mathbf{x_{e_j}}$  = Coordenada x do traçado da cinta externa (m)

 $y_{\rm e_{\rm j}}$  = Coordenada y do traçado da cinta externa (m)

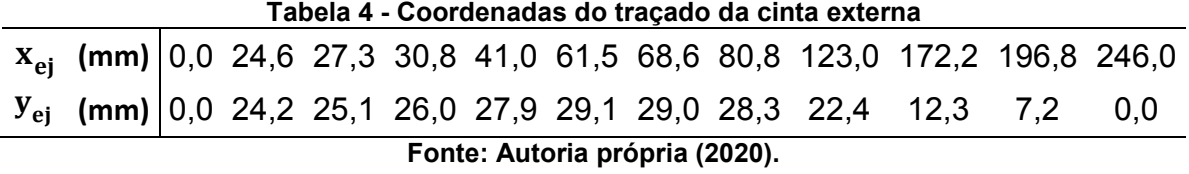

Segundo (SOUZA, 2011), para facilitar a fabricação, podem ser adaptados arcos de circunferência na coroa interna e cinta externa. Para este trabalho, foram utilizadas as próprias coordenadas para a coroa interna (Tabela 3) e para a cinta externa foi utilizado arcos de circunferência.

 $\bullet$  Interseção da superfície média da pá com a coroa interna  $(L_{4i})$ 

$$
L_{4i} = ((3.785 \times 10^{-6} \cdot n_{qA_r}^2) - (1.673 \times 10^{-3} \cdot n_{qA_r}) + 0.436) \cdot D_{4e}
$$
 (33)  

$$
L_{4i} = 0.109 \text{ m} = 109 \text{ mm}
$$

 $\bullet$  Interseção da superfície média da pá com a cinta externa ( $L_{4e}$ )

$$
L_{4e} = ((3.713 \times 10^{-6} \cdot n_{qA_r}^2) - (1.907 \times 10^{-3} \cdot n_{qA_r}) + 0.358) \cdot D_{4e}
$$
 (34)  
\n
$$
L_{4e} = 0.0628 \text{ m} = 62.8 \text{ mm}
$$

 $\bullet$  Potência máxima no eixo da turbina  $(P_{e(\max)})$ 

$$
P_{e(m\acute{a}x)} = \frac{9.81 \cdot Q_{r_{1/1}} \cdot H}{\eta_1 \cdot \eta_m}
$$
 (35)

$$
P_{e(m\acute{a}x)} = 627 \text{ kW}
$$

- Diâmetro mínimo do eixo para rotor em balanço  $(d_{min})$ 

$$
d_{\min} = 118 \cdot \sqrt[3]{\frac{P_{e(\max)}}{n_r}}
$$
 (36)

 $d_{min} = 91,80$  mm

As Tabelas 5 e 6 tem como objetivo destacar os principais resultados calculados até o momento, os quais são responsáveis pela projeção vertical do rotor, apresentado na Figura 9. Para os desenhos foi utilizado o *software Solidworks* 2015. Destaca-se que para o desenho são utilizados os valores dos raios das tabelas a seguir.

| Tabela 5 - Principais resultados do dimensionamento inicial |  |  |  |  |                                                                                                    |  |  |  |   |   |
|-------------------------------------------------------------|--|--|--|--|----------------------------------------------------------------------------------------------------|--|--|--|---|---|
|                                                             |  |  |  |  | $Q_{\text{min}}$ $Q_{\text{r}}$ $n_{\text{cAr}}$ $n_{\text{r}}$ $n_{\text{i}}$ $h_{\text{su}(m\acute{a}x)}$ $D_{\text{5e}}$ $D_{\text{5i}}$ $b_{\text{0}}$ $D_{\text{4e}}$ $D_{\text{4i}}$ $D_{\text{4m}}$ |  |  |  |   |   |
|                                                             |  |  |  |  | $m^3/s$ $m^3/s$ – rpm – m m m m                                                                                                    |  |  |  | m | m |
|                                                             |  |  |  |  | 0,54 0,71 149 1333 0,89 2,00 0,353 0,189 0,0744 0,402 0,377 0,389                                                                                                    |  |  |  |   |   |
| Fonte: Autoria própria (2020).                              |  |  |  |  |                                                                                                    |  |  |  |   |   |

**Tabela 6 - Principais resultados do dimensionamento inicial (continuação)**

|           | Tabela o - Principais resultados do difficilistoriamento inicial (continuação) |  |  |       |   |   |                                                                   |   |   |                                                                                                    |       |
|-----------|--------------------------------------------------------------------------------|--|--|-------|---|---|-------------------------------------------------------------------|---|---|----------------------------------------------------------------------------------------------------|-------|
| $C_{u4m}$ |                                                                                |  |  |       |   |   |                                                                   |   |   | $\beta_{4m}$ $D_{3e}$ $D_{3i}$ $L_i$ $L_e$ $L_{5e}$ $y_{em}$ $L_{4i}$ $L_{4e}$ $P_{e(m\acute{a}x)}$ $d_{m\acute{m}}$ |       |
|           | m/s Graus                                                                      |  |  | m m m | m | m | m                                                                 | m | m | kW                                                                                                    | mm    |
|           |                                                                                |  |  |       |   |   | 20,59 77,53 0,410 0,390 0,216 0,246 0,081 0,0291 0,109 0,0628 627 |   |   |                                                                                                    | .91.8 |
|           | Fonte: Autoria própria (2020).                                                 |  |  |       |   |   |                                                                   |   |   |                                                                                                    |       |

**Figura 9 - Projeção vertical do rotor (mm)**

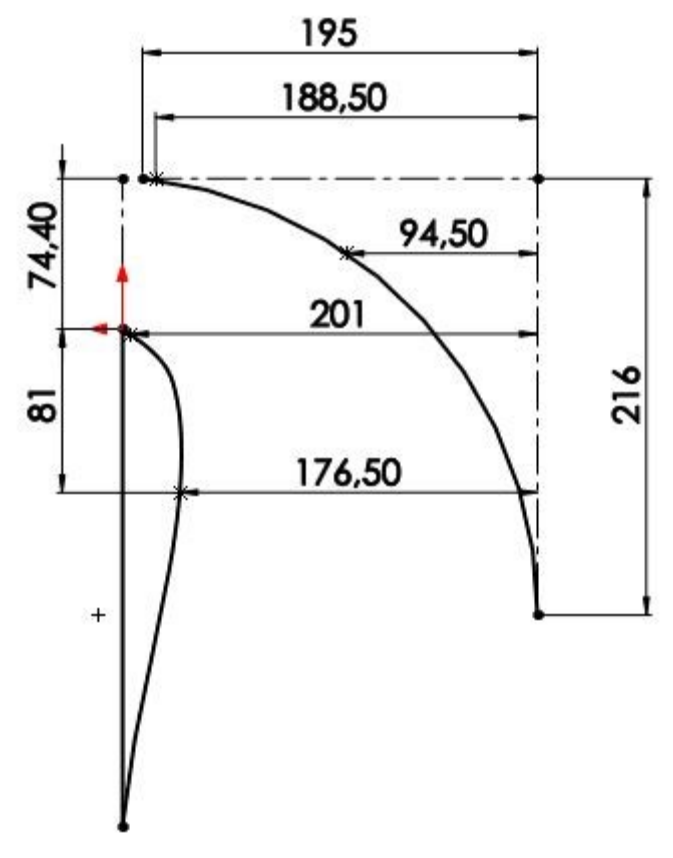

**Fonte: Autoria própria (2020).**

## 4.3 TRAÇADO DAS LINHAS DE CORRENTE

Os traçados das linhas de corrente são imprescindíveis para o dimensionamento, visto que é sobre essas linhas em que há a projeção horizontal da pá, e o rotor começa a "ganhar forma". A Figura 10 apresenta o passo a passo do método, para obter as linhas de corrente.

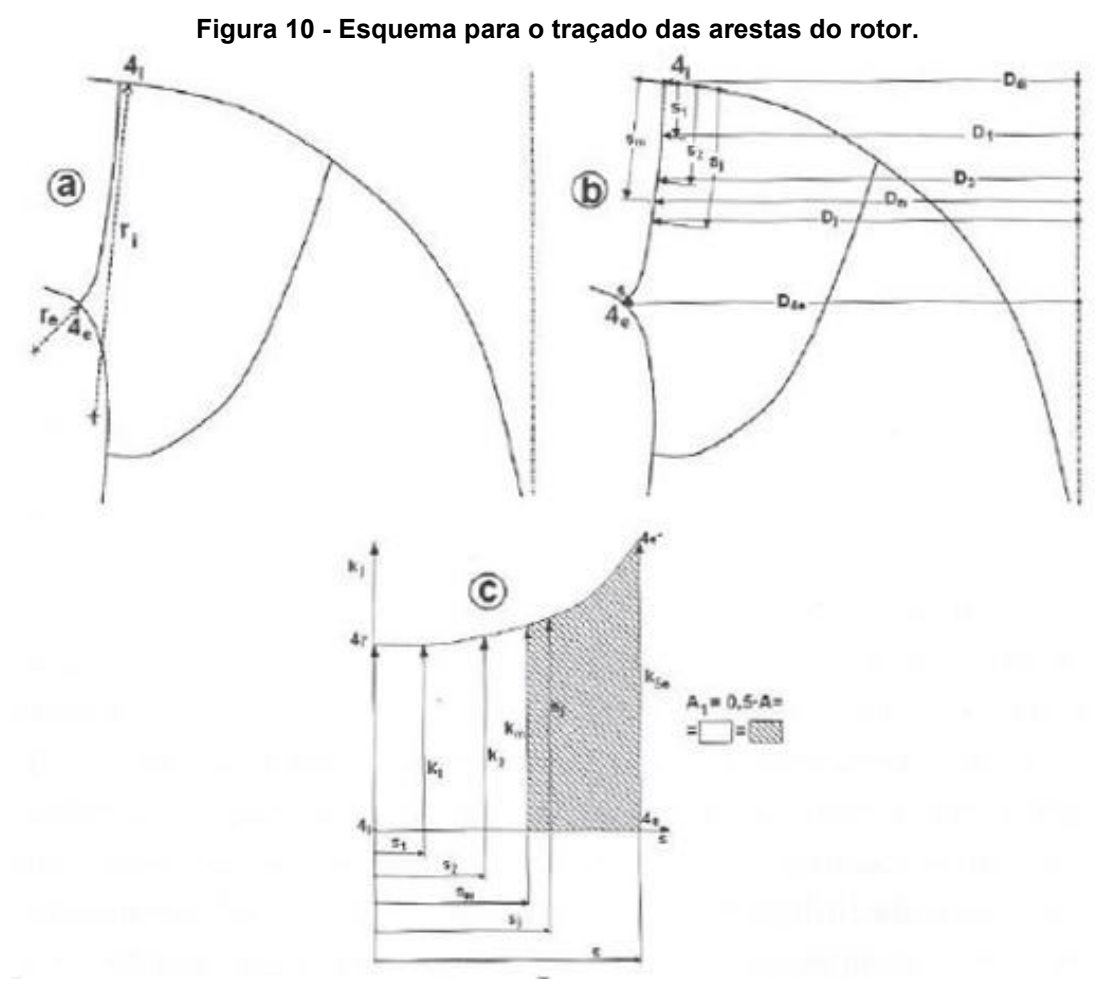

**Fonte: Souza (2011).**

A partir o desenho da Figura 9, é preciso utilizar a ferramenta *Spline* do *software* de desenho e fechar os arcos. Desta maneira, surge os 4 principais traçados da pá, que nada mais são do que o seu contorno externo, projetado no plano vertical (XY), conforme Figura 11.

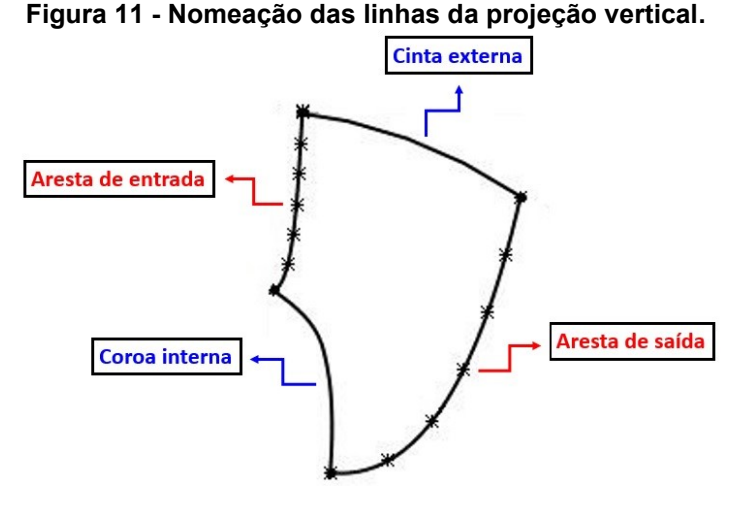

**Fonte: Autoria própria (2020).**

A Figura 10 contempla a próxima etapa, a qual consiste em dividir o comprimento da aresta de entrada  $4_e$  e  $4_i$  em partes iguais. Estes pontos sobre a aresta dão origem as linhas de corrente, portanto, quanto maior for esta divisão mais preciso será o desenho da pá. Para este trabalho, a aresta de entrada foi dividida em 6 partes iguais. Com estas divisões na curva e os dois valores destacados abaixo, os quais foram medidos no esboço, conforme Figura 10 (a), foi possível prosseguir os cálculos, partindo da equação (37) até a (51), provenientes de (SOUZA, 2011).

> Raio da coroa interna  $(r_i)$  = 217 mm Raio da cinta externa ( $r_e$ ) = 56 mm

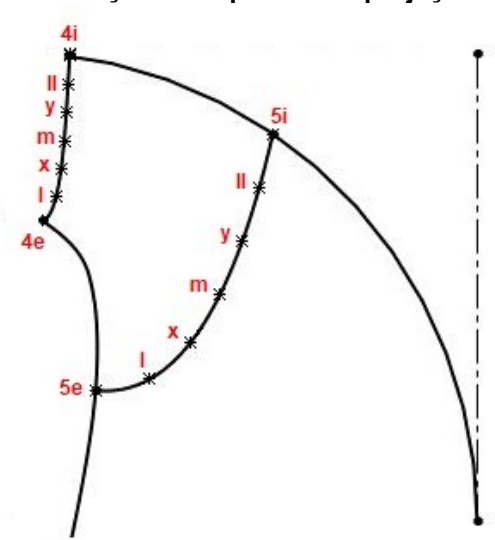

**Figura 12 - Divisões e nomeações dos pontos da projeção vertical da pá.**

**Fonte: Autoria própria (2020).**

Relação de velocidades meridionais

$$
\ln\left(\frac{C_{mj}^*}{C_{m4i}^*}\right) = \frac{S_j}{4 \cdot r_i} \cdot \left[\frac{S_j}{2 \cdot S} \cdot \left(\frac{r_i}{r_e} - 1\right) + 1\right]
$$
  

$$
\left(\frac{C_{mj}^*}{C_{m4i}^*}\right) = e^{\frac{S_j}{4 \cdot r_i} \cdot \left[\frac{S_j}{2 \cdot S} \cdot \left(\frac{r_i}{r_e} - 1\right) + 1\right]}
$$
(37)

Onde:

 $S_i$  = Comprimento dos pontos da aresta de entrada, partindo do diâmetro interno 4i (mm)

S = Comprimento total da aresta de entrada (mm)

• Traçado das arestas de entrada da pá rebatidas no plano vertical  $(k_i)$ 

$$
k_j = \left(\frac{c_{mj}^*}{c_{m4i}^*}\right). D_j \tag{38}
$$

Onde:

 $D_j$  = São os diâmetros medidos nos pontos da aresta de entrada (mm)

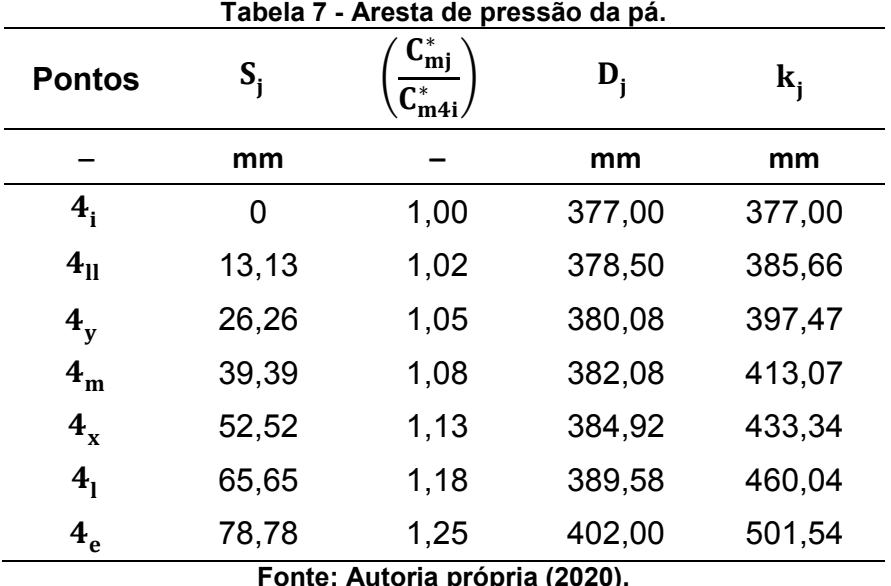

**Fonte: Autoria própria (2020).**

Com os valores de  $S_i$  e  $k_i$  da Tabela 7, foi possível utilizar a ferramenta de inserir curvas através de coordenadas, no *software* de desenho, e obter a região abaixo da curva, conforme a Figura 13. Para essa etapa utiliza-se a Figura 10 (c) como referência de entendimento.

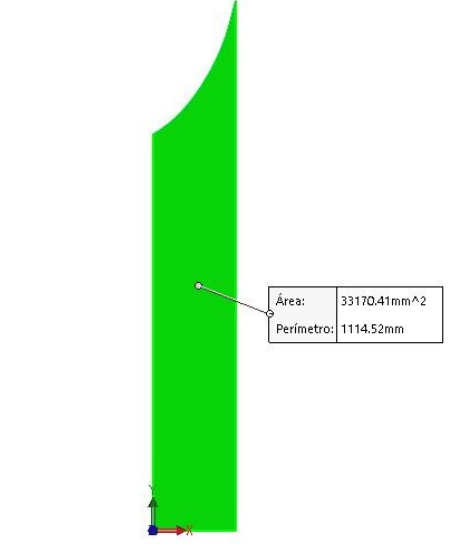

**Figura 13 - Área abaixo da curva da aresta de saída.**

**Fonte: Autoria própria (2020).**

A partir da Figura 13, é possível encontrar os valores de  $S_m$  e  $k_m$ , os quais são mostrados na Figura 14 e encontrados por tentativa e erro no desenho.

**Figura 14 - Área abaixo da curva da aresta de entrada com os valores médios.**

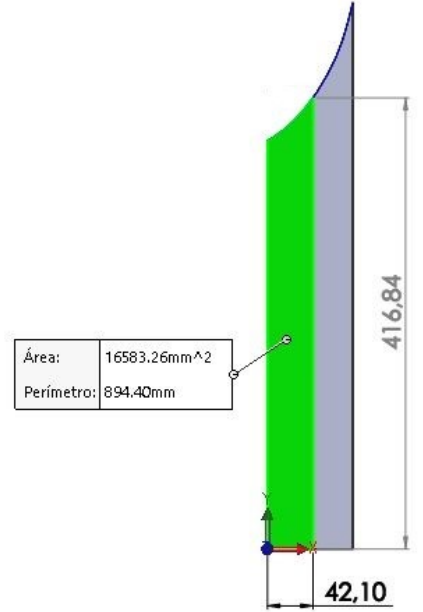

**Fonte: Autoria própria (2020).**

Posteriormente, retorna-se ao desenho da projeção vertical do rotor e mede-se o valor de  $D_m$ , o que resulta nas informações a seguir:

> Comprimento da curva até o ponto médio  $(S_m = 42,10 \text{ mm})$ Altura da curva no ponto S<sub>m</sub> ( $k_m = 416,84$  mm) Diâmetro no ponto médio ( $D_m = 382,58$  mm) Raio no ponto médio ( $R_m = 191,29$  mm)

• Fator de estrangulamento  $(\boldsymbol{\mathrm{f}}_{\mathrm{e}_{\mathrm{m}}})$ 

 $f_{\rm{e}_{\rm{m}}} = 0.95 \rightarrow$  Valor adotado do autor (HENN, 2006).

Velocidade média na aresta de entrada  $(C_m)$ 

$$
C_{\rm m} = \frac{Q_{\rm r}}{\pi \cdot D_{\rm m} \cdot S_{\rm j}}
$$
\n
$$
C_{\rm m} = 7{,}53 \text{ m/s}
$$
\n(39)

É preciso atenção com o valor desta velocidade, pois não é a mesma utilizada no dimensionamento preliminar, mas sim, a equação presente no Tomo I da série "Projeto de Máquinas de Fluxo", a qual está descrita nas considerações de Zulcy de Souza no início desta etapa, onde refere-se a tal velocidade como: **"Distribuição das velocidades meridionais na aresta de entrada observando escoamento plano potencial em linha curva com raios não concêntricos, vide Tomo I." (ZULCY, 2011, p. 43).**

• Velocidade meridional  $(\text{C}_{\text{m}_{\text{m}}}^{*})$ 

$$
C_{m_m}^* = f_{e_m} . C_m
$$
  
\n
$$
C_{m_m}^* = 7,15 \text{ m/s}
$$
\n(40)

• Velocidade meridional no ponto  $4<sub>i</sub>$  ( $C<sup>*</sup><sub>m<sub>4i</sub>}</sub>$ )

$$
C_{m_{4i}}^{*} = \frac{C_{m_{m}}^{*} \cdot D_{m}}{k_{m}}
$$
  
\n
$$
C_{m_{4i}}^{*} = 6,56 \text{ m/s}
$$
\n(41)

• Vazão corrigida ( $k_c$ )

$$
k_c = \frac{Q_r}{3 \cdot \pi}
$$
  
\n
$$
k_c = 0.076 \text{ m}^3/\text{s}
$$
 (42)

- Diâmetro do tubo de corrente média  $(b_{4m})$ 

$$
b_{4m} = \frac{k_c}{c_{m_m}^* \cdot D_m}
$$
  
\n
$$
b_{4m} = 27,60 \text{ mm}
$$
\n(43)

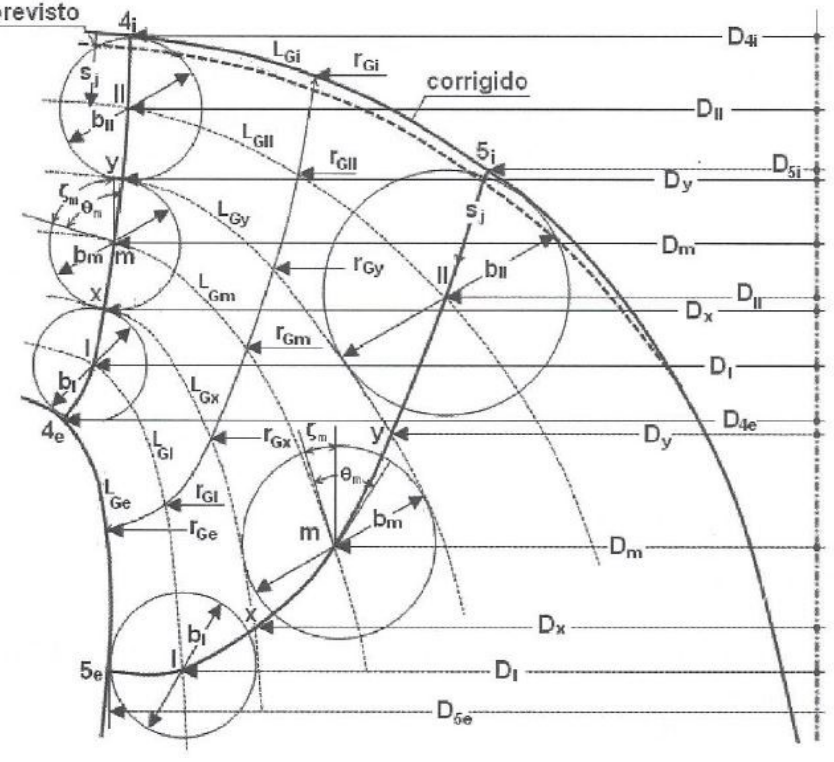

**Figura 15 - Características da projeção da superfície da pá, rebatida no plano vertical.**

**Fonte: Souza (2011).**

A Figura 15, auxilia no entendimento das próximas etapas, pois apresenta genericamente as características da projeção da superfície média da pá no plano vertical.

A próxima etapa é de correção, ou seja, os valores da Tabela 7 foram base até o momento para cálculo, no entanto, com os valores calculados da equação (37) até a (43), juntamente com os itens descritos a seguir, uma nova tabela deve ser feita com os valores corrigidos para cada ponto da aresta de entrada, isto porque as linhas de corrente devem ter relações de tangência com as circunferências, e para isso é preciso haver uma pequena alteração na cinta externa. Para prosseguir o dimensionamento é preciso traçar uma circunferência no ponto médio da aresta de entrada, a qual possui diâmetro calculado de 27,60 mm. A partir da circunferência deve-se:

- a) Traçar linhas de corrente no ponto médio e no ponto x, isto é, linhas do ponto m da aresta de entrada até o ponto m da aresta de saída, idem para o ponto x, e posteriormente marcar o ponto médio I entre x e  $4_{e}$ .
- b) Medir a distância do ponto  $4<sub>i</sub>$  até o ponto I, sendo essa distância chamada de  $S_I$ . Além disso, é preciso calcular a velocidade meridional no ponto l  $(C_{m_I}^*)$ .

$$
S_I = 67,10 \text{ mm}
$$
  
S = 78,78 mm (Valor da tabela 7)

$$
C_{m_I}^* = C_{m_{4I}}^* \cdot \text{antlog} \left\{ \frac{S_I}{4 \cdot r_i} \cdot \left[ \frac{S_I}{2 \cdot S} \cdot \left( \frac{r_i}{r_e} - 1 \right) + 1 \right] \right\}
$$
(44)  

$$
C_{m_I}^* = 7{,}79 \text{ m/s}
$$

c) Medir  $D_I e b_I e$  calcular:

$$
D_{I} = 390,32 \text{ mm}
$$
  
\n
$$
b_{I} = 22,38 \text{ mm}
$$
  
\n
$$
k_{I} = C_{m_{I}}^{*} \cdot D_{I} \cdot b_{I}
$$
  
\n
$$
k_{I} = 0,068 \text{ m}^{3}/s
$$
\n(45)

$$
\Delta k_{I} = k_{c} - k_{I}
$$
  
\n
$$
\Delta k_{I} = 0.076 \frac{m^{3}}{s} - 0.068 \frac{m^{3}}{s} = 0.008 m^{3}/s
$$
\n(46)

$$
\text{Se } k_{I} \approx k_{c}, \text{continuar.}
$$

Se  $k_I \neq k_c$ , ajustar os valores de S<sub>I</sub>, D<sub>I</sub> e b<sub>I</sub>, recalculando  $C^*_{m_I}$  de tal modo que resulte em  $k_I \approx k_c$ .

d) Com centro em I, traçar circunferência tangente à coroa interna (curva  $4<sub>e</sub>$  e  $5_{\rm e}$ ). Caso não seja tangente à linha x - x, proceder com ajustes em  $\rm S_m$ ,  $\rm D_m$  $e$   $b_m$  de modo que tal ocorra, observando sempre que:

$$
k_{m} = b_{m} \cdot D_{m} \cdot C_{m_{m}}^{*}
$$
  
\n
$$
k_{m} = 0.076 \text{ m}^{3}/\text{s}
$$
  
\n
$$
\Delta k_{m} = k_{c} - k_{m}
$$
  
\n
$$
\Delta k_{m} = 0.076 \frac{\text{m}^{3}}{\text{s}} - 0.076 \frac{\text{m}^{3}}{\text{s}} = 0 \text{ m}^{3}/\text{s}
$$
\n(48)

$$
Se k_m \approx k_c, \text{continuar.}
$$

Todas os itens supramencionados devem ser repetidos para os demais pontos centrais das circunferências I, m e II da aresta de entrada, nesta ordem. Para a aresta de saída, os traços das circunferências começam pelo ponto I, seguido pelo ponto m e por fim, o ponto II. Tanto a aresta de entrada quanto a aresta de saída devem atender as mesmas condições impostas nos itens a) até d). As Tabelas 8 e 9 apresentam os resultados para as arestas de entrada e saída. A Figura 16, por sua vez, apresenta os resultados de todos os itens supracitados, os recursos de circunferência e *spline* foram utilizados para sua construção.

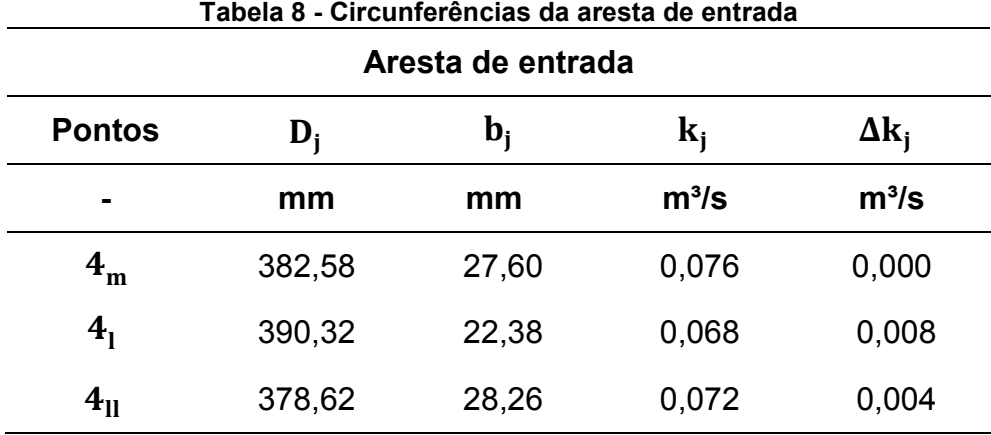

**Fonte: Autoria própria (2020).**

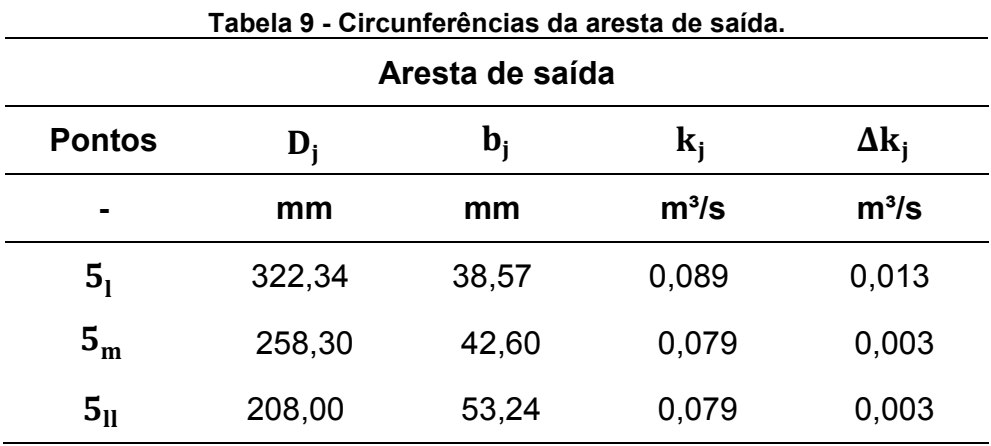

**Fonte: Autoria própria (2020).**

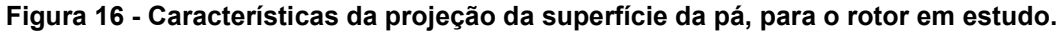

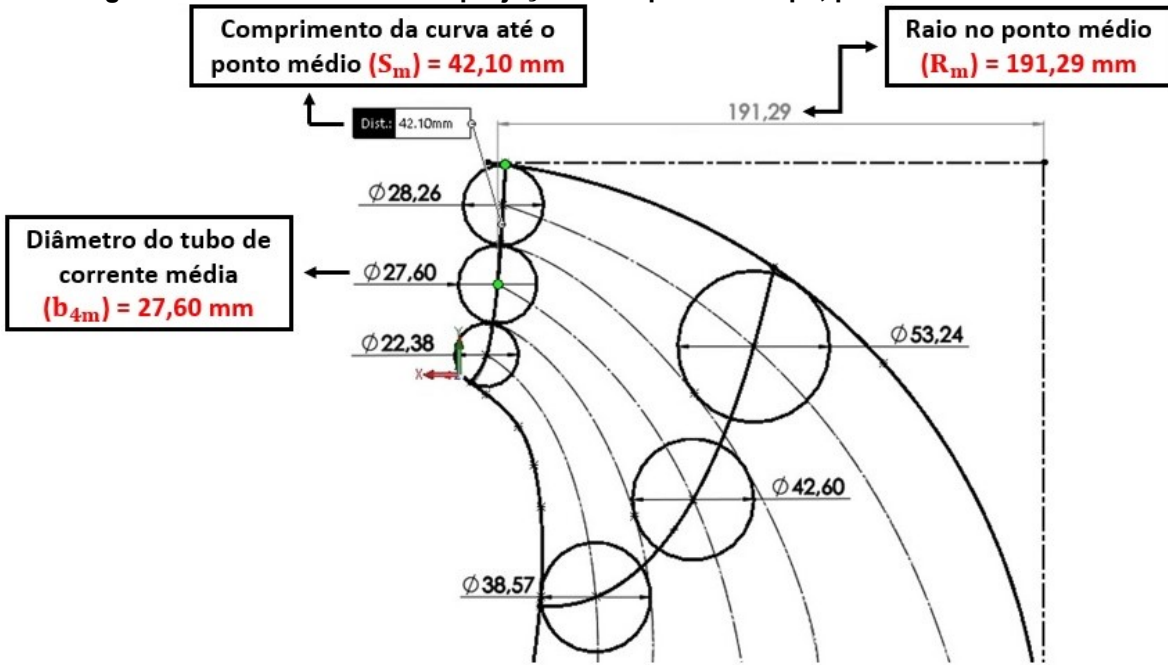

**Fonte: Autoria própria (2020).**

 $\bullet$  Velocidade média na saída da pá ( $\mathfrak{u}_{5_\mathbf{m}}$ )

$$
u_{5_m} = \frac{\pi \cdot D_{5m} \cdot n_r}{60}
$$
  
\n
$$
u_{5_m} = 18,03 \text{ m/s}
$$
 (49)

● Inclinação das pás na saída do rotor ( $\beta^*_{5\text{m}}$ )

$$
\beta_{5m}^{*} = \arctg\left(\frac{c_{m_m}^{*}}{u_{5m}}\right)
$$
\n
$$
\beta_{5m}^{*} = 21.63^{\circ}
$$
\n(50)

A inclinação das pás influencia diretamente nas perdas hidráulicas e também na ocorrência do fenômeno de cavitação, nos rotores do tipo Francis, este valor costuma variar entre 15° e 45° (HENN, 2012).

## 4.4 ARESTA DE ENTRADA

Especificamente para a aresta de entrada, alguns valores são importantes para prosseguir os cálculos e precisam ser medidos no desenho para cada ponto, conforme a Figura 15 apresentou.

− D<sup>j</sup> = Diâmetros dos pontos sobre a aresta de entrada com as respectivas linhas de corrente.

−  $S_j$  = Distâncias medidas a partir de  $4_i$ .

 $- \theta_i = \hat{A}$ ngulos entre as tangentes às linhas de corrente e os respectivos pontos da aresta de entrada.

− ζ<sup>j</sup> = Ângulos entre as tangentes às linhas de corrente e as correspondentes paralelas ao eixo nos pontos da aresta de entrada.

As equações (51) até a (64) precisam ser aplicadas em todos os pontos da aresta de entrada.

• Velocidades meridionais ( $\mathsf{C}^*_{\mathsf{m_j}}$ )

$$
C_{m_j}^* = C_{m_{4i}}^* \cdot \text{antlog} \left\{ \frac{S_j}{4 \cdot r_i} \cdot \left[ \frac{S_j}{2 \cdot S} \cdot \left( \frac{r_i}{r_e} - 1 \right) + 1 \right] \right\} \text{ [m/s]} \tag{51}
$$

• Velocidades tangenciais  $(u_j)$ 

$$
u_j = \frac{\pi \cdot D_j \cdot n_r}{60} \quad [m/s]
$$
 (52)

 $\bullet$   $\;$  Componentes das velocidades absolutas na direção tangencial ( $\rm C_{u_j}$ )

$$
C_{u_j} = \frac{9.81 \cdot \eta_i \cdot H}{u_j} \text{ [m/s]}
$$
 (53)

 Ângulos entre as velocidades tangenciais e relativas, não considerando o estrangulamento ( $\beta_j^*$ )

$$
\beta_j^* = \text{arc tg} \left( \frac{C_{m_m}^*}{u_j - c_{u_j}} \right) \text{ [Graus]} \tag{54}
$$

• Número de pás do rotor  $(Z_r)$ 

$$
Z_{r} = (10 \text{ a } 13) \cdot \frac{r_{G}}{L_{G}} \cdot \text{sen}\left(\frac{\beta_{4m} - \beta_{5m}}{2}\right) \tag{55}
$$

Onde, a quantidade de pás do rotor é o número inteiro que resultar entre os dois valores calculados, e os seguintes valores são medidos do *software* de desenho*:*

Raio do centro de gravidade da linha de corrente média 
$$
(R_G)
$$
 = 160,22 mm Comprimento da linha de corrente média  $(L_G)$  = 100,70 mm

• Passo  $(t_j)$ 

$$
t_j = \frac{\pi \cdot D_j}{Z_r} \quad [m] \tag{56}
$$

**•** Espessura da pá variando linearmente  $(e_j)$ 

$$
e_j = 0.007 \cdot b_{4m} \cdot \sqrt{H} \cdot \left(1 - 0.7 \cdot \frac{s_j}{s}\right) \text{ [m]}
$$
 (57)

• Coeficiente de estrangulamento  $(f_{e_{ej}})$ 

$$
f_{e_{ej}} = 1 - \frac{e_j \cdot \sqrt{1 + \cot g^2(\theta_j) \cdot \cos^2(\beta_j^*)}}{t_j \cdot \text{sen}(\beta_j^*)}
$$
(58)

 $\bullet$  Welocidade meridional considerando o fator de estrangulamento ( $\rm C_{m_j})$ 

$$
C_{m_j} = \frac{C_{mj}^*}{f_{e_{ej}}} \quad [m] \tag{59}
$$

Com estas velocidades calculadas para cada ponto da aresta de entrada, é preciso gerar uma função contínua  $C_{m_j} = f(S_j)$ , substituindo os valores de  $S_j$  nela e calculando os valores correspondentes para  $\text{C}_{\text{m}_{\text{j}}}$ . Para os gráficos e equações foi utilizado o *software TableCurve 2D<sup>6</sup> (*SYSTAT SOFTWARE INC, 2020). A equação e gráfico gerado podem ser visualizados na Figura 17.

$$
C_{m_j} = 6{,}5423327 + 72{,}397685 \cdot s_j^{1,5}
$$
 (60)

1

<sup>6</sup> *Software* utilizado na versão: "*Fully-Functional 30-Day Trial Software*".

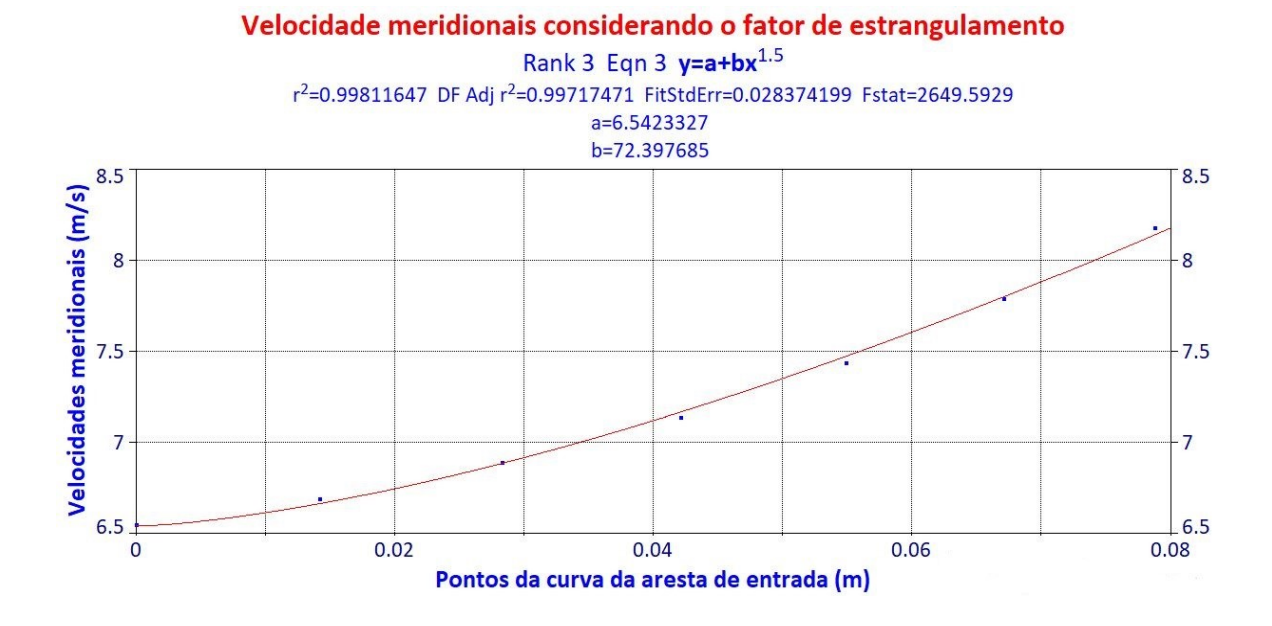

**Figura 17 - Velocidade meridional para a aresta de saída.**

**Fonte: Autoria própria (2020).**

 Ângulo entre as velocidades tangenciais e relativas, considerando o fator de estrangulamento ( $β<sub>j</sub>$ )

$$
\beta_j = \arctg\left(\frac{c_{m_j}}{u_j - c_{u_j}}\right) \tag{61}
$$

Com estes ângulos, gerar a função contínua  $\beta_j = f(S_j)$ , substituindo os valores de S<sub>j</sub> nela e calculando os valores correspondentes de β<sub>j</sub>, conforme Figura 18.

$$
\beta_{j} = \sqrt{\frac{2700,7653 - (336635,99 \cdot S_{j}^{2})}{1 - (112,81433 \cdot S_{j}^{2})}}
$$
(62)

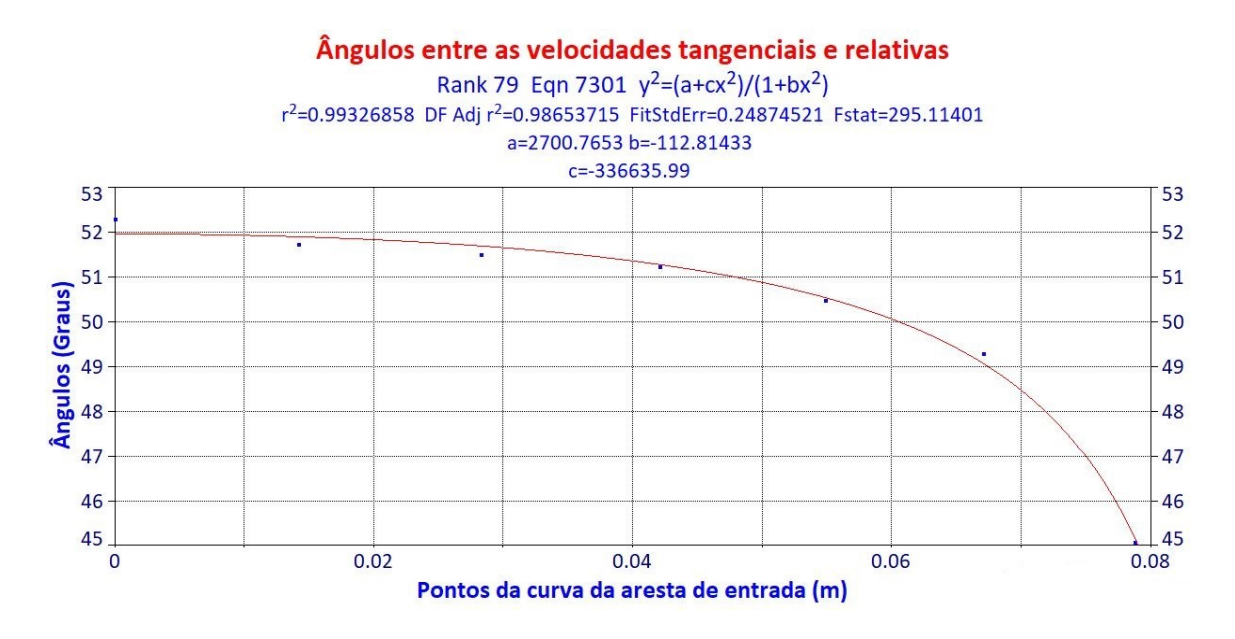

**Figura 18 - Ângulos entre as velocidades tangenciais e relativas, para a aresta de entrada.**

**Fonte: Autoria própria (2020).**

 $\bullet$   $\,$  Ângulos na projeção horizontal para a aresta de entrada ( $\beta_{\rm h_j}$ )

$$
\beta_{h_j} = \text{arc tg} \left[ \left( \text{tg } \beta_j \right) . \left( \text{sen } \zeta_j \right) \right] \tag{63}
$$

Com estes ângulos, gerar a função contínua  $\beta_{h_i} = f(S_j)$ , substituindo os valores de S<sub>j</sub> nela e calculando os valores correspondentes de β $_{\rm h_j}$ , conforme Figura 19.

$$
\beta_{h_j} = \frac{51,910892 - (7454,1021 \cdot S_j^2)}{1 - (137,91828 \cdot S_j^2)}
$$
(64)

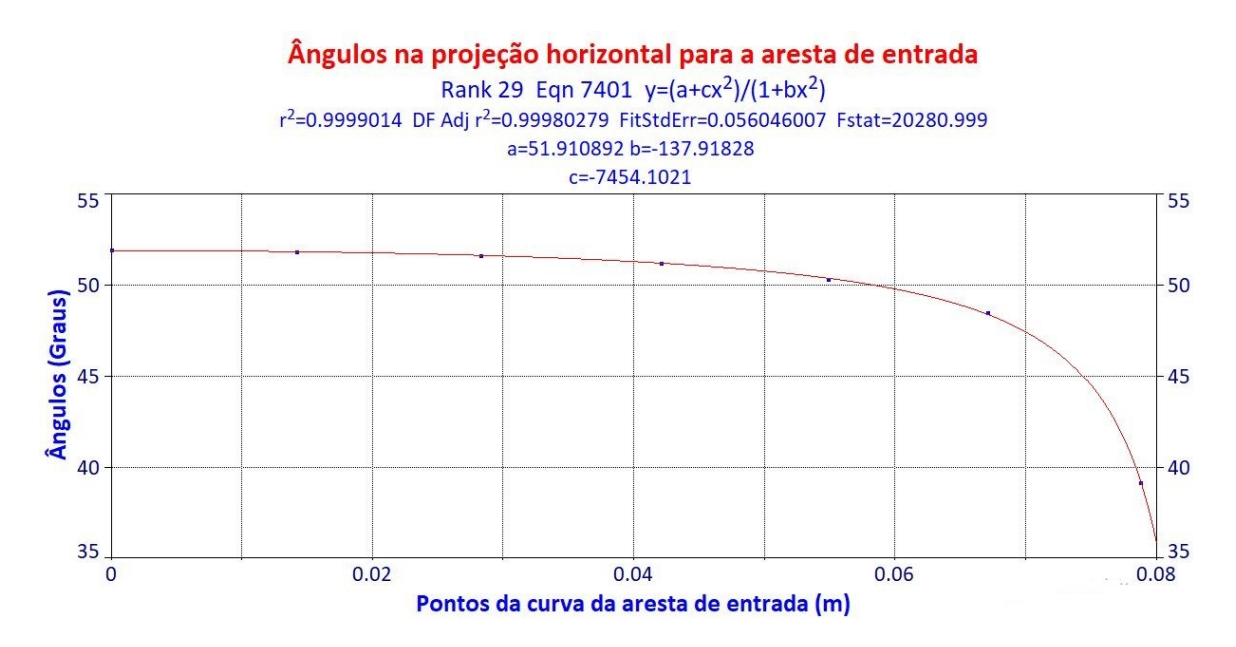

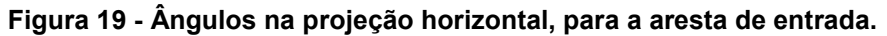

As Tabelas 10, 11 e 12 apresentam os resultados de todos os pontos da aresta de entrada.

|                           | Tabela 10 - Resultado para a aresta de entrada da pá. |       |                         |                 |             |                |           |  |  |
|---------------------------|-------------------------------------------------------|-------|-------------------------|-----------------|-------------|----------------|-----------|--|--|
| <b>Pontos</b>             | $\mathbf{D}_{\mathbf{i}}$                             | $S_i$ | $\boldsymbol{\theta}_j$ | $\zeta_{\rm j}$ | $C_{m_i}^*$ | $\mathbf{u}_i$ | $C_{u_i}$ |  |  |
|                           | mm                                                    | mm    | <b>Graus</b>            | <b>Graus</b>    | m/s         | m/s            | m/s       |  |  |
| 4 <sub>i</sub>            | 377                                                   | 0,00  | 90                      | 86,74           | 6,56        | 26,32          | 21,27     |  |  |
| 4 <sub>ll</sub>           | 379                                                   | 14,15 | 90                      | 86,74           | 6,70        | 26,43          | 21,17     |  |  |
| $4_v$                     | 380                                                   | 28,25 | 90                      | 86,46           | 6,89        | 26,55          | 21,08     |  |  |
| 4 <sub>m</sub>            | 383                                                   | 42,10 | 90                      | 85,38           | 7,15        | 26,71          | 20,96     |  |  |
| $\mathbf{4}_{\mathrm{x}}$ | 386                                                   | 54,90 | 90                      | 83,14           | 7,45        | 26,94          | 20,78     |  |  |
| 4 <sub>1</sub>            | 390                                                   | 67,10 | 90                      | 78,54           | 7,79        | 27,25          | 20,54     |  |  |
| $4_e$                     | 402                                                   | 78,77 | 90                      | 54,00           | 8,19        | 28,06          | 19,94     |  |  |
|                           |                                                       |       | Experience And Andrews  | $1 - 10000$     |             |                |           |  |  |

**Fonte: Autoria própria (2020).**

**Fonte: Autoria própria (2020).**

| <b>Pontos</b>   | $\beta_i^*$  | Número de pás |                               | $t_{\rm i}$      | $e_i$ | $f_{e_{ei}}$ |       |
|-----------------|--------------|---------------|-------------------------------|------------------|-------|--------------|-------|
|                 | <b>Graus</b> | $Z_{r(10)}$   | $\mathbf{Z}_{\mathbf{r}(13)}$ | $Z_{r(inteiro)}$ | m     | m            |       |
| $4_i$           | 54,74        | 9,44          | 12,27                         | 11               | 0.108 | 0,00155      | 0,998 |
| 4 <sub>ll</sub> | 53,67        | 9,44          | 12,27                         | 11               | 0.108 | 0,00135      | 0,999 |
| $4_v$           | 52,55        | 9,44          | 12,27                         | 11               | 0.109 | 0,00116      | 0,999 |
| 4 <sub>m</sub>  | 51,17        | 9,44          | 12,27                         | 11               | 0.109 | 0,00097      | 0.999 |
| $4_x$           | 49,23        | 9,44          | 12,27                         | 11               | 0.110 | 0,00079      | 0,999 |
| 4 <sub>1</sub>  | 46,82        | 9,44          | 12,27                         | 11               | 0.111 | 0,00062      | 0.999 |
| $4_e$           | 41,35        | 9,44          | 12,27                         | 11               | 0.115 | 0.00046      | 1,000 |

**Tabela 11 - Resultados para a aresta de entrada da pá (continuação).**

**Fonte: Autoria própria (2020).**

**Tabela 12 - Resultados para a aresta de entrada da pá (continuação).**

| <b>Pontos</b>   | $\mathbf{C}_{m_j(equaz\tilde{a}o)}$ $\mathbf{C}_{m_j(fun\tilde{a}o)}$ $\mathbf{\beta}_{j(equaz\tilde{a}o)}$ $\mathbf{\beta}_{j(fun\tilde{a}o)}$ $\mathbf{\beta}_{h_{j(equaz\tilde{a}o)}}$ |      |       |              |       | $\boldsymbol{\beta}_{h_{j(função)}}$ |
|-----------------|----------------------------------------------------------------------------------------------------|------|-------|--------------|-------|--------------------------------------|
|                 | m/s                                                                                                    | m/s  | Graus | <b>Graus</b> | Graus | <b>Graus</b>                         |
| $4_i$           | 6,57                                                                                                    | 6,54 | 52,31 | 51,97        | 51,92 | 51,91                                |
| 4 <sub>II</sub> | 6,71                                                                                                    | 6,66 | 51,73 | 51,91        | 51,86 | 51,85                                |
| $4_v$           | 6,90                                                                                                    | 6,89 | 51,50 | 51,70        | 51,65 | 51,65                                |
| 4 <sub>m</sub>  | 7,16                                                                                                    | 7,17 | 51,24 | 51,28        | 51,19 | 51,22                                |
| $4_{\rm x}$     | 7,45                                                                                                    | 7,47 | 50,49 | 50,55        | 50,34 | 50,39                                |
| 4 <sub>1</sub>  | 7,80                                                                                                    | 7,80 | 49,30 | 49,08        | 48,50 | 48,41                                |
| $4_e$           | 8,19                                                                                                    | 8,14 | 45,07 | 45,17        | 39,14 | 39,24                                |

**Fonte: Autoria própria (2020).**

## 4.5 ARESTA DE SAÍDA

Para a aresta de saída, os seguintes dados devem ser medidos no *software*, para cada ponto, conforme mostrou a Figura 15.

− D<sup>j</sup> = Diâmetros dos pontos sobre a aresta de saída com as respectivas linhas de corrente.

−  $S_j$  = Distâncias medidas a partir de  $5_i$ .

 $- \theta_j = \hat{A}$ ngulos entre as tangentes às linhas de corrente e os respectivos pontos da aresta de saída.

− ζ<sup>j</sup> = Ângulos entre as tangentes às linhas de corrente e as correspondentes paralelas ao eixo nos pontos da aresta de saída.

As equações (65) até a (76) precisam ser aplicadas em todos os pontos da aresta de saída, porém só são válidas se:

$$
60 \leq n_{\mathrm{qA}_\mathrm{r}}{<}220
$$

• Velocidades meridionais ( $\text{C}^\ast_{\text{m}_\text{j}}$ )

$$
C_{m_j}^* = C_{m_{4i}}^*
$$
 and  $\log \left\{ \frac{S_j}{4 \cdot r_i} \cdot \left[ \frac{S_j}{2 \cdot S} \cdot \left( \frac{r_i}{r_e} - 1 \right) + 1 \right] \right\}$  [m/s] (65)

• Velocidades tangenciais  $(u_j)$ 

$$
u_j = \frac{\pi \cdot D_j \cdot n_r}{60} \quad [m/s]
$$
 (66)

 Ângulos entre as velocidades tangenciais e relativas, não considerando o estrangulamento ( $\beta_j^*$ )

$$
\beta_{j}^{*} = \text{arc tg} \left( \frac{C_{mj}^{*}}{u_{j}} \right) \text{ [Graus]}
$$
 (67)

• Passo 
$$
(t_j)
$$

$$
t_j = \frac{\pi \cdot D_j}{Z_r} \quad [m] \tag{68}
$$

**•** Espessura da pá variando linearmente  $(e_j)$ 

$$
e_j = 0.0014 \cdot b_{4m} \cdot \sqrt{H} \cdot \left(1 - 0.7 \cdot \frac{s_j}{s}\right) \text{ [m]}
$$
 (69)

• Coeficiente de estrangulamento  $(f_{e_{ej}})$ 

$$
f_{e_{ej}} = 1 - \frac{e_j \cdot \sqrt{1 + \cot g^2(\theta_j) \cdot \cos^2(\beta_j^*)}}{t_j \cdot \text{sen}(\beta_j^*)}
$$
(70)

 $\bullet$  Welocidade meridional considerando o fator de estrangulamento ( $\rm C_{m_j})$ 

$$
C_{m_j} = \frac{C_{mj}^*}{f_{e_{ej}}} \quad [m] \tag{71}
$$

Com estas velocidades calculadas para cada ponto da aresta de saída, é preciso gerar uma função contínua  $C_{m_j} = f(S_j)$ , substituindo os valores de  $S_j$  nela e calculando os valores correspondentes para  $\mathsf{C}_{\mathbf{m}_{\boldsymbol{\mathsf{j}}}}.$  A equação e gráfico gerados podem ser visualizados na Figura 20.

$$
C_{m_j} = 6{,}5857091 + (5{,}4685265 \cdot S_j) + (112{,}1991 \cdot S_j^2)
$$
 (72)

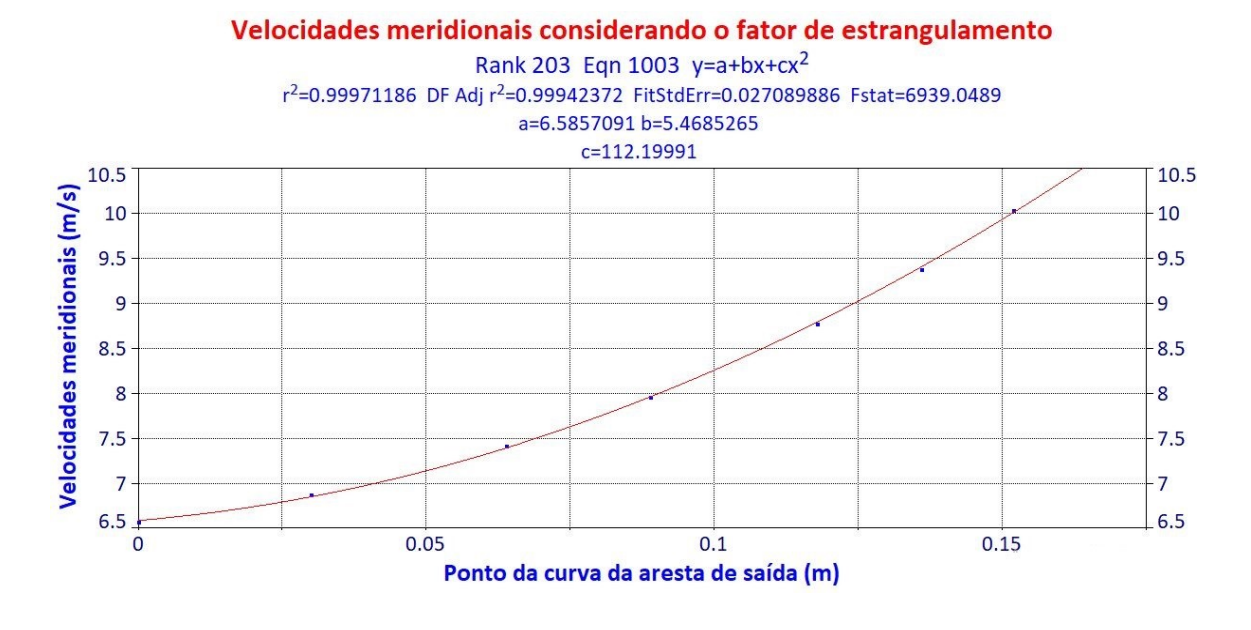

#### **Figura 20 - Velocidade meridional para a aresta de saída.**

**Fonte: Autoria própria (2020).**

 Ângulo entre as velocidades tangenciais e relativas, considerando o fator de estrangulamento ( $β<sub>j</sub>$ )

$$
\beta_j = \arctg\left(\frac{C_{m_j}}{u_j}\right) \tag{73}
$$

Com estes ângulos, gerar a função contínua  $\beta_j = f(S_j)$ , substituindo os valores de S<sub>j</sub> nela e calculando os valores correspondentes de β<sub>j</sub>, conforme Figura 21.

$$
\beta_{j} = 26,499032 - (18,562755 \cdot S_{j}) - (3,7005691 \cdot S_{j}^{0.5})
$$
\n(74)

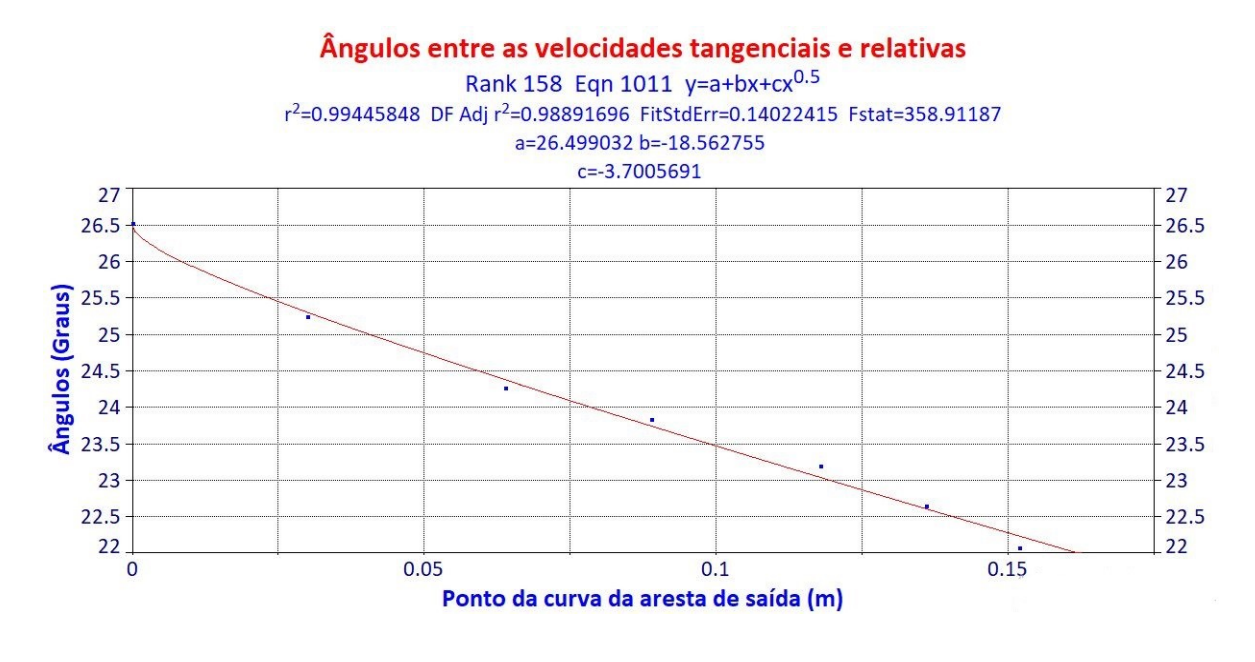

#### **Figura 21 - Ângulos entre as velocidades tangenciais e relativas.**

**Fonte: Autoria própria (2020).**

 $\bullet$   $\,$  Ângulos na projeção horizontal para a aresta de saída ( $\beta_{\rm h_j}$ )

$$
\beta_{h_j} = \arctg \left[ \left( \text{tg } \beta_j \right) . \left( \text{sen } \zeta_j \right) \right] \tag{75}
$$

Com estes ângulos, gerar a função contínua  $\beta_{h_j} = f(S_j)$ , substituindo os valores de S<sub>j</sub> nela e calculando os valores correspondentes de β<sub>hj</sub>, conforme Figura 22.

$$
\beta_{h_j} = 21,976583 - (3033,4732 \cdot S_j^2) + (14174,983 \cdot S_j^3)
$$
 (76)

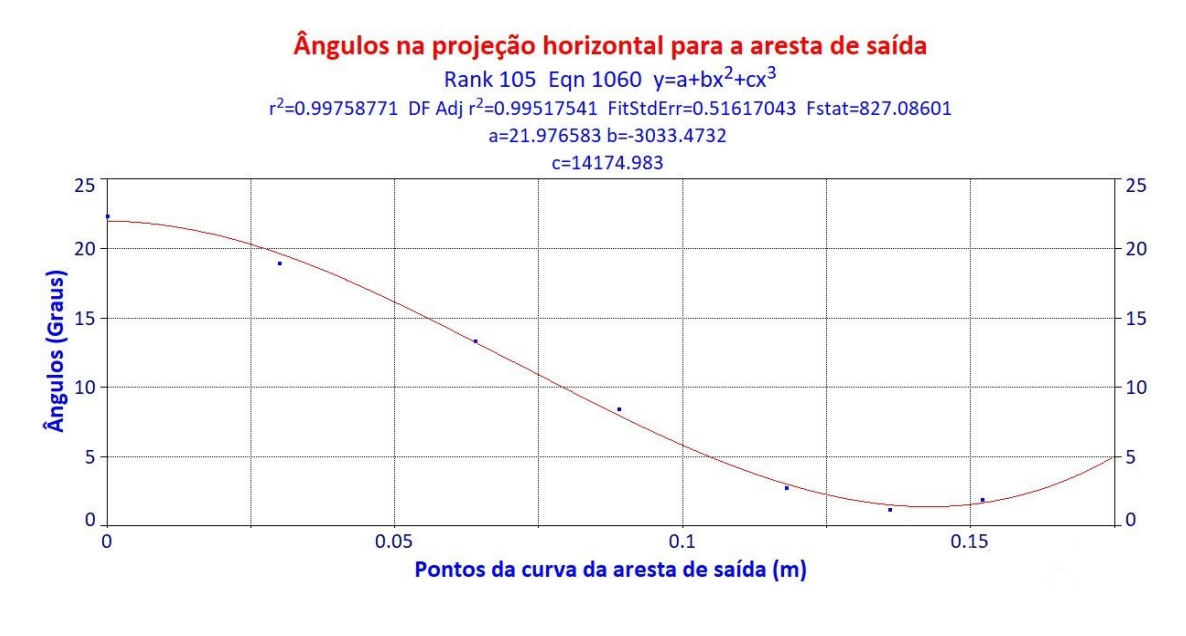

### **Figura 22 - Ângulos na projeção horizontal para a aresta de saída.**

**Fonte: Autoria própria (2020).**

As Tabelas 13, 14 e 15 apresentam os resultados de todos os pontos da aresta de saída.

| i abeia 15 - Resultado para a aresta de salua da pa. |       |        |                           |                 |       |  |  |
|------------------------------------------------------|-------|--------|---------------------------|-----------------|-------|--|--|
| <b>Pontos</b>                                        | $D_i$ | $S_i$  | $\boldsymbol{\theta}_{i}$ | $\zeta_{\rm i}$ | $u_i$ |  |  |
|                                                      | mm    | mm     | <b>Graus</b>              | <b>Graus</b>    | m/s   |  |  |
| $5_i$                                                | 189   | 0,00   | 73,03                     | 55,61           | 13,19 |  |  |
| 5 <sub>II</sub>                                      | 208   | 29,80  | 66,80                     | 46,65           | 14,52 |  |  |
| $5_v$                                                | 235   | 64,08  | 57,01                     | 31,59           | 16,41 |  |  |
| 5 <sub>m</sub>                                       | 258   | 89,30  | 51,74                     | 19,74           | 18,03 |  |  |
| $5_x$                                                | 294   | 118,08 | 53,23                     | 6,57            | 20,52 |  |  |
| 5 <sub>1</sub>                                       | 322   | 135,60 | 67,09                     | 2,86            | 22,50 |  |  |
| $5_e$                                                | 353   | 151,53 | 85,30                     | 4,70            | 24,64 |  |  |
|                                                      |       |        |                           |                 |       |  |  |

**Tabela 13 - Resultado para a aresta de saída da pá.**

**Fonte: Autoria própria (2020).**

| <b>Pontos</b>   | $C^*_{m_i}$ | $\beta_i^*$                | $t_{i}$               | $e_i$   | $f_{e_{ej}}$ |
|-----------------|-------------|----------------------------|-----------------------|---------|--------------|
|                 | m/s         | <b>Graus</b>               | m                     | m       |              |
| 5 <sub>i</sub>  | 6,56        | 26,44                      | 0.0540                | 0,00031 | 0,999        |
| 5 <sub>II</sub> | 6,86        | 25,28                      | 0,0594                | 0,00027 | 0,998        |
| $5_v$           | 7,39        | 24,24                      | 0.0671                | 0,00022 | 0,997        |
| 5 <sub>m</sub>  | 7,93        | 23,75                      | 0,0738                | 0,00018 | 0,996        |
| $5_x$           | 8,76        | 23,11                      | 0,0839                | 0,00014 | 0,998        |
| 5 <sub>1</sub>  | 9,38        | 22,62                      | 0,0921                | 0,00012 | 0,999        |
| $5_e$           | 10,04       | 22,17<br>医につい キャン・キャンチャンチャ | 0,1008<br>$1 - 10000$ | 0,00009 | 1,000        |

**Tabela 14 - Resultados para a aresta de saída da pá (continuação).**

**Fonte: Autoria própria (2020).**

**Tabela 15 - Resultados para a aresta de saída da pá (continuação).**

|       |      |              |       |              | $\beta_{h_{j(função)}}$                                                                                                    |
|-------|------|--------------|-------|--------------|----------------------------------------------------------------------------------------------------|
| m/s   | m/s  | <b>Graus</b> | Graus | <b>Graus</b> | <b>Graus</b>                                                                                                    |
| 6,57  | 6,59 | 26,52        | 26,50 | 22,36        | 21,98                                                                                                    |
| 6,87  | 6,85 | 25,25        | 25,31 | 18,98        | 19,66                                                                                                    |
| 7,41  | 7,40 | 24,27        | 24,37 | 13,35        | 13,25                                                                                                    |
| 7,96  | 7,97 | 23,84        | 23,74 | 8,45         | 7,88                                                                                                    |
| 8,77  | 8,80 | 23,20        | 23,04 | 2,79         | 3,02                                                                                                    |
| 9,38  | 9,39 | 22,65        | 22,62 | 1,19         | 1,54                                                                                                    |
| 10,04 | 9,99 | 22,07        | 22,25 | 1,92         | 1,64                                                                                                    |
|       |      |              |       |              | $\mathbf{C}_{m_j(equaz\tilde{a}o)}$ $\mathbf{C}_{m_j(fun\tilde{c}\tilde{a}o)}$ $\mathbf{\beta}_{j(equaz\tilde{a}o)}$ $\mathbf{\beta}_{j(fun\tilde{c}\tilde{a}o)}$ $\mathbf{\beta}_{h_{j(equaz\tilde{a}o)}}$ |

**Fonte: Autoria própria (2020).**

# 4.6 PROJEÇÃO DA PÁ

Para a projeção horizontal da pá, é preciso guiar-se pela Figura 23, a qual demonstra genericamente os próximos passos do dimensionamento.

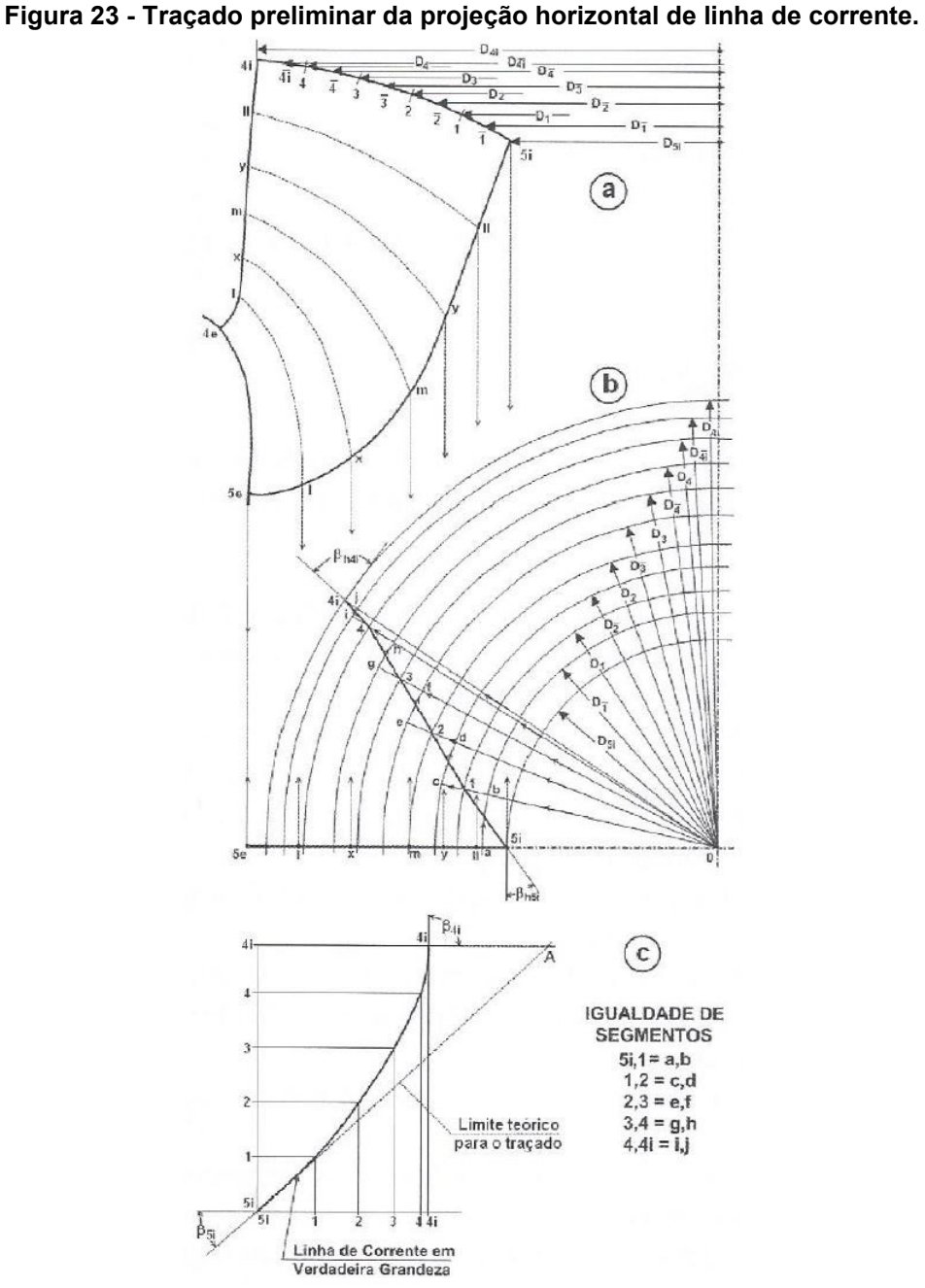

**Fonte: Souza (2011).**

Com a projeção vertical da superfície da pá bem definida, os passos a seguir devem ser realizados. Os exemplos são demonstrados somente para a cinta externa, pois para as demais linhas de corrente e coroa interna o procedimento é o mesmo.

a) Dividir as linhas de corrente em um número de partes iguais, quanto maior este número, maior precisão nos resultados, conforme letra (a) da Figura 23.

- Comprimento da curva da cinta externa  $(L_{ce})$  = 101,59 mm
- Número de divisões principais  $(N_{dp})$ = 5
- Total de divisões (incluindo os pontos intermediários)  $(N_{pi})$  = 10

Portanto, o comprimento de cada segmento é:

- Para os pontos principais:

$$
L_{dp} = \frac{L_{ce}}{N_{dp}} = \frac{101,59 \text{ mm}}{5} = 20,32 \text{ mm}
$$
 (77)

- Para os pontos intermediários:

$$
L_{dp} = \frac{L_{ce}}{N_{pi}} = \frac{101,59 \text{ mm}}{10} = 10,16 \text{ mm}
$$
 (78)

A Figura 24, apresenta o resultado deste item para a cinta externa.

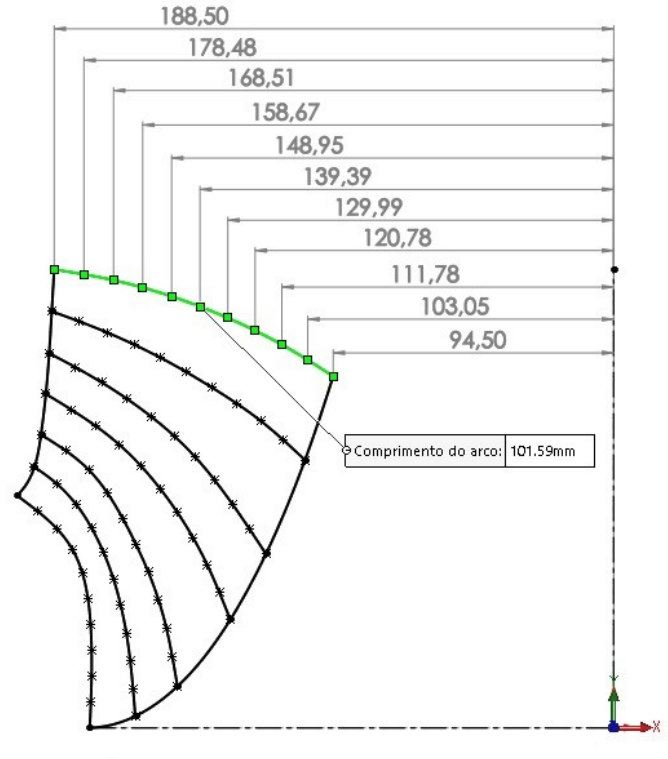

#### **Figura 24 - Divisões da cinta externa.**

**Fonte: Autoria própria (2020).**

b) Na mesma origem da acima, iniciar outro desenho com os raios medidos nos pontos da cinta externa, conforme Figura 25.

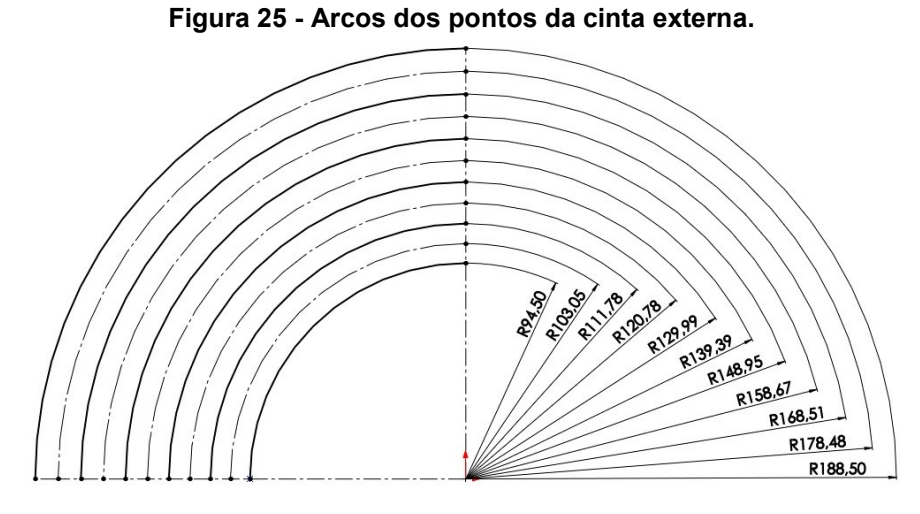

**Fonte: Autoria própria (2020).**

c) Criar um novo gráfico, inserindo no eixo vertical (Y) as 5 divisões do valor resultante da equação (77). A partir desses pontos, traça-se uma "linha de corrente em verdadeira grandeza", que nada mais é, do que utilizar como referência uma demarcação no eixo x (horizontal), neste caso, o valor de 95 mm atribuído, e utilizar os ângulos  $\beta_{4i}$  e  $\beta_{5i}$  como referência. A partir destes pontos, traçar uma linha que melhor se adequa ao ponto inicial, final e intermediário. Em seguida, medir as divisões no eixo x, como na Figura 26.

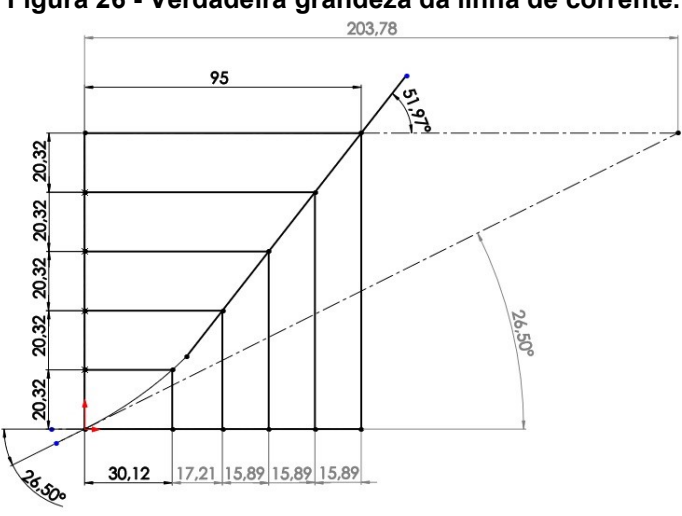

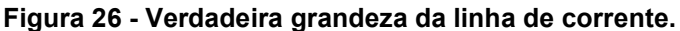

**Fonte: Autoria própria (2020).**

d) Com os valores medidos no eixo x da Figura 26, retornar nos arcos da Figura 25 e traçar os pontos, de acordo com o descrito pelo autor no item (b) na Figura 23. Desta vez, porém, as referências para a inclinação da curva são os ângulos  $β_{h4i}$  e  $β_{h5i}$ , conforme a Figura 27.

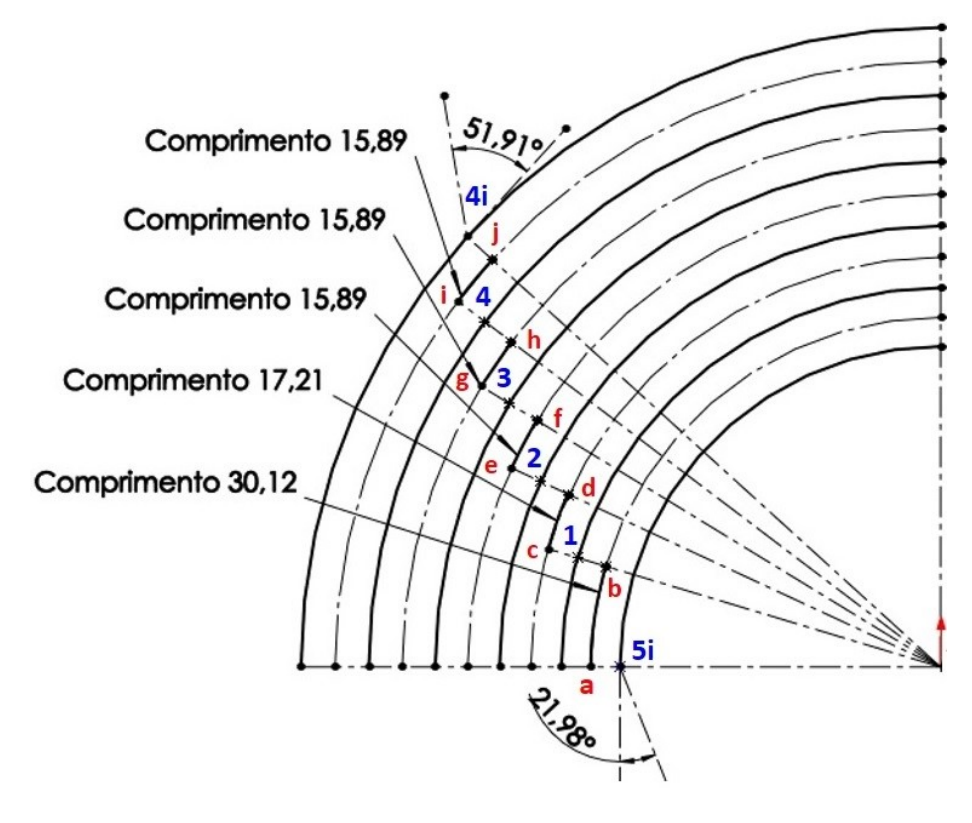

**Figura 27 - Pontos nos arcos, para a cinta externa.**

**Fonte: Autoria própria (2020).**

e) Fazer a ligação entre os pontos (5i, 1, 2, 3, 4 e 4i), fazendo os ajustes necessários na curva, para que os ângulos de abertura sejam respeitados, como mostra a Figura 28.

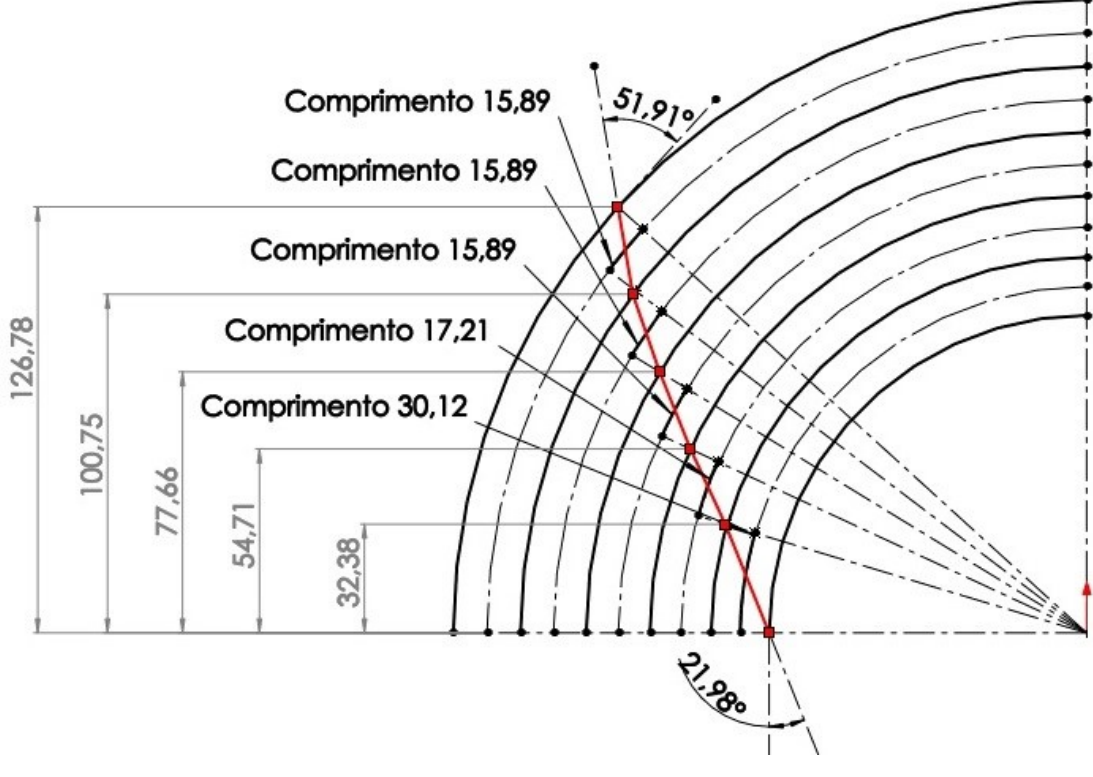

**Figura 28 - Ligação dos pontos nos arcos, para a cinta externa.**

f) A partir destes pontos, surgem coordenadas, as quais dão origem a projeção horizontal no eixo XZ, conforme Tabela 16.

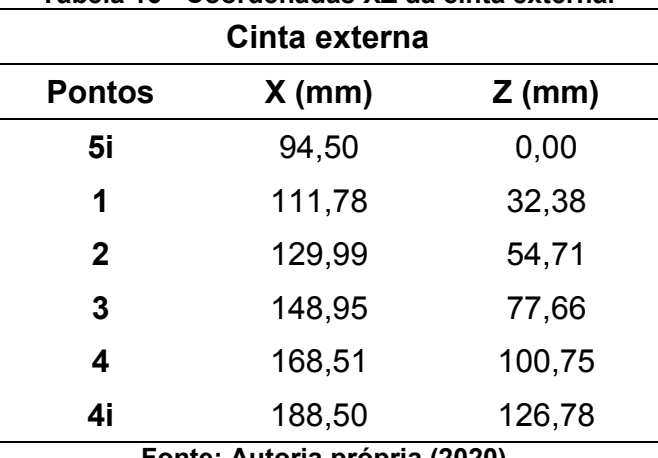

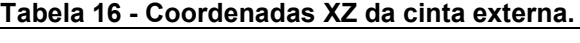

**Fonte: Autoria própria (2020).**

g) Traçar, sobre a linha da cinta externa as coordenadas da tabela acima, para isso o recurso esboço 3D precisa ser utilizado, em seguida o recurso *spline* para ligar os pontos, conforme Figuras 29, 30, 31 e 32.

**Fonte: Autoria própria (2020).**

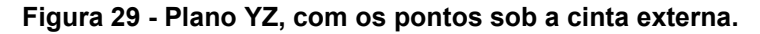

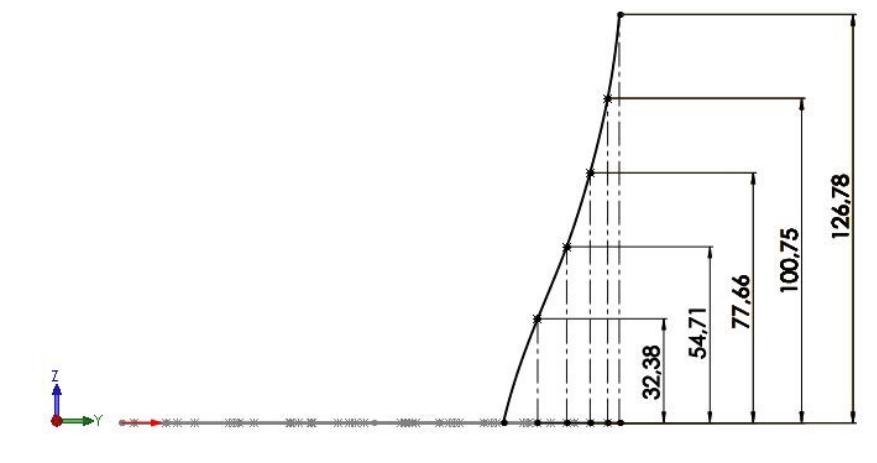

**Fonte: Autoria própria (2020).**

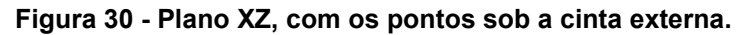

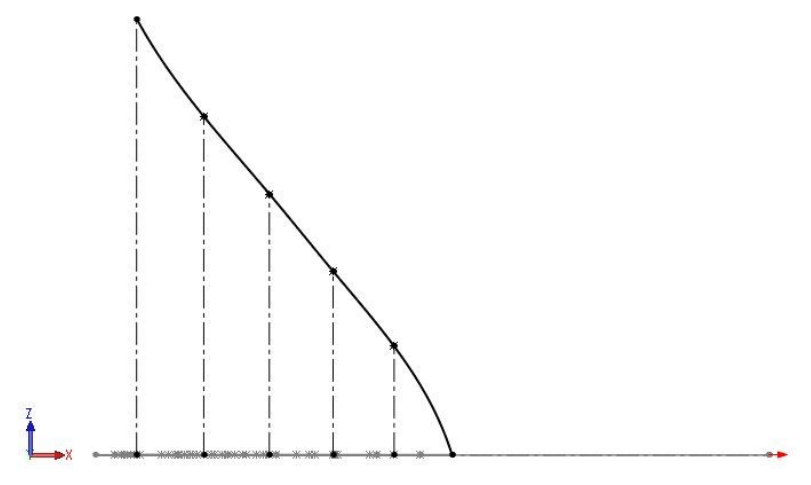

**Fonte: Autoria própria (2020).**

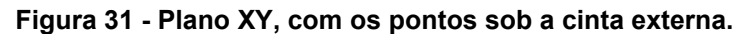

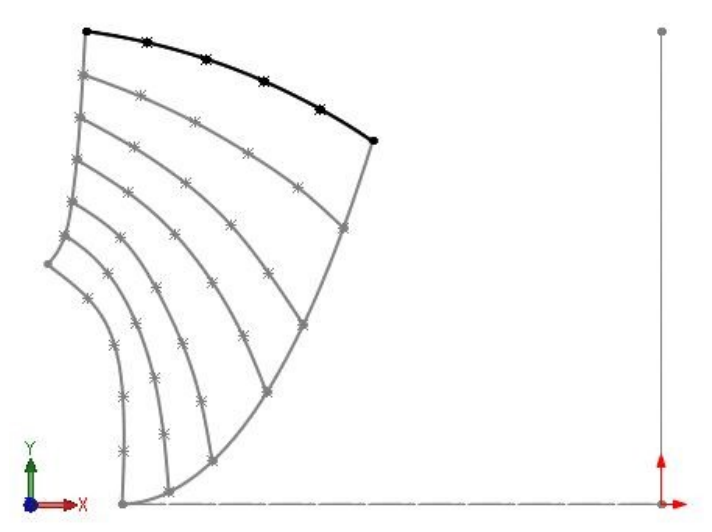

**Fonte: Autoria própria (2020).**

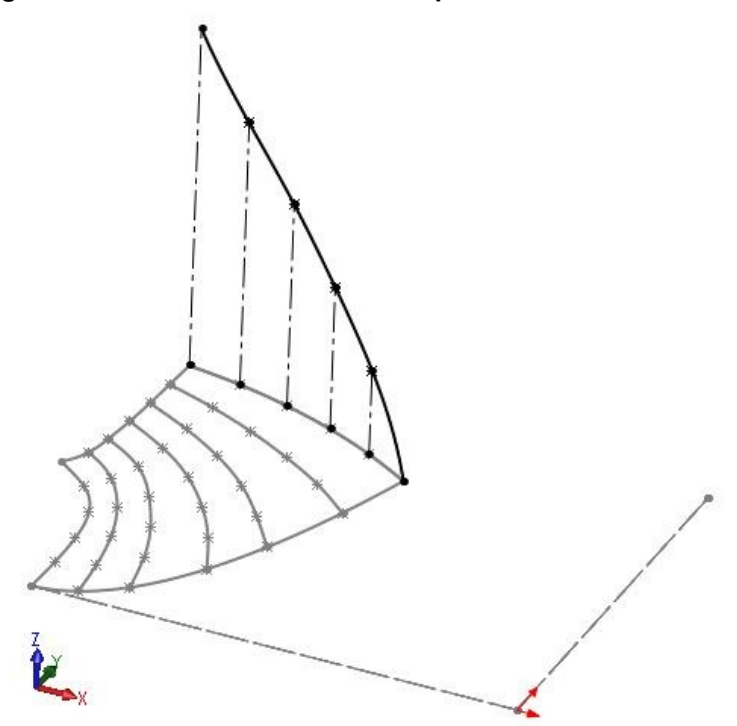

**Figura 32 - Vista tridimensional dos pontos sob a cinta externa.**

**Fonte: Autoria própria (2020).**

Todo o passo a passo descrito, deve ser executado em todas as linhas de corrente e ainda, na coroa interna. Com o objetivo de simplificar este trabalho, somente os valores das coordenadas finais (descritas no item f) são mostrados nas tabelas 17, 18 e 19.

|               |          | Linha de corrente $4II$ e 5 $II$ | Linha de corrente $4_y e 5_y$ |          |  |
|---------------|----------|----------------------------------|-------------------------------|----------|--|
| <b>Pontos</b> | $X$ (mm) | $Z$ (mm)                         | $X$ (mm)                      | $Z$ (mm) |  |
| 5i            | 104,00   | 0,00                             | 117,15                        | 0,00     |  |
| 1             | 118,93   | 31,98                            | 128,45                        | 29,65    |  |
| $\mathbf{2}$  | 135,38   | 53,77                            | 140,98                        | 50,08    |  |
| 3             | 152,63   | 75,96                            | 155,86                        | 71,51    |  |
| 4             | 170,66   | 98,97                            | 172,50                        | 94,20    |  |
| 4i            | 189,31   | 123,55<br>$\epsilon$             | 190,18                        | 119,27   |  |

**Tabela 17 - Coordenadas da projeção horizontal da pá.**

**Fonte: Autoria própria (2020).**

|               | Linha de corrente $4m$ e 5 <sub>m</sub>                                                           | Linha de corrente $4_x e_5 x$ |          |          |  |  |  |  |  |
|---------------|---------------------------------------------------------------------------------------------------|-------------------------------|----------|----------|--|--|--|--|--|
| <b>Pontos</b> | $X$ (mm)                                                                                          | $Z$ (mm)                      | $X$ (mm) | $Z$ (mm) |  |  |  |  |  |
| 5i            | 129,15                                                                                            | 0,00                          | 146,96   | 0,00     |  |  |  |  |  |
| 1             | 136,97                                                                                            | 28,82                         | 150,70   | 26,98    |  |  |  |  |  |
| $\mathbf{2}$  | 146,91                                                                                            | 48,62                         | 156,82   | 45,63    |  |  |  |  |  |
| 3             | 159,31                                                                                            | 69,31                         | 165,45   | 65,20    |  |  |  |  |  |
| 4             | 174,37                                                                                            | 92,51                         | 176,85   | 87,51    |  |  |  |  |  |
| 4i            | 191,29                                                                                            | 115,23                        | 192,94   | 110,12   |  |  |  |  |  |
|               | $F_{\text{c}}$ and $F_{\text{c}}$ and $F_{\text{c}}$ and $F_{\text{c}}$ and $F_{\text{c}}$ (0000) |                               |          |          |  |  |  |  |  |

**Tabela 18 - Coordenadas da projeção horizontal da pá (continuação).**

**Fonte: Autoria própria (2020).**

**Tabela 19 - Coordenadas da projeção horizontal da pá (continuação).**

|               |          | Linha de corrente 4 <sub>1</sub> e 5 <sub>1</sub> | Cinta externa 4e e 5e |          |  |
|---------------|----------|---------------------------------------------------|-----------------------|----------|--|
| <b>Pontos</b> | $X$ (mm) | $Z$ (mm)                                          | $X$ (mm)              | $Z$ (mm) |  |
| 5i            | 161,17   | 0,00                                              | 176,50                | 0,00     |  |
| 1             | 162,88   | 28,35                                             | 175,89                | 25,90    |  |
| $\mathbf{2}$  | 166,04   | 45,50                                             | 176,23                | 42,58    |  |
| 3             | 171,84   | 63,57                                             | 178,98                | 60,09    |  |
| 4             | 181,16   | 85,64                                             | 187,57                | 78,79    |  |
| 4i            | 195,16   | 104,79                                            | 201,00                | 101,02   |  |

**Fonte: Autoria própria (2020).**

Todas as coordenadas acima dão origem a projeção horizontal da pá e para melhor compreensão, os esboços 3D são mostrados nas Figuras 33 e 34. Essas imagens fazem toda diferença no entendimento da construção do desenho da pá do rotor, visto que não há essa informação na bibliografia utilizada, e precisou-se recorrer a outros meios e outros profissionais<sup>7</sup> da área de projetos de turbinas hidráulicas para compreender a projeção horizontal e prosseguir o dimensionamento.

1

<sup>7</sup> Informações/ajuda recebida pelo Professor Doutor da Universidade Federal de Santa Maria (UFSM), mesmo autor da referência (SANTOS, 2012) e projetista de turbinas hidráulicas.

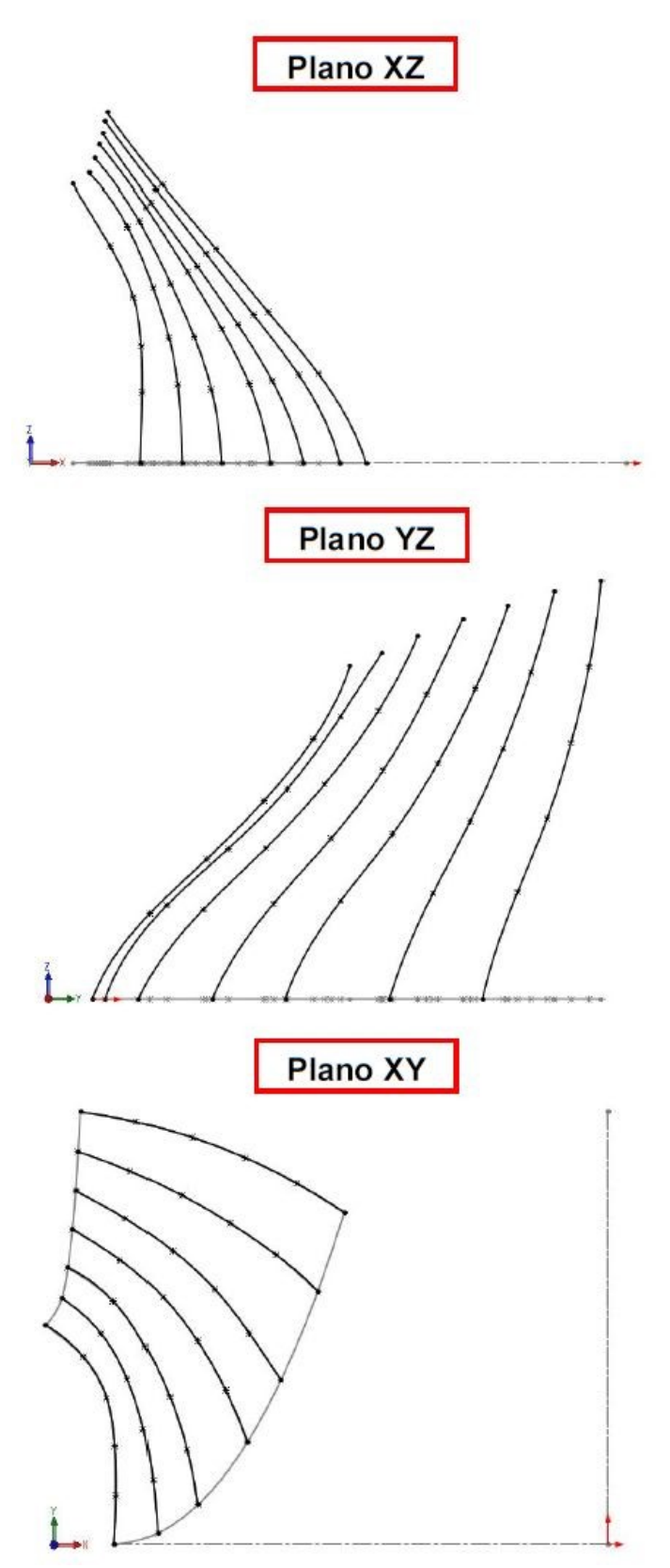

**Figura 33 - Projeção horizontal vista dos planos XZ, YZ e XY.**

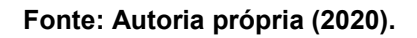

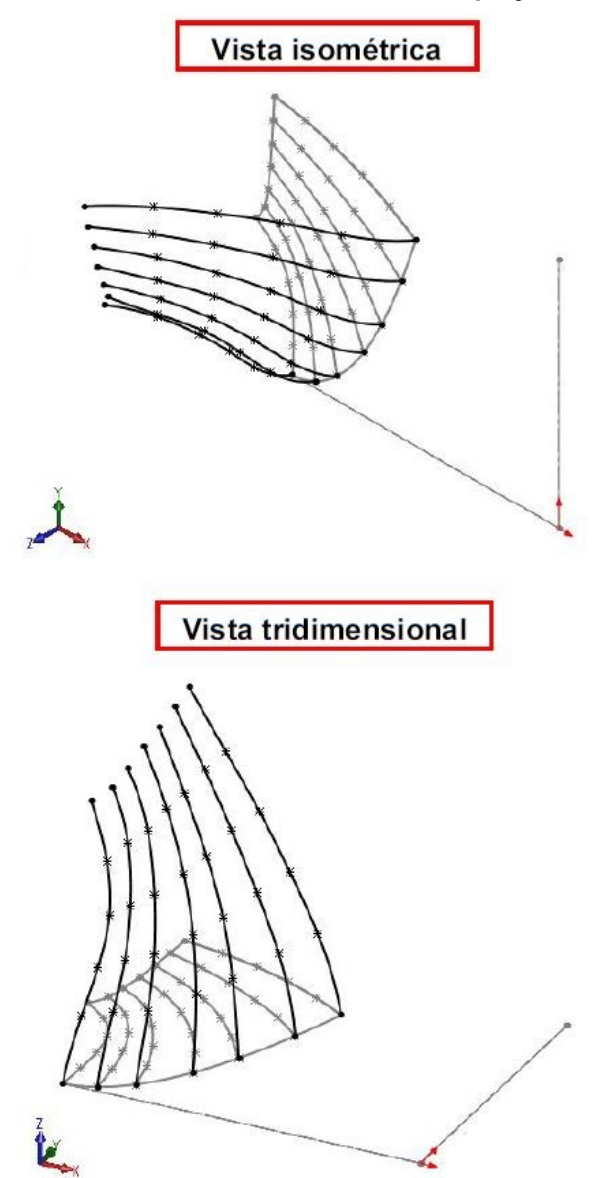

**Figura 34 - Vista isométrica e tridimensional da projeção horizontal.**

**Fonte: Autoria própria (2020).**

A partir da projeção vertical e horizontal é possível obter as coordenadas espaciais da pá com o passo a passo descrito pelo autor, na Figura 35. Este foi um dos pontos de maiores dificuldades de interpretação do método, visto que todos os procedimentos da referência utilizada são descritos para planos bidimensionais, e é preciso muita análise para interpretar o que precisa ser feito tridimensionalmente, para obter as medições de ângulos e coordenadas necessárias.
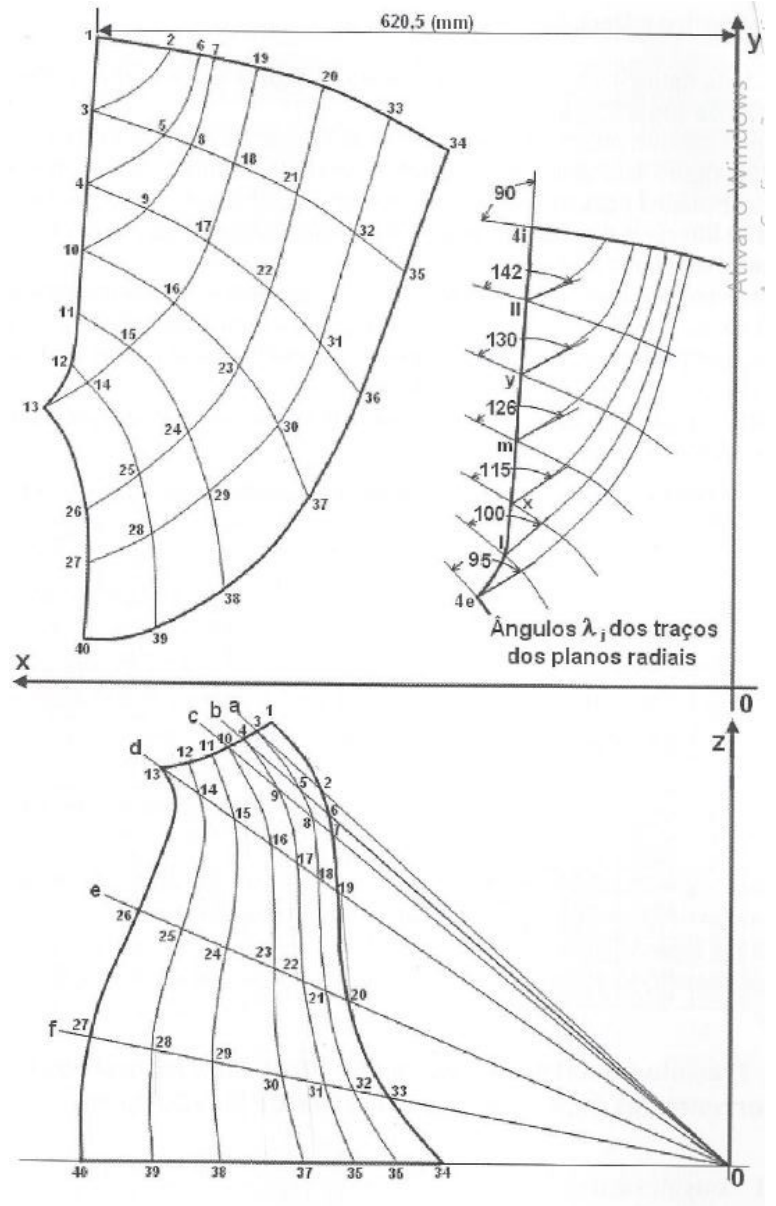

**Figura 35 - Coordenadas espaciais de pontos da superfície média da pá.**

**Fonte: Souza (2011).**

No plano XZ da projeção horizontal, deve-se traçar retas pelos pontos especificados e medir as inclinações. Com os pontos da projeção horizontal bem definido, utiliza-se novamente o recurso de esboço 3D e sobre cada ponto cria-se uma linha de construção no plano YZ, essa linha de construção deve ser perpendicular ao plano XZ e seguir até tocar em uma das linhas da projeção horizontal. Se todo o dimensionamento estiver correto, apenas um ponto será tocado pela reta, e quando isso ocorrer deve-se traçar uma linha reta até a projeção vertical, ou seja, o eixo XY. As Figuras 36 e 37 mostram a construção do trecho acima, no desenho.

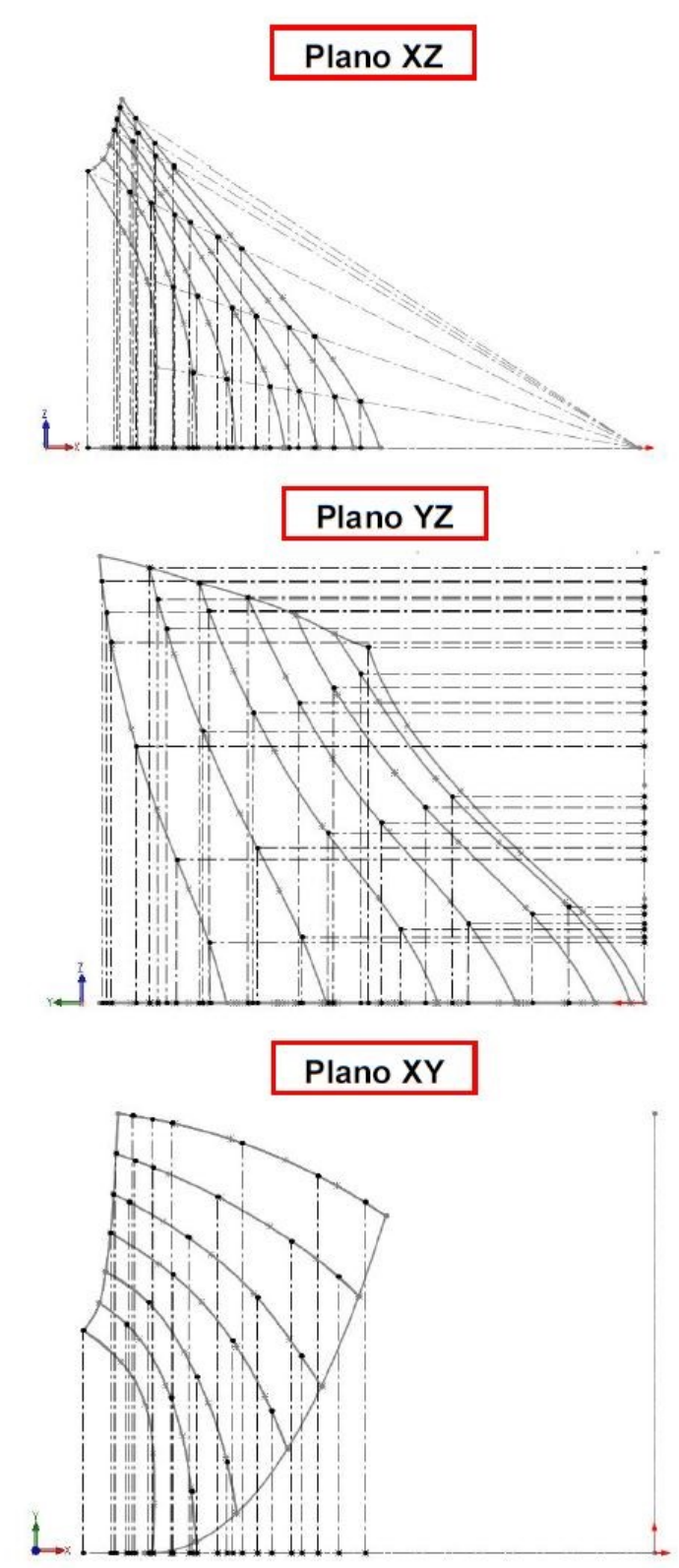

**Figura 36 - Linearização vista dos planos XZ, YZ e XY.**

**Fonte: Autoria própria (2020).**

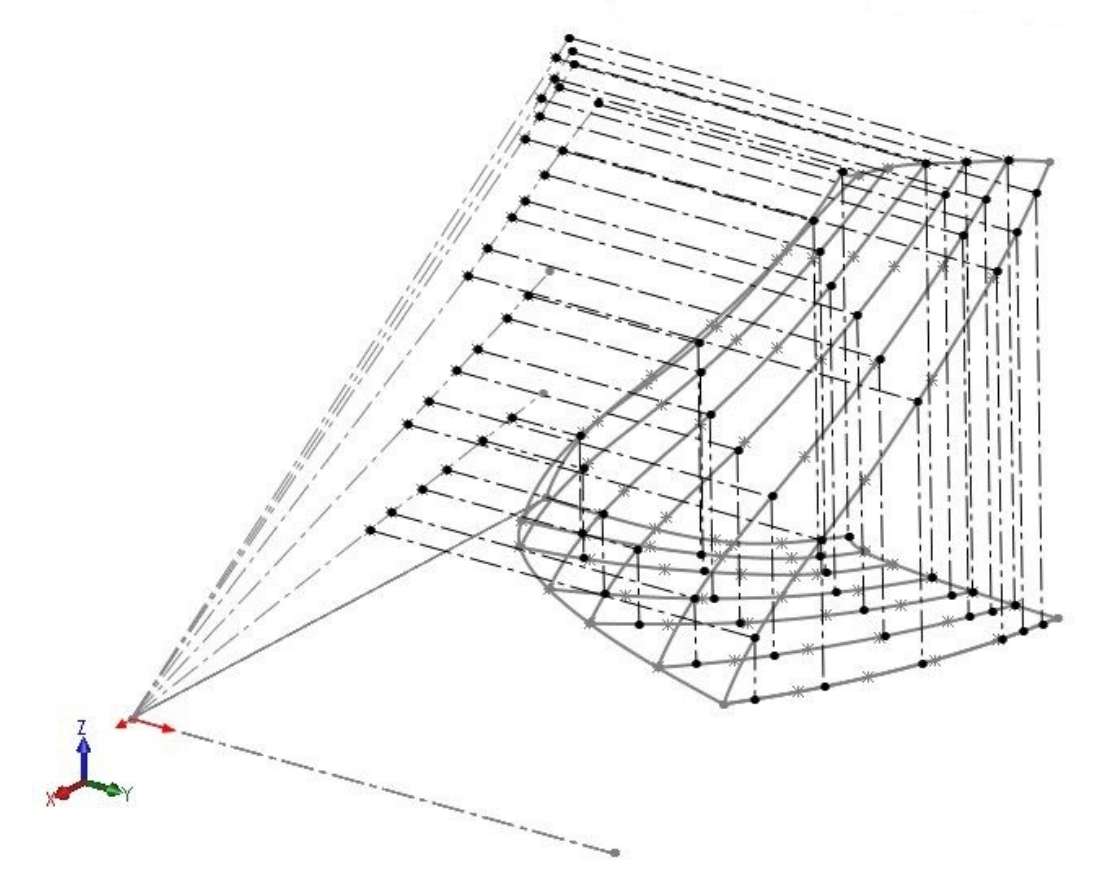

**Figura 37 - Linearização vista tridimensionalmente.**

**Fonte: Autoria própria (2020).**

A partir desta linearização é possível obter as coordenadas espaciais da pá, as quais são apresentadas na Tabela 20. Além disso, seguindo as instruções da Figura 35 é possível medir o ângulo  $(\lambda_j)$  dos traços dos planos radiais, conforme Figura 38, os quais são utilizados nos cálculos da espessura da pá.

| <b>Pontos</b> | X      | Y      | Z      | φ            |
|---------------|--------|--------|--------|--------------|
|               | mm     | mm     | mm     | <b>Graus</b> |
| 1             | 188,50 | 154,63 | 126,78 | 33,92        |
| $\mathbf 2$   | 183,53 | 153,94 | 119,78 | 33,13        |
| 3             | 189,31 | 140,49 | 123,55 | 33,13        |
| 4             | 190,18 | 126,38 | 119,27 | 32,09        |
| 5             | 182,60 | 138,11 | 114,52 | 32,09        |
| 6             | 176,69 | 152,75 | 110,81 | 32,09        |
| 7             | 169,77 | 151,30 | 102,27 | 31,06        |
| 8             | 176,23 | 135,66 | 106,16 | 31,06        |

**Tabela 20 - Coordenadas espaciais de pontos da superfície média da pá do rotor.**

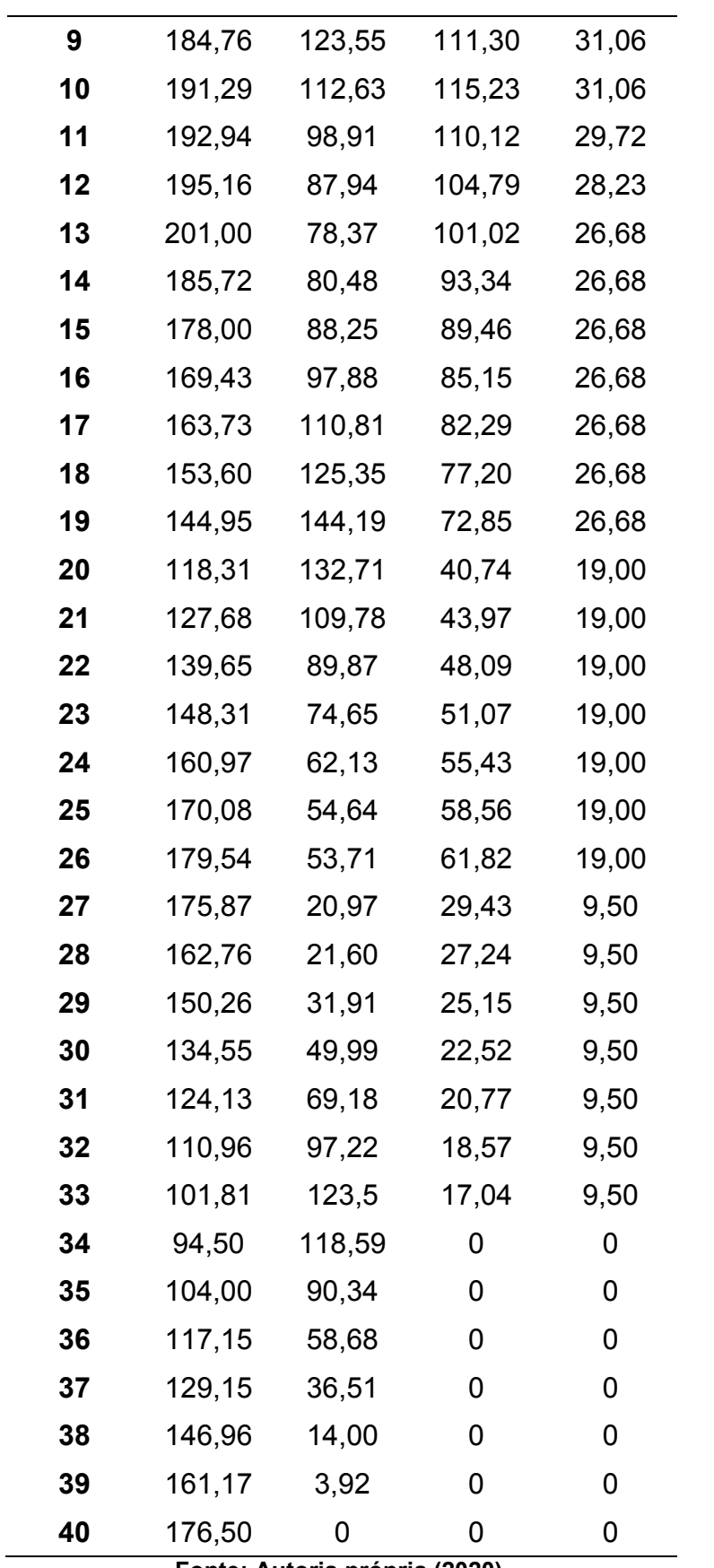

**Fonte: Autoria própria (2020).**

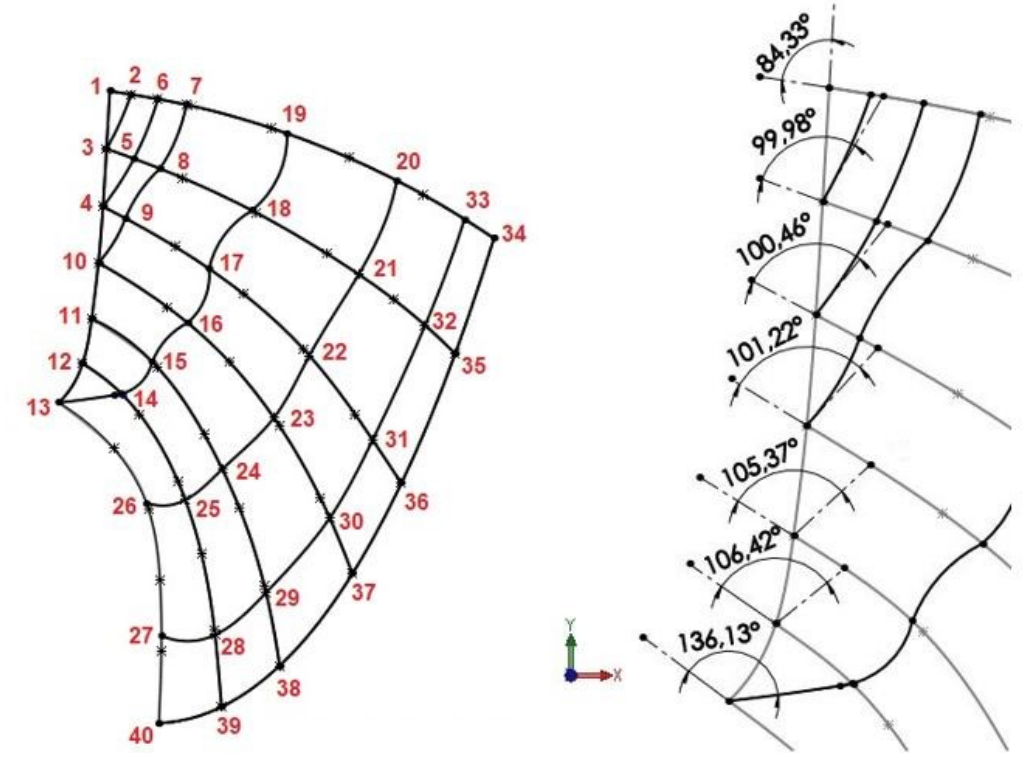

**Figura 38 - Projeção vertical com traços e ângulos dos planos radiais.**

**Fonte: Autoria própria (2020).**

### 4.7 ESPESSURA DA PÁ

As pás do rotor Francis, podem ser construídas com espessura constante ou variável, para tal definição segue-se os resultados das equações (79) e (86), provenientes de (SOUZA, 2011).

• Velocidade no fluido na pá  $(W_{\infty})$ 

$$
W_{\infty} = \frac{C_{\rm m}}{2} \cdot \left( \frac{1}{\operatorname{sen} \beta_{4\rm m}} + \frac{1}{\operatorname{sen} \beta_{5\rm m}} \right)
$$
(79)  

$$
W_{\infty} = 14,17 \text{ m/s}
$$

Número de Reynolds (NRe)

$$
N_{\text{Re}} = \frac{W_{\infty} \cdot L_{\text{G}}}{v}
$$
  
\n
$$
N_{\text{Re}} = 1.42 \times 10^6 = 1.420.000
$$
 (80)

Onde:

ν = Viscosidade da água a 20ºC = 1,003 x 10-6 m²/s

Se N<sub>Re</sub> ≤ 80.000 → Pá com espessura constante Se N<sub>Re</sub>  $\geq$  80.000  $\rightarrow$  Pá com espessura variável (perfis)

O perfil GÖ− 428 é o mais utilizado para a construção do perfil da THF, devido a sua simplicidade (SANTOS, 2012), o qual é apresentado na Figura 39, sendo que sua maior espessura é em 30% do comprimento de corda da projeção horizontal.

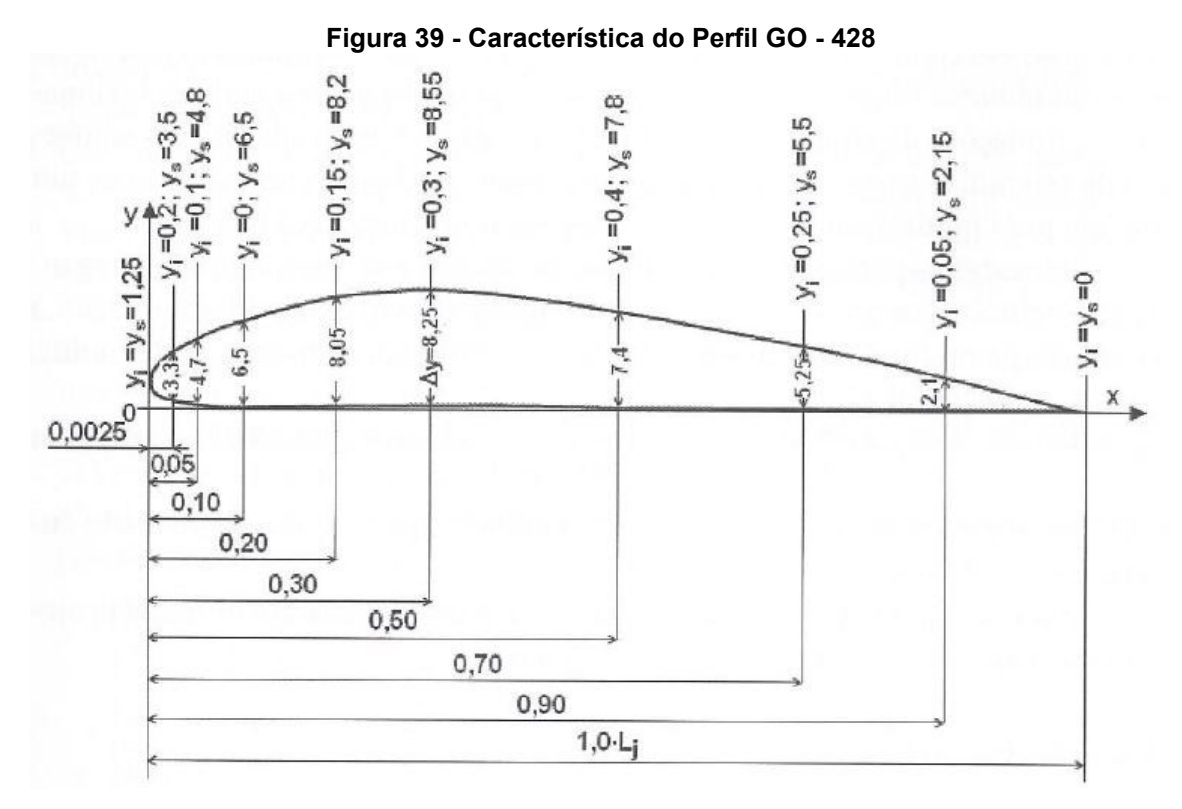

**Fonte: Souza (2011).**

Todas as equações a seguir foram aplicadas em todas as linhas de corrente, e são expostas na Tabela 21.

 $\bullet$  Espessura máxima de cada perfil em verdadeira grandeza ( $\mathrm{e_{m \acute{a}x_{j}}})$ 

$$
e_{\text{max}_j} = 0.009 \text{ .} L_G \cdot \sqrt{H} \cdot \left(1 - 0.7 \cdot \frac{S_{4j}}{S_{4e}}\right) \tag{81}
$$

Onde:

 $S_{4e}$  = comprimento total da aresta de entrada (m)

 Fator de correção da espessura máxima de cada perfil em verdadeira grandeza (f<sub>j</sub>)

$$
f_j = \sqrt{1 + \left(\tan \beta_j \cdot \text{sen}\,\lambda_j\right)^{-2}}\tag{82}
$$

Onde:

 $\lambda_i$  = Ângulos dos traços dos planos radiais

∙ Espessura corrigida de cada perfil em verdadeira grandeza ( $e_{max_j}^*$ )

$$
e_{\text{max}_j}^* = f_j \cdot e_{\text{max}_j} \tag{83}
$$

 $\bullet$  Verdadeira grandeza da linha média de cada perfil ( $\text{L}_{1_\text{j}}$ )

$$
L_{1j} = 1.01 \, L_j \tag{84}
$$

 $\bullet$  Fator de engrossamento ou afinamento para o perfil GÖ  $-$  428  $(\rm{f}_{p_j})$ 

$$
f_{p_j} = \frac{e_{\text{max}_j}^*}{8.25} \tag{85}
$$

| <b>Pontos</b>                     | $S_{4i}$ | $e_{m \acute{\alpha} x_i}$ | $\boldsymbol{\beta_i}$ | $\lambda_{4i}$ |
|-----------------------------------|----------|----------------------------|------------------------|----------------|
|                                   | mm       | mm                         | Graus                  | <b>Graus</b>   |
| $4_i$ , 5 <sub>i</sub>            | 0.00     | 7,25                       | 51,97                  | 84,33          |
| $4_{\text{II}}$ , 5 <sub>II</sub> | 14,15    | 6,34                       | 51,91                  | 99,98          |
| $4_v$ , $5_v$                     | 28,25    | 5,43                       | 51,70                  | 100,46         |
| $4m$ , 5 <sub>m</sub>             | 42,10    | 4,54                       | 51,28                  | 101,22         |
| $4_x$ , 5 <sub>x</sub>            | 54,90    | 3,71                       | 50,55                  | 105,37         |
| $4_{I}$ , 5 <sub>I</sub>          | 67,10    | 2,93                       | 49,08                  | 106,42         |
| $4_e$ , $5_e$                     | 78,77    | 2,18                       | 45,17                  | 136,13         |

**Tabela 21 - Características iniciais dos perfis.**

**Fonte: Autoria própria (2020).**

**Tabela 22 - Características iniciais dos perfis (continuação).**

| <b>Pontos</b>                     | $f_i$ | $\mathbf{e}_{\mathbf{m}\acute{\text{a}}\mathbf{x}_1}^*$ | $L_i$  | $L_{1_i}$ | $f_{pj}$ |  |  |  |
|-----------------------------------|-------|---------------------------------------------------------|--------|-----------|----------|--|--|--|
|                                   |       | mm                                                      | mm     | mm        |          |  |  |  |
| $4_i$ , 5 <sub>i</sub>            | 1,272 | 9,22                                                    | 161,94 | 163,56    | 1,12     |  |  |  |
| $4_{\text{II}}$ , 5 <sub>II</sub> | 1,278 | 8,10                                                    | 158,30 | 159,88    | 0,98     |  |  |  |
| $4_v$ , 5 <sub>y</sub>            | 1,283 | 6,96                                                    | 155,38 | 156,93    | 0.84     |  |  |  |
| $4m$ , 5 <sub>m</sub>             | 1,291 | 5,86                                                    | 151,44 | 152,95    | 0,71     |  |  |  |
| $4_x$ , 5 <sub>x</sub>            | 1,315 | 4,88                                                    | 146,46 | 147,92    | 0,59     |  |  |  |
| $4_L$ , $5_L$                     | 1,348 | 3,95                                                    | 138,55 | 139,94    | 0,48     |  |  |  |
| $4_e$ , $5_e$                     | 1,749 | 3,80                                                    | 130,18 | 131,48    | 0,46     |  |  |  |
| Eanta: Autoria práprio (2020)     |       |                                                         |        |           |          |  |  |  |

**Fonte: Autoria própria (2020).**

O dado mais importante da Tabela 22 é a espessura corrigida de cada perfil em verdadeira grandeza ( $e^*_{\rm{max_j}}$ ), pois juntamente com o ΔY característico do perfil GO-428 para cada porcentagem do comprimento da linha média das cordas dos perfis (Lj), dá origem a espessura variável da pá, de acordo com a equação (86).

$$
e_{\text{pi}} = \frac{e_{\text{max}_j}^* \text{ (da linha de corrente)}}{8,25} \cdot \Delta Y \tag{86}
$$

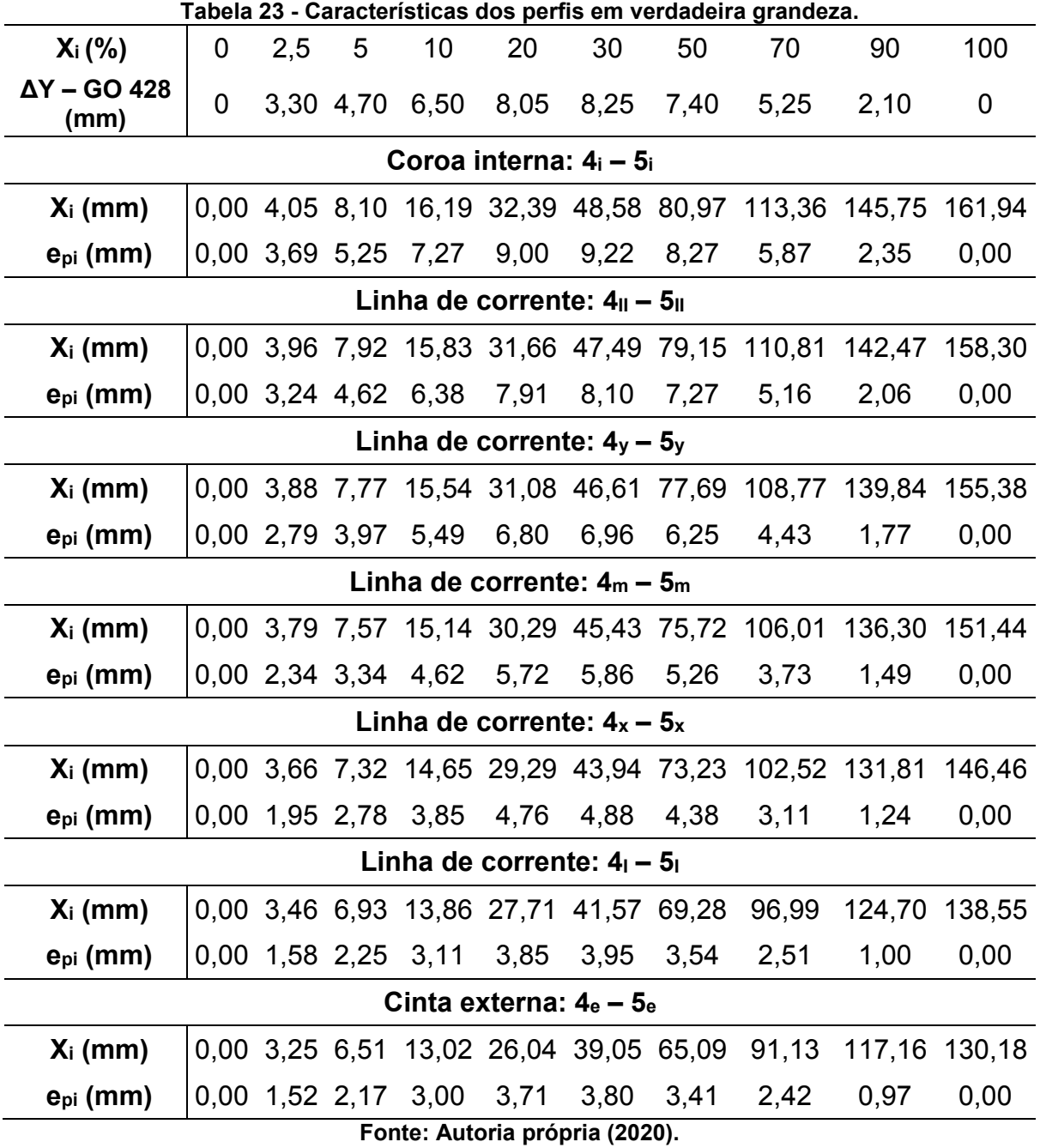

A espessura deve diminuir à medida que se aproxima da cinta externa, conforme dados da Tabela 23. Com os valores calculados da espessura, utiliza-se novamente os recursos de esboço 3D e spline e divide-se o comprimento da linha média das cordas de acordo com as porcentagens características do perfil GO-428. Após esta divisão, deve-se traçar metade da espessura calculada para cima e metade para baixo, ou seja, há uma linha central para obter as espessuras das pás, sendo que esta linha é sobre a linha de corrente (plano XZ), e não para as laterais (plano

XY). A Figura 40 apresenta os detalhes de como desenhar a espessura da pá, para a coroa interna. Para as demais linhas, o procedimento é o mesmo e os resultados são apresentados na Figura 41 e 42.

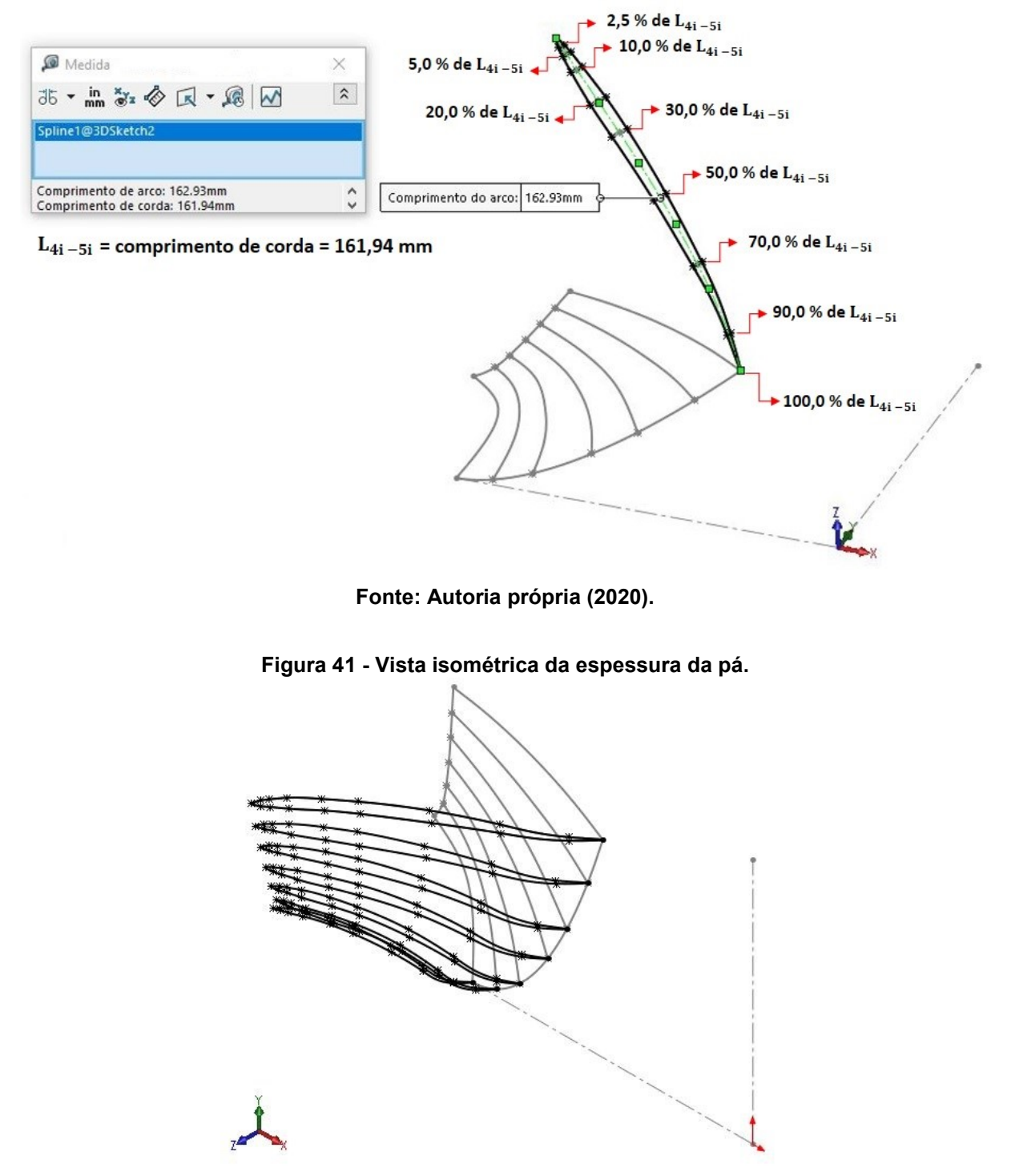

**Figura 40 - Espessura e divisão do comprimento da linha média da coroa interna.**

**Fonte: Autoria própria (2020).**

**Figura 42 - Vista tridimensional da espessura da pá.**

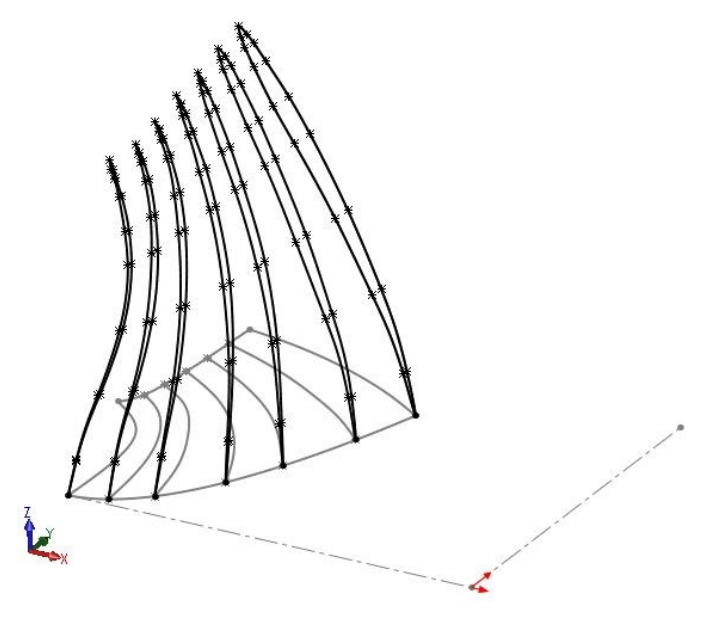

**Fonte: Autoria própria (2020).**

A partir do desenho das linhas das espessuras, tem-se a pá da turbina mostradas nas Figura 43, 44 e 45, e para sua construção utilizou-se os seguintes comandos do *software*, de acordo com (SANTOS, 2013).

- Superfície por *loft*, para unir todas as espessuras e gerar uma casca.
- Costurar superfície, para unir todos os pontos.
- Superfície preenchida, para transformar a casca em um sólido.

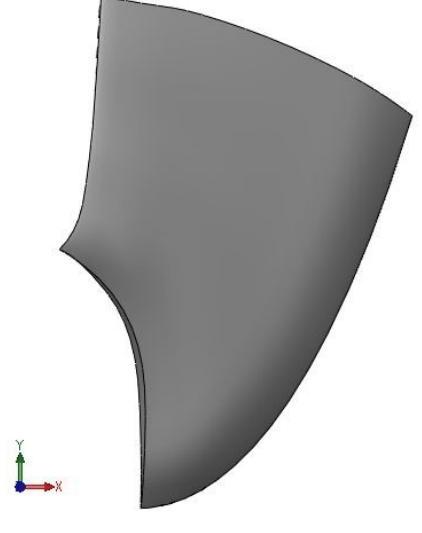

**Figura 43 - Vista frontal da pá.**

**Fonte: Autoria própria (2020).**

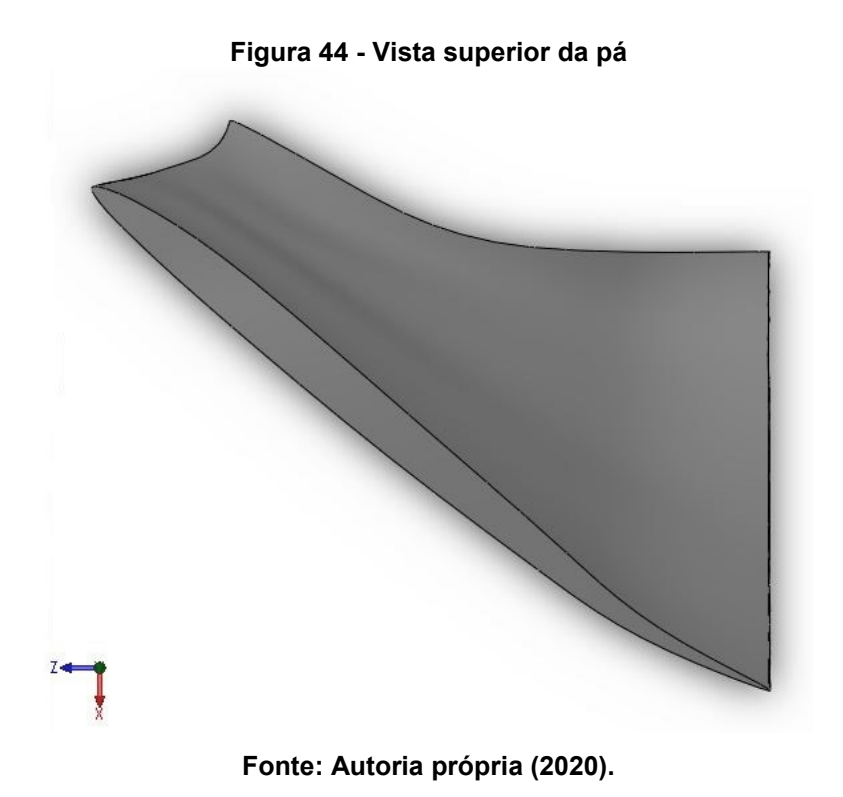

### **Figura 45 - Vista isométrica da pá.**

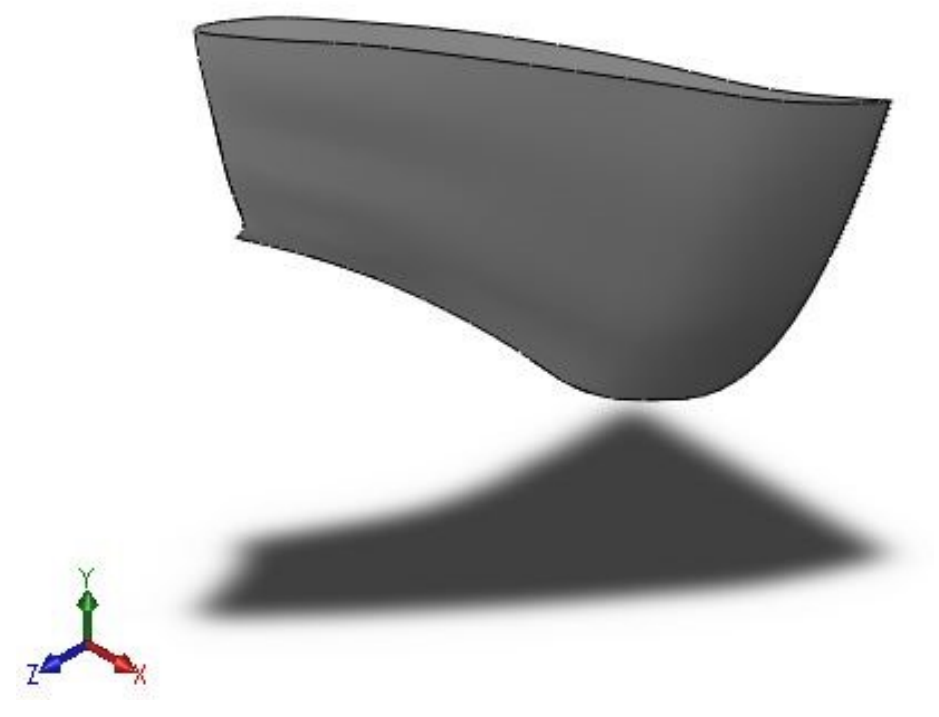

**Fonte: Autoria própria (2020).**

Com o desenho das pás, utilizou-se o recurso de padrão circular, inserindo as 11 pás calculadas na Tabela 11. O desenho da coroa interna e externa, neste caso, foi desenho utilizando o recurso ressalto base revolucionário, e o esboço foi construído a partir da pá, ou seja, não foi criada uma montagem a parte para coroa e cinta. Optoudesta forma, pelo fato da metodologia utilizada não mencionar como se dá a construção da coroa e cinta, portanto, o desenho foi ajustado de acordo com a geometria das pás. As Figuras 46, 47, 48, 49 e 50 apresentam o rotor Francis.

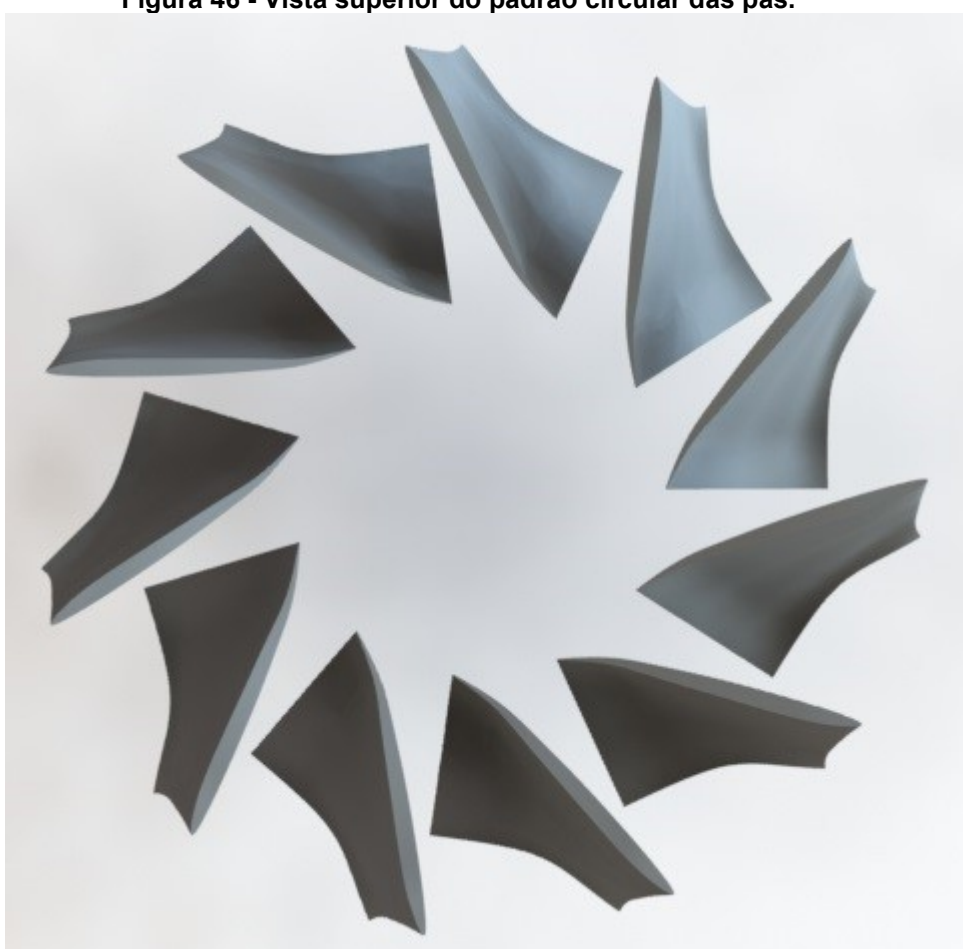

**Figura 46 - Vista superior do padrão circular das pás.**

**Fonte: Autoria própria (2020).**

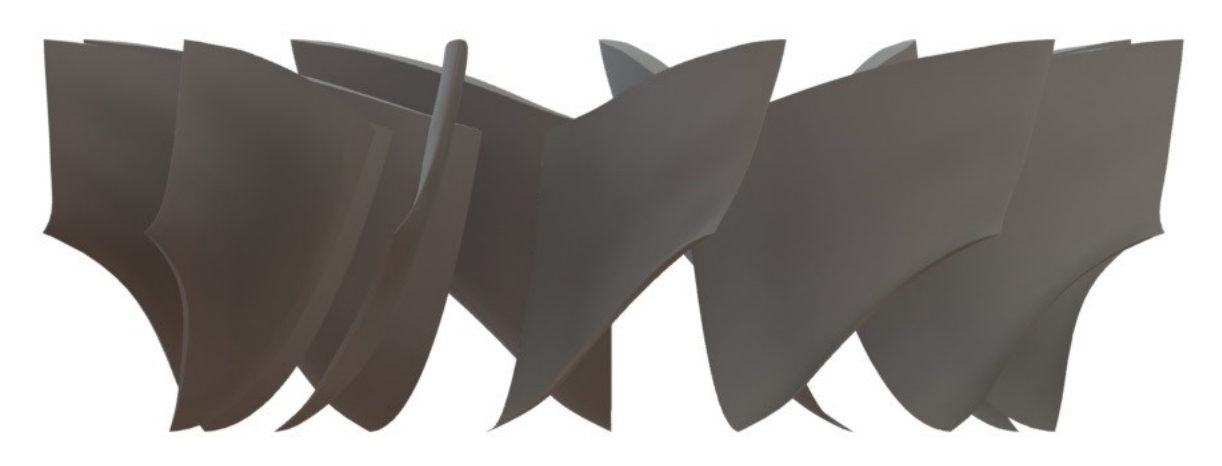

**Figura 47 - Vista lateral do padrão circular das pás.**

**Fonte: Autoria própria (2020).**

## **Figura 48 - Vista lateral do rotor Francis.**

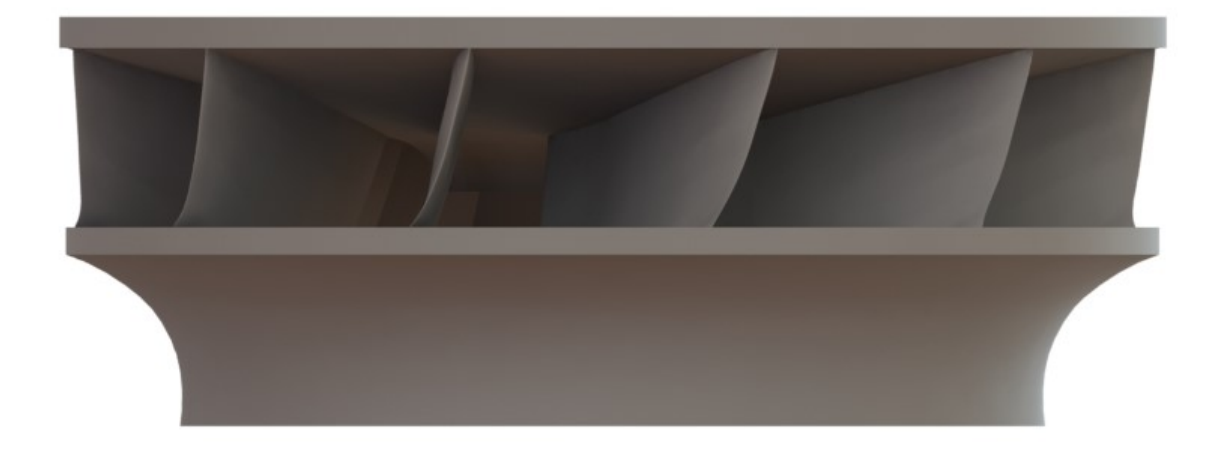

**Fonte: Autoria própria (2020).**

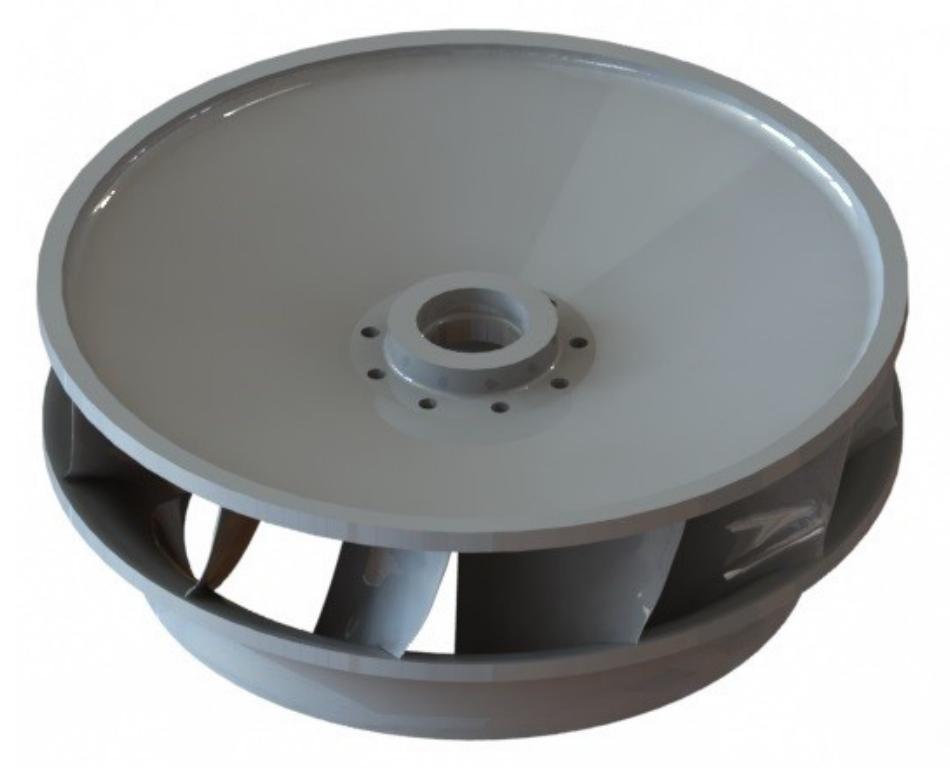

**Figura 49 - Vista isométrica do rotor Francis.**

**Fonte: Autoria própria (2020).**

**Figura 50 - Vistas isométricas do rotor.**

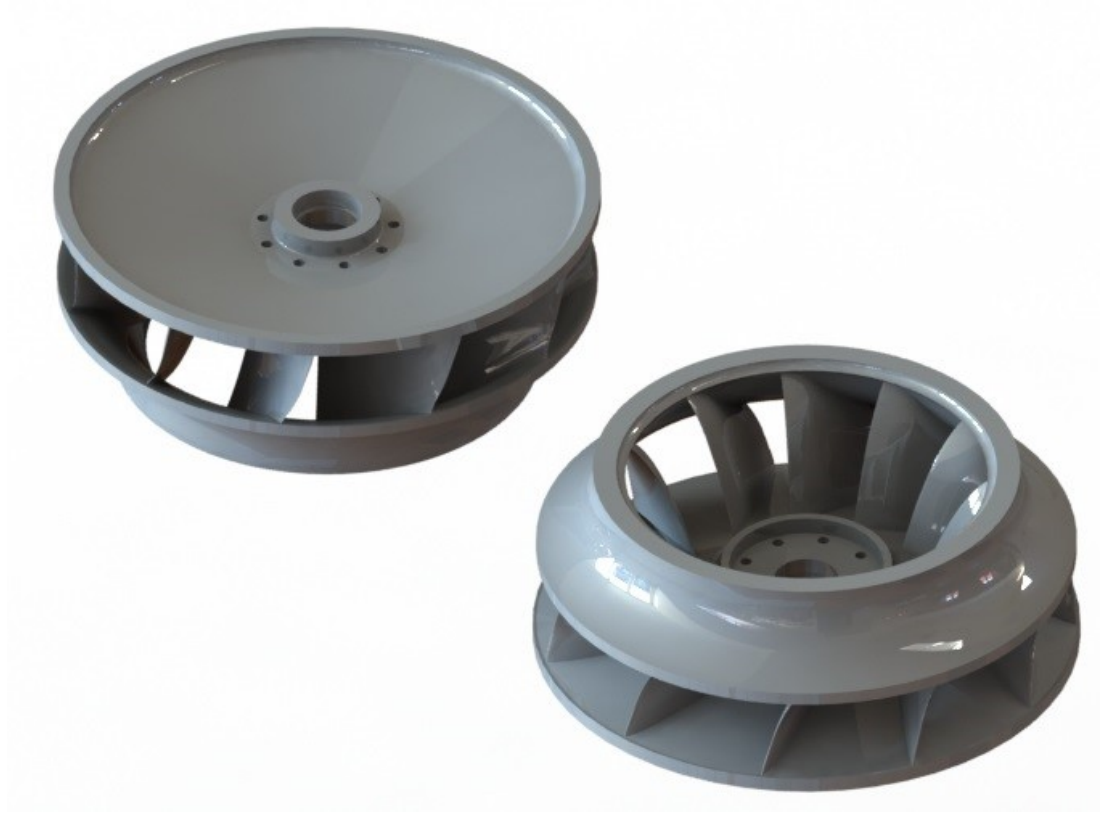

**Fonte: Autoria própria (2020).**

#### **5 CONCLUSÕES**

No que diz respeito ao trabalho, em geral, foi difícil compreender a metodologia de Zulcy de Souza, já que possui algumas equações com erros de edição e que foi preciso recorrer a outros trabalhos para prosseguir o dimensionamento, tais como (SANTOS, 2012; MACEDO, 2015). Ademais, a falta de imagens e informações a respeito de como fazer os desenhos tridimensionais e projeções da THF foi o fator de maior dificuldade e foi necessário o contato com outros profissionais da área para conseguir compreender as projeções da pá.

A usina Y já possui uma turbina Francis em operação e sabe-se que esta possui 13 pás, duas a mais do que o calculado neste trabalho (11 pás). Menor quantidade de pás poderia resultar em perda de potência na prática. Disto, conclui-se que a metodologia utilizada é realmente válida e pode ser utilizada para o dimensionamento teórico dos rotores Francis, no entanto, os cálculos devem ser validados por CFD para obter o ponto de melhor eficiência do rotor e as documentações necessárias, como por exemplo o diagrama de colina. Além disso, a geometria "achatada" deste rotor, ocorreu pelo fato da usina em questão possuir baixa vazão e alta queda.

Sobre o ocorrido com o valor da rotação, acredita-se que tenha sido um caso raro do método e poderia ser facilmente resolvido em caso de execução real, já que o projeto civil, da turbina e do gerador são realizados paralelamente, ou seja, caso a fabricante da turbina precise variar a altura máxima de sucção para atender as condições de rotação e projeção da pá, o mesmo poderia ser solicitado para os responsáveis pelo projeto civil, até chegar em comum acordo e atendimento das necessidades técnicas de ambas.

Apesar do rotor Francis ser consolidado na indústria, seu projeto para execução real ainda possui mecanismos, conceitos e métodos em segredo das grandes empresas. Portanto, conclui-se que o método pode ser uma alternativa para o dimensionamento teórico das pás do rotor de uma THF, porém, é preciso mais estudos, conhecimento, simulações e experiência específica da área para conseguir projetar e fabricar um rotor para turbina tipo Francis, com eficiência.

# **REFERÊNCIAS**

AGÊNCIA NACIONAL DE ENERGIA ELÉTRICA. Energia hidráulica. Disponível em: < http://www2.aneel.gov.br/aplicacoes/atlas/pdf/04-Energia\_Hidraulica(2).pdf>. Acesso em: 08 de set. de 2020.

ALÉ, Jorge A. Villar. **Sistemas fluidomecânicos:** sistemas de bombeamento. Mar. de 2011. Notas de aula. Pontifícia Universidade Católica do Rio Grande do Sul.

ASSOCIAÇÃO BRASILEIRA DE NORMAS TÉCNICAS. **NBR 06445: turbinas hidráulicas, turbinas-bombas e bombas de acumulação.** Rio de Janeiro. 1987.

AZEVEDO NETTO, M. F. Fernandez. **Manual de Hidráulica**. 9. ed. São Paulo: Blucher, 2015.

BALDISSERA Douglas Dido. **Sintonia e simulações de reguladores de velocidade para turbinas hidráulicas de reação.** 2018. Projeto de diplomação – Departamento de Engenharia Elétrica da Universidade Federal do Rio Grande do Sul, Porto Alegre, 2018.

BARRETO, E. J. F. et al. Pequenos Aproveitamentos Hidroelétricos "Soluções Energéticas para a Amazônia". **Ministério de Minas e Energia**, 2008. Disponível em: <https://www.mme.gov.br/luzparatodos/downloads/Solucoes\_Energeticas\_para\_a\_A mazonia\_Hidroeletrico.pdf>. Acesso em: 27 de mar. de 2020.

BELUCO, Alexandre. **Viabilidade de microcentrais hidrelétricas baseadas no emprego de equipamentos de mercado.** 1994. Dissertação (Mestrado em Engenharia) – Faculdade de Engenharia Mecânica, Universidade Federal do Rio Grande do Sul, Porto Alegre, 1994.

Como é gerada a energia hidrelétrica?. **Azeheb**. Disponível em: < [https://azeheb.com.br/blog/como-e-gerada-a-energia-hidreletrica/>](https://azeheb.com.br/blog/como-e-gerada-a-energia-hidreletrica/). Acesso em: 26 de set. de 2019.

COSTA, João Carlos Vieira. **Hidrodinâmica aplicada a máquinas**. 2013. Trabalho de conclusão de curso (Bacharelado em Ciências Náuticas) – Marinha do Brasil, Rio de Janeiro, 2013.

FERRETTI, A. P. et al. **Sistema inteligente de controle de aeração em turbinas Francis**. Décimo quinto encontro regional Ibero-americano do Comitê Nacional Brasileiro de Produção e Transmissão de Energia Elétrica – Brasil – (CIGRÉ). Foz do Iguaçu – Itaipu Binacional, 2013.

FORTUNATO, L. A. M, NETO, T. A. A., ALBUQUERQUE, J. C. R. & FERREIRA, C. **Introdução ao planejamento da expansão e operação de sistemas de produção de energia elétrica.** 1. ed. Niterói-RJ: Universidade Federal Fluminense, EDDF, 1990.

HENN, Érico Antônio Lopes. Máquinas de fluido. 2. ed. Santa Maria: UFSM, 2006.

ITAIPU BINACIONAL. Disponível em: https://www.itaipu.gov.br/sala-deimprensa/perguntas-frequentes. Acesso em: 08 de set. 2020.

JÚNIOR, Antonio Gonçalves de Mello. **A Turbina de Fluxo Cruzado (Michell - Banki) como opção para Centrais Hidráulicas de Pequeno Porte**. 2000. Dissertação (Mestrado em Energia) – Universidade de São Paulo, São Paulo, 2000.

JAHOBR. Sketch of a Francis turbine.. **Wikimedia**, 2016. Disponível em: < [https://commons.wikimedia.org/wiki/File:FrancisSketch.svg>](https://commons.wikimedia.org/wiki/File:FrancisSketch.svg). Acesso em: 25 de set. de 2019.

Landry, Christian. **Hydroacoustic Modeling of a Cavitation Vortex Rope for a Francis Turbine**. Lausanne: École Polytechnique Fédérale de Lausanne, 2015.

MACEDO, Ricardo Vechin de. **Recuperação de turbinas hidráulicas danificadas por erosão cavitacional por soldagem com aço inoxidável/Cobalto.** 2014. Dissertação (Mestrado em Engenharia Mecânica) – Universidade Estadual Paulista, Ilha Solteira, 2014.

MACEDO, Rodrigo de. **Dimensionamento, projeto e simulação de um rotor hidráulico tipo Francis simples.** 2015. Trabalho de Conclusão de Curso (Bacharelado em Engenharia Mecânica) – Universidade Regional do Noroeste do Estado do Rio Grande do Sul, Panambi, 2015.

MAGNOLI, Marcelo Vinicius. **Cálculo das velocidades angulares críticas da linha de eixo de turbinas hidráulicas com ênfase no comportamento estrutural dinâmico do gerador**. 2005. Dissertação (Mestrado em Engenharia) – Universidade de São Paulo, São Paulo, 2005.

MATTOS, Edson Ezequiel de., FALCO, Reinaldo de. **Bombas Industriais**. 2. ed. Rio de Janeiro: Interciência, 1998.

MULLER, Glaysson de Mello. **Despacho de máquinas e geração de usina hidrelétrica individualizada utilizando algoritmos genéticos.** 2010. Dissertação (Mestrado em Engenharia Elétrica) – Faculdade de Engenharia Elétrica, Universidade do Rio de Janeiro, Rio de Janeiro, 2010.

[PUKASIEWICZ, A. G. M.](http://www.scielo.br/cgi-bin/wxis.exe/iah/?IsisScript=iah/iah.xis&base=article%5Edlibrary&format=iso.pft&lang=i&nextAction=lnk&indexSearch=AU&exprSearch=PUKASIEWICZ,+ANDERSON+GERALDO+MARENDA) et al. **Influência da refusão por plasma na microestrutura de um revestimento Fe-Mn-Cr-Si depositado por aspersão térmica arco elétrico sobre aço inoxidável ASTM A743-CA6NM**, 2012. Disponível em: <https://www.scielo.br/scielo.php?script=sci\_abstract&pid=S01049224201200010001 0&lng=en&nrm=iso&tlng=pt>. Acesso em: 03 de abr. de 2020.

SANTOS, César. **Desenho 3D pá turbina Francis**. 2013. (6min39s). Disponível em: < https://www.youtube.com/watch?v=uN7s1UoUEus&t=8s> Acesso em: 25 de abr. de 2020.

SANTOS, César Gabriel dos. **Dimensionamento e simulação computacional de um rotor hidráulico do tipo Francis.** 2012. Trabalho de Conclusão de Curso (Bacharelado em Engenharia Mecânica) – Faculdade Horizontina, Horizontina, 2012.

SCHREIBER, Gerhard P. **Usinas hidrelétricas**. 1. ed. São Paulo: Edgar Blücher, 1980.

SOUZA, Zulcy de. **Centrais hidro e termelétricas.** 1. ed. São Paulo: Edgar Blücher, 1983.

SOUZA, Zulcy de. **Projetos de Máquinas de Fluxo: tomo I, base teoria e experimental.** 1. Ed. Rio de Janeiro: Interciência; Minas Gerais: Acta, 2011.

SOUZA, Zulcy de. **Projetos de Máquinas de Fluxo: tomo III, turbinas hidráulicas com rotores tipo Francis.** 1. Ed. Rio de Janeiro: Interciência; Minas Gerais: Acta, 2011.

SYSTAT SOFTWARE INC. **TableCurve 2D - Curve Fitting Made Fast and Easy**. Disponível :<http://www.sigmaplot.co.uk/products/tablecurve2d/tablecurve2d.php>. Acesso em: 20 mar. 2020.

Tipos de turbinas hidráulicas. **Hidroenergia**, 2018. Disponível em: < https://www.hidroenergia.com.br/tipos-de-turbinas-hidraulicas/>. Acesso em: 01 de fev. de 2020.

Turbina Francis. **Hidroenergia**, 2019. Disponível em: < [https://www.hidroenergia.com.br/produtos/turbinas/turbina-francis/>](https://www.hidroenergia.com.br/produtos/turbinas/turbina-francis/). Acesso em: 25 de set. de 2019.

VA TECH HYDRO. *Basic hydraulic layout of turbine.* Linz, 2001, 105 p.

ZAMILOV, Max Fomitchev. Cavitation-Induced Fusion: Proof of Concept, 2012. Disponível em: < [https://www.researchgate.net/publication/301851114\\_Cavitation-](https://www.researchgate.net/publication/301851114_Cavitation-Induced_Fusion_Proof_of_Concept)[Induced\\_Fusion\\_Proof\\_of\\_Concept>](https://www.researchgate.net/publication/301851114_Cavitation-Induced_Fusion_Proof_of_Concept). Acesso em: 25 de set. de 2019.